# <span id="page-0-0"></span>UNIVERSIDAD AUTÓNOMA DE ZACATECAS

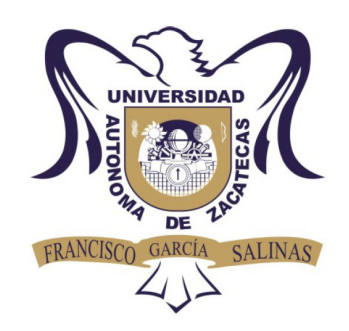

# OPTIMIZACIÓN DE ALGORITMOS DE RECONSTRUCCIÓN TOMOGRÁFICA ÓPTICA APLICADOS PARA CARACTERIZAR OBJETOS DE FASE

Miguel Eduardo Pinedo Vega

Tesis de Maestría

presentada a la Unidad Académica de Ingeniería Eléctrica de acuerdo a los requerimientos de la Universidad para obtener el título de

#### MAESTRO EN CIENCIAS DE LA INGENIERÍA

Directores de tesis:

Dr. José Guadalupe Arceo Olague y Dr. Tonatiuh Saucedo Anaya

UNIDAD ACADÉMICA DE INGENIERÍA ELÉCTRICA

Zacatecas, Zac., 21 de Octubre de 2016

## APROBACIÓN DE TEMA DE TESIS DE MAESTRÍA

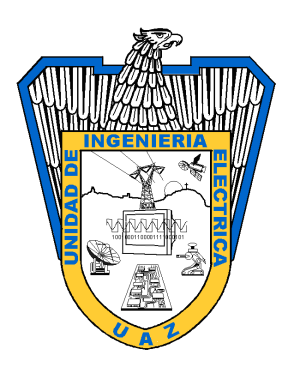

Miguel Eduardo Pinedo Vega PRESENTE

De acuerdo a su solicitud de tema de Tesis de Maestría del Programa de Maestría en ciencias de la ingeniería, con fecha 12 de Agosto de 2016, se acuerda asignarle el tema titulado:

# OPTIMIZACIÓN DE ALGORITMOS DE RECONSTRUCCIÓN TOMOGRÁFICA ÓPTICA APLICADOS PARA CARACTERIZAR OBJETOS DE FASE

Se nombran revisores de Tesis a los profesores Dr. José Guadalupe Arceo Olague y Dr. Tonatiuh Saucedo Anaya, notificándole a usted que dispone de un plazo máximo de seis meses, a partir de la presente fecha, para la conclusión del documento final debidamente revisado.

> Atentamente Zacatecas, Zac., 12 de Agosto de 2016

M. en C. Carlos Héctor Castañeda Ramírez Director de la Unidad Académica de Ingeniería Eléctrica

ii

## AUTORIZACIÓN DE IMPRESIÓN DE TESIS DE MAESTRÍA

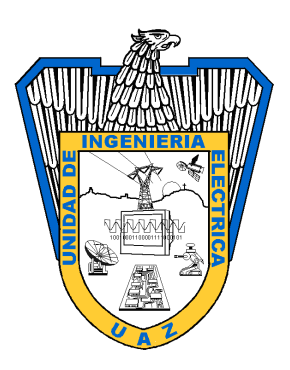

Miguel Eduardo Pinedo Vega PRESENTE

La Dirección de la Unidad Académica de Ingeniería Eléctrica le notifica a usted que la Comisión Revisora de su documento de Tesis de Maestría, integrada por los profesores Dr. José Guadalupe Arceo Olague y Dr. Tonatiuh Saucedo Anaya, ha concluido la revisión del mismo y ha dado la aprobación para su respectiva presentación.

Por lo anterior, se le autoriza a usted la impresión definitiva de su documento de Tesis para la respectiva defensa en el Examen Profesional, a presentarse el 21 de Octubre de 2016

> Atentamente Zacatecas, Zac., 12 de Agosto de 2016

M. en C. Carlos Héctor Castañeda Ramírez Director de la Unidad Académica de Ingeniería Eléctrica

### APROBACIÓN DE EXAMEN PROFESIONAL

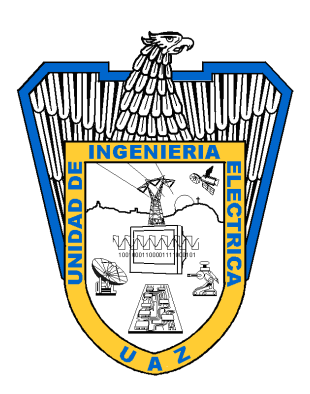

Se aprueba por unanimidad el Examen Profesional de Miguel Eduardo Pinedo Vega presentado el 21 de Octubre de 2016 para obtener el título de:

### MAESTRO EN CIENCIAS DE LA INGENIERÍA

Jurado:

Presidente: Dr. José Guadalupe Arceo Olague

Primer vocal: Dr. Tonatiuh Saucedo Anaya

Segundo vocal: Dr. Jose Ismael De La Rosa Vargas

Tercer vocal: Dr. Carlos Alberto Olvera Olvera

Cuarto vocal: Dr. Ma. Auxiliadora Araiza Esquivel

#### RESUMEN

La reconstrucción tomográfica óptica es una técnica interferométrica no destructiva y no invasiva cuyas aplicaciones permiten no solo reconstruir una imagen de un objeto, sino además permite la obtención de alguna característica definida del mismo para obtener información gráfica del fenómeno físico asociado al objeto reconstruido.

Para hacer la reconstrucción tomográfica se requiere del manejo de programas relacionados con el procesamiento digital de imágenes; pero, existen algoritmos ya establecidos sobre los cuales se hace una evaluación con el propósito de realizar una propuesta de mejoramiento en cuanto a la calidad de la reconstrucción tomográfica.

En este trabajo se propone la reconstrucción experimental de objetos de fase relacionados a variaciones suaves de temperatura con el uso de algoritmos previamente evaluados y con propuestas de optimización cuantificadas con el error cuadrático medio. Siendo los dos principales y más conocidos algoritmos aplicados en tomografía óptica los evaluados. Se hace una propuesta para realizar la reconstrucción tomográfica por medio de funciones base multicuadráticas y polinomios de Chebyshev, mismos que se comparan junto con las Gaussianas por medio de una ecuación analítica para evaluar la reconstrucción. De igual manera se evalúa el proceso de filtrado digital aplicado al algoritmo de retroproyección y se selecciona una muestra de funciones ventana para evaluar cuales filtros presentan un menor error al generar la imagen tomográfica.

Finalmente se obtienen las secciones transversales de los objetos de fase, utilizando algoritmos óptimos.

#### ABSTRACT

The optical tomography is an nondestructive and noninvasive interferometric technique whose applications allow not only to reconstruct an image of an object, but also allows obtaining some definite characteristic thereof to obtain graphical information of the physical phenomenon associated with the object reconstructed.

The tomographic reconstruction requires management related to digital image processing software; but, there are algorithms already established on which it is possible to evaluate with the purpose of making a proposal for improvement regarding the quality of the tomographic reconstruction.

In the present work is proposed the experimental reconstruction of phase objects related to smooth variations in temperature with the use of algorithms previously evaluated and optimization proposals quantified with the mean square error. The two largest and best known algorithms applied in optical tomography are the evaluated. Also a proposal is made for tomographic reconstruction using basis functions such as multiquadratic and Chebyshev polynomials, these are compared with a Gaussian set by an analytical equation for evaluating the way the reconstruction is done. Similarly, the digital filtering process applied to back-projection algorithm is evaluated, a sample of window functions is selected to evaluate filters which could have a lower error to obtain the tomographic image.

Finally the cross sections of phase objects using optimal algorithms are obtained.

A mi familia, amigos y a los que colaboraron en la más ínfima forma para la realización de este proyecto.

A mi amigo Dr. Enrique quien pensó en esto primero.

# Agradecimientos

A Dios, a mi familia y amigos.

Agradezco a la Universidad Autónoma de Zacatecas por darme la oportunidad de convertirme en un ser profesional en una área tan apasionante como lo es la ingeniería.

A los maestros de los que de una u otra forma siempre se aprende.

A mis compañeros de maestría y las personas que formaron parte de mi vida durante estos dos años de trabajo.

A CONACYT por el apoyo económico que me brindaron e hicieron posible el financiamiento de todos los cursos de la maestría.

# Contenido General

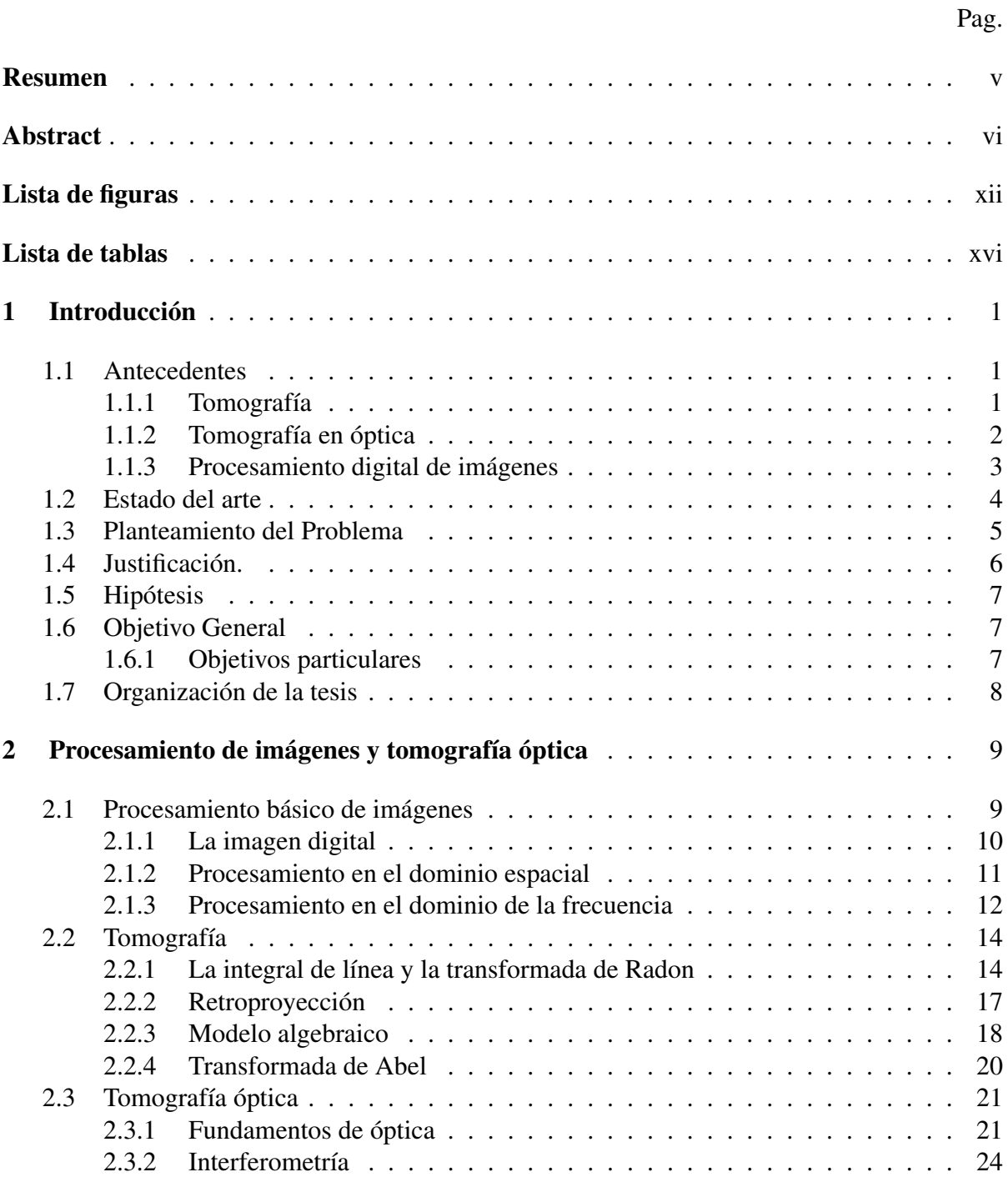

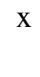

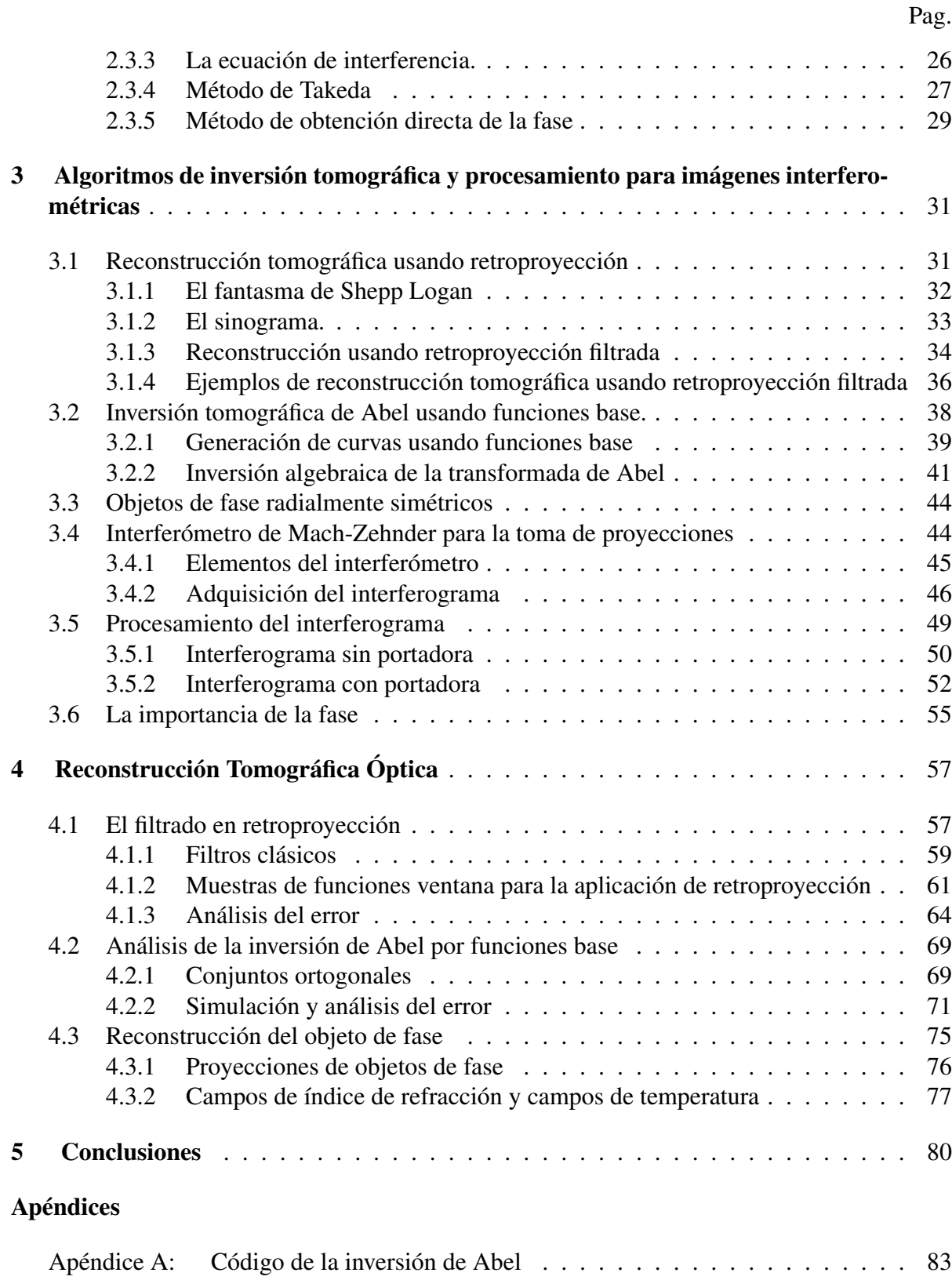

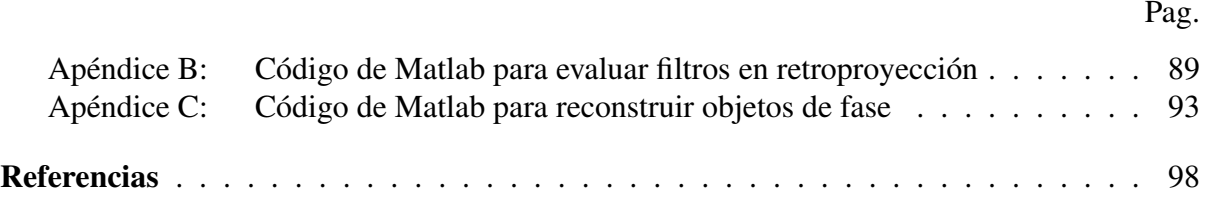

# <span id="page-12-0"></span>Lista de figuras

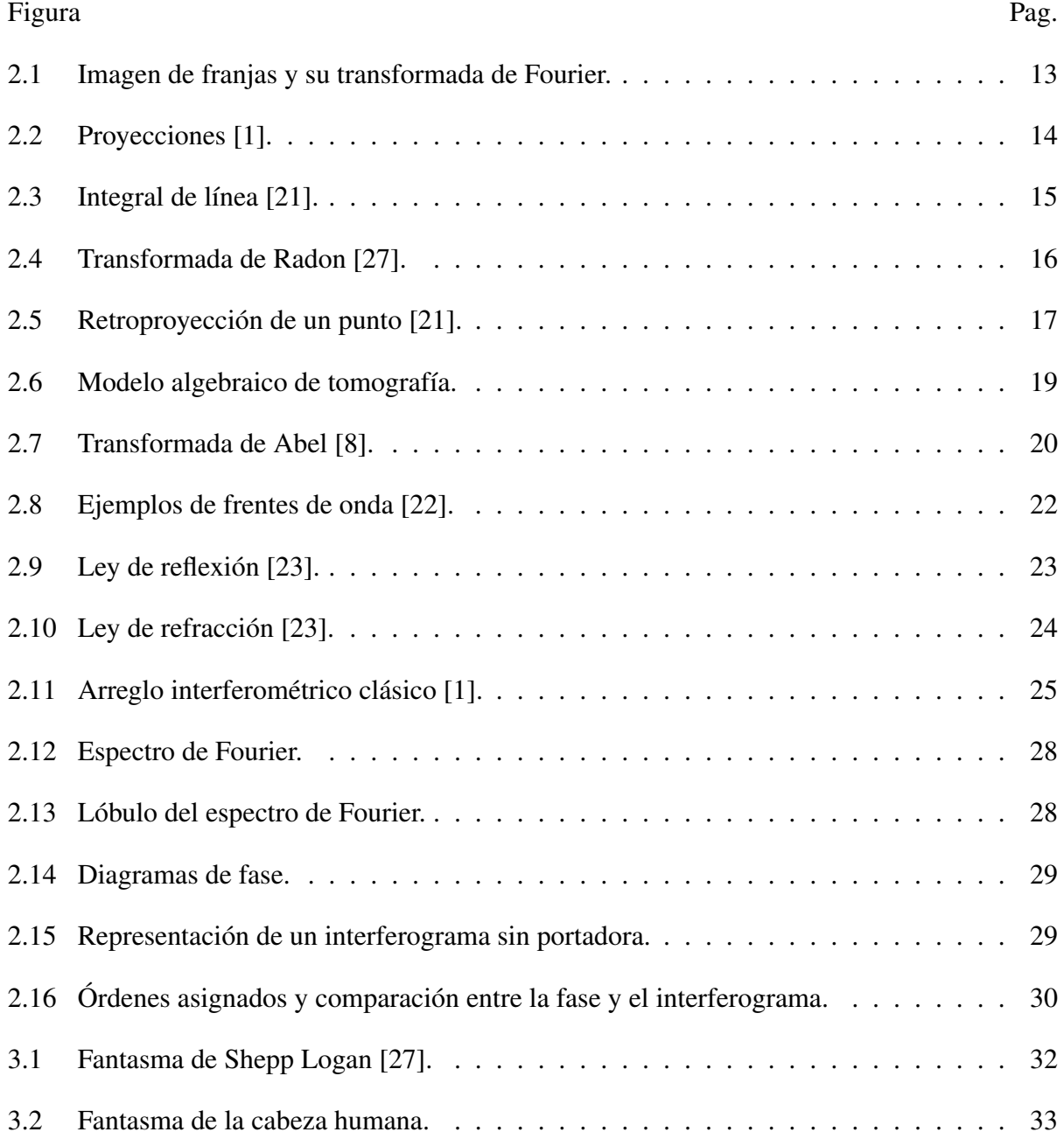

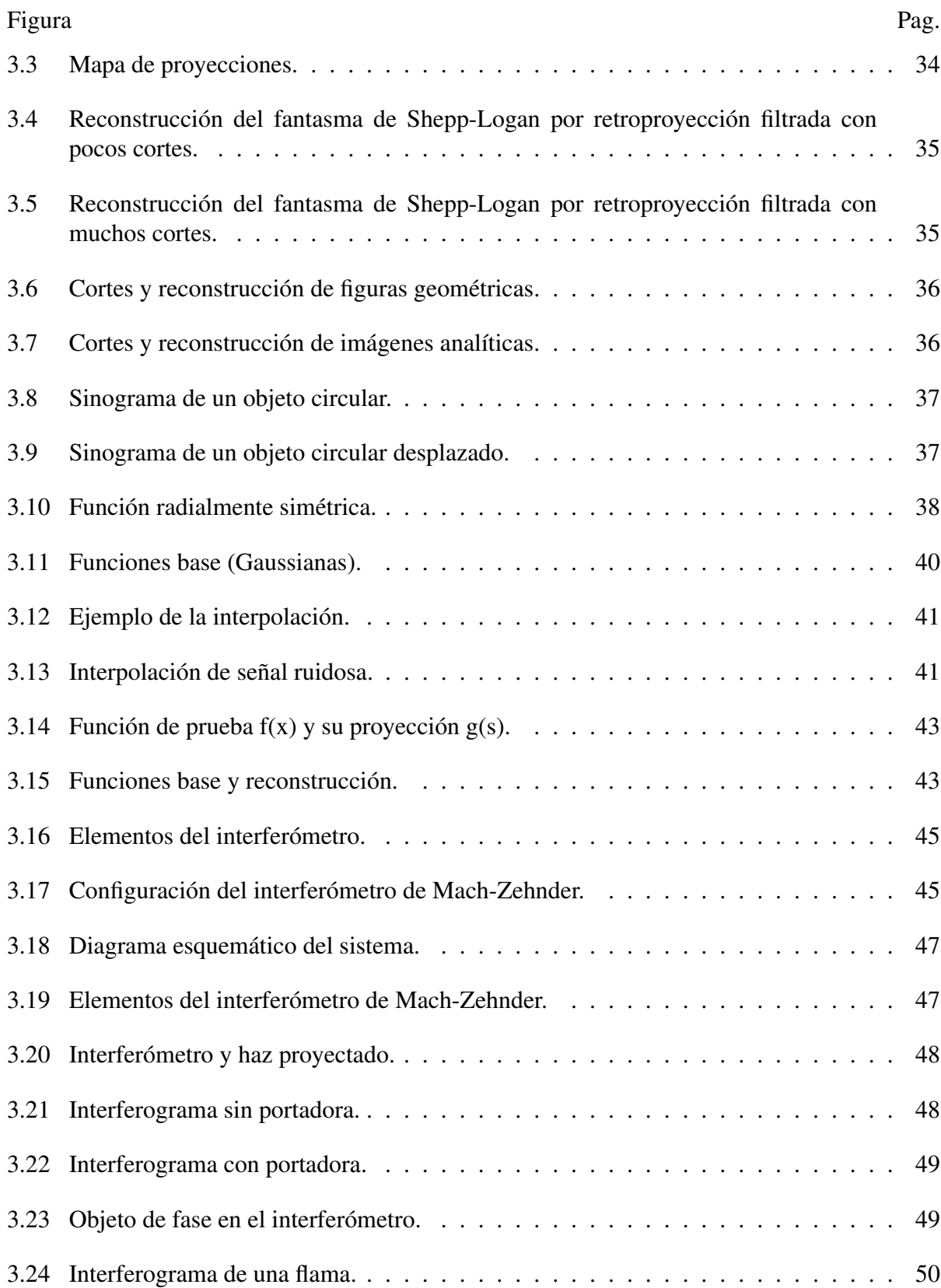

xiii

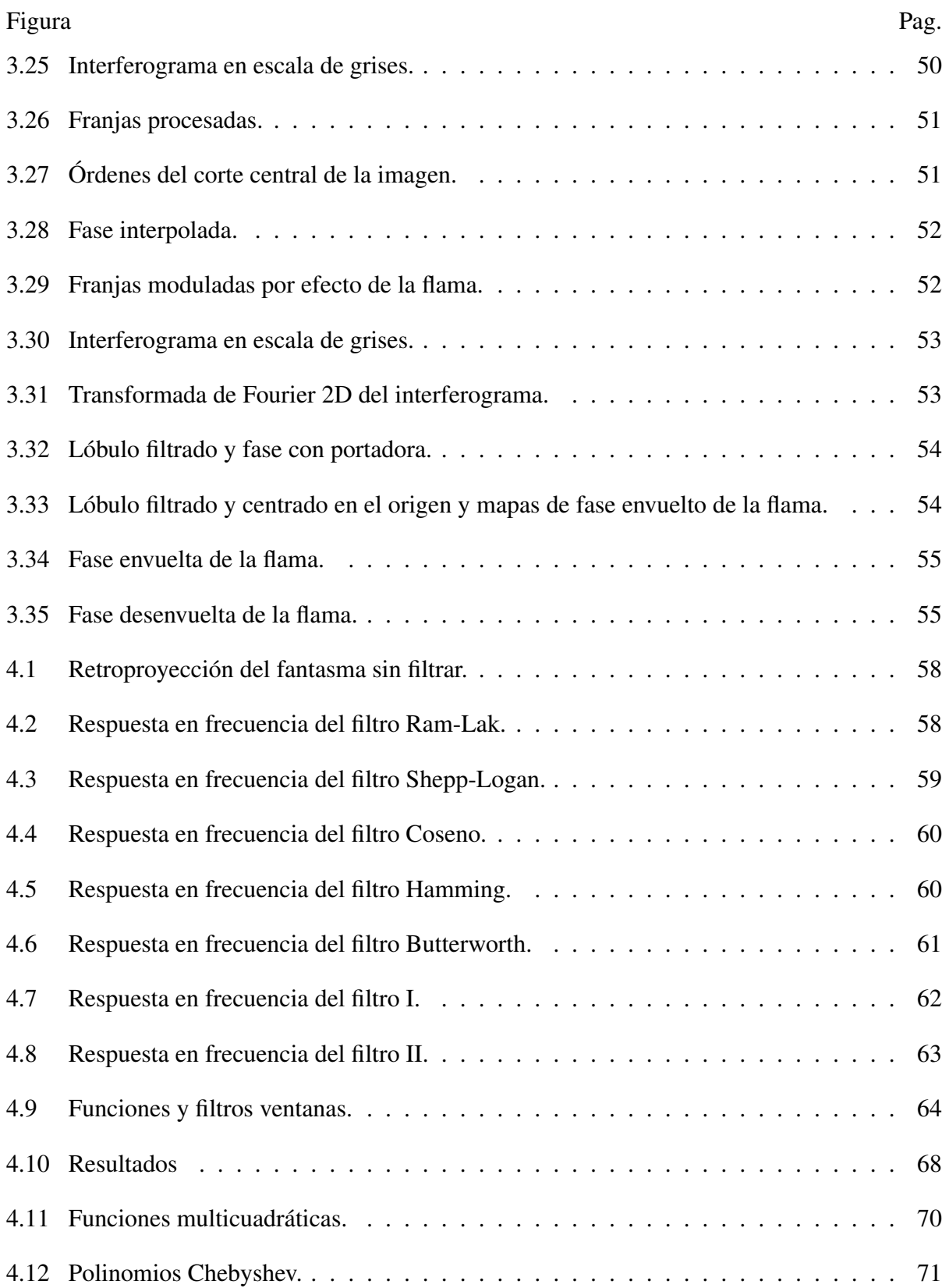

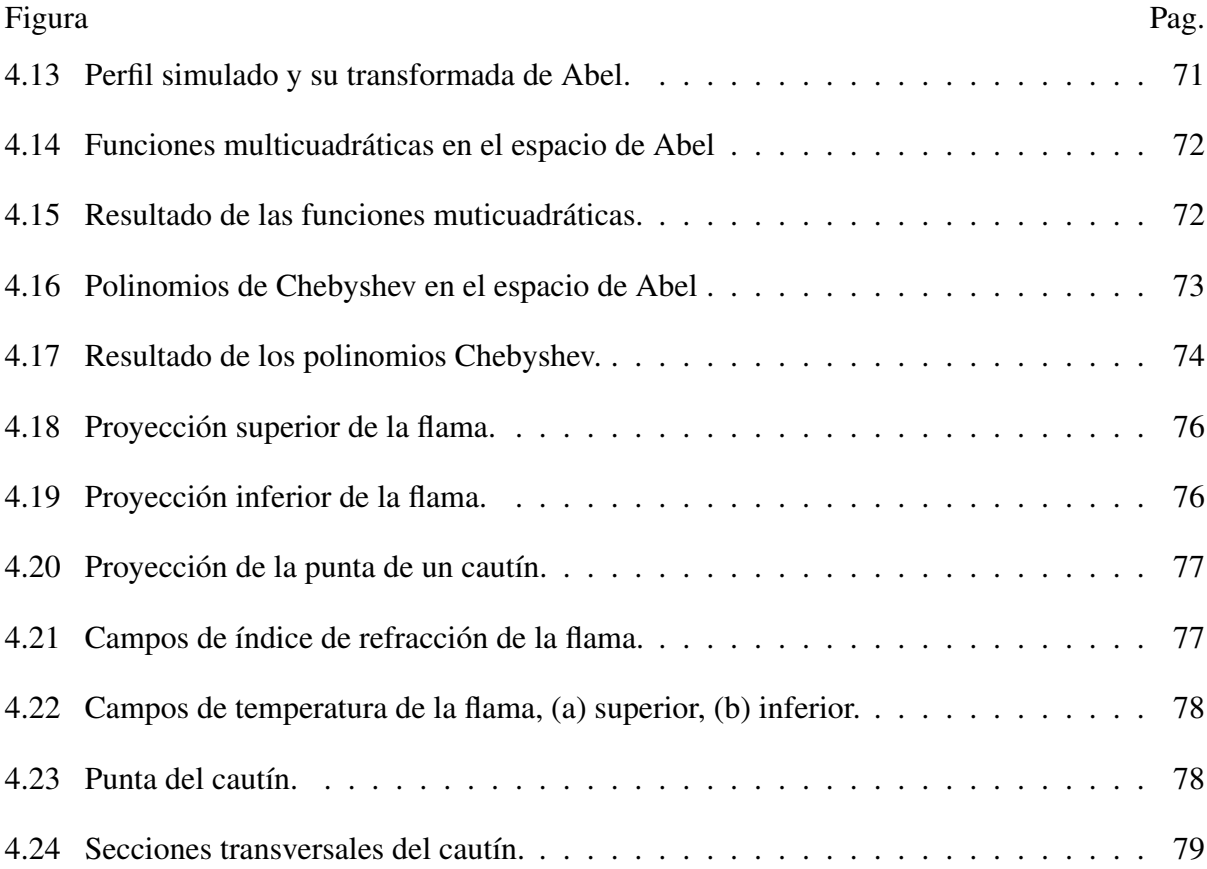

# <span id="page-16-0"></span>Lista de tablas

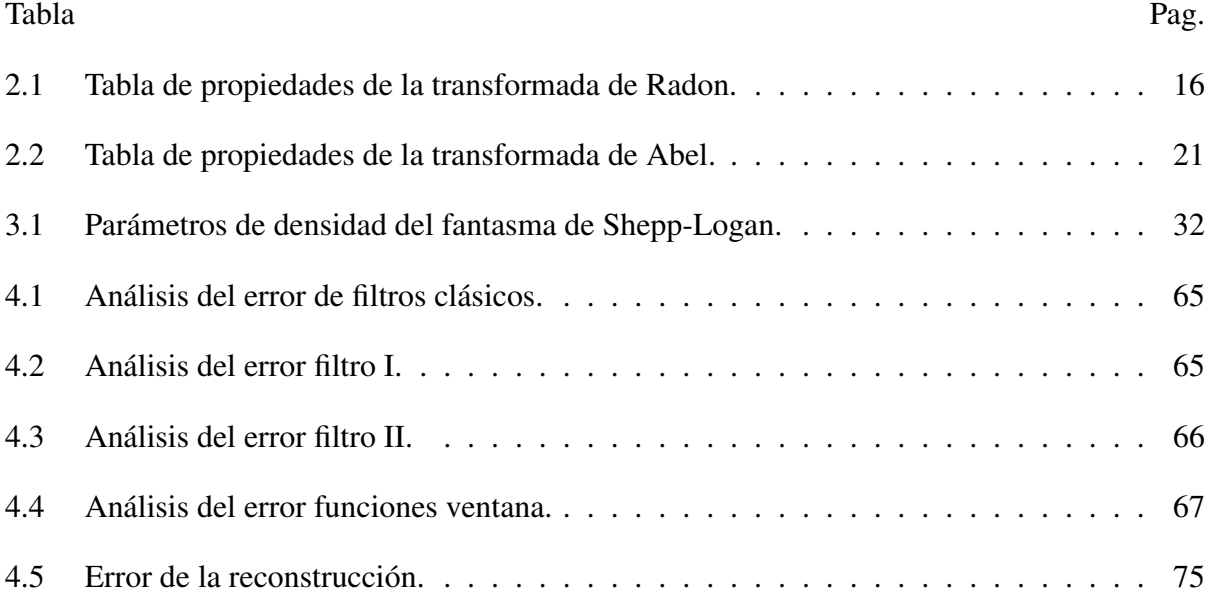

# <span id="page-17-0"></span>Capítulo 1

# Introducción

*El aspecto más triste de la vida en este preciso momento es que la ciencia reúne el conocimiento más rápido de lo que la sociedad reúne la sabiduría.*

Isaac Asimov

La tomografía es una parte relevante del procesamiento de imágenes cuyo campo de aplicación es bastante amplio. Esta técnica permite obtener información interna de una estructura a partir de cortes o proyecciones que son hechos por un medio de exploración (rayos X, luz sonido, electricidad, etc).

En el ámbito de la óptica, específicamente de la interferometría holográfica, la tomografía ha sido utilizada para realizar estudios sobre diferentes objetos sensibles a la radiación visible donde, para este propósito, se utilizan láseres como fuente de radiación y sistemas ópticos basados en la interferencia de dos ondas.

# <span id="page-17-1"></span>1.1 Antecedentes

#### <span id="page-17-2"></span>1.1.1 Tomografía

La tomografía bidimensional es esencialmente la reconstrucción de una imagen de una sección transversal de un objeto a partir de sus proyecciones. Esta teoría nació en el año de 1917 como un método matemático propuesto por el científico Johann Radon quien creó los fundamentos teóricos de la tomografía a partir de su postulado, el cual establece que es posible reconstruir un objeto por medio de sus proyecciones. [\[1\]](#page-115-1)

La reconstrucción se hace por medio de códigos llevados a cabo en lenguajes de programación. Una vez que ya se tienen las proyecciones, el método clásico de reconstrucción tomográfica es la retroproyección filtrada que se basa en la transformada inversa de Radon y hace uso de herramientas propias del análisis de Fourier y filtrado digital [\[2\]](#page-115-3).

La imagen tomográfica también puede presentarse en tres dimensiones (3D). De manera general la reconstrucción 3D es el proceso mediante el cual objetos reales son reproducidos en la memoria de una computadora, manteniendo sus características físicas (dimensión, volumen y forma). En este caso las técnicas de reconstrucción tienen como objetivo principal realizar la conexión del conjunto de puntos representativos del objeto en forma de elementos de superficie, ya sean triángulos, cuadrados o cualquier otra forma geométrica. [\[3\]](#page-115-4)

El desarrollo de la tomografía computarizada (computed tomography CT) en el inicio de los 70s, revolucionó la radiología médica. El impacto de esta técnica en diagnósticos médicos ha sido revolucionaria: habilita al médico a ver órganos internos con precisión sin precedente y, además, con seguridad para el paciente.

Las primeras aplicaciones médicas utilizaron rayos X para formar imágenes de tejidos. Recientemente, han sido obtenidas imágenes médicas con radioisótopos, positrones, ultrasonido y resonancia magnética [\[4\]](#page-115-5).

#### <span id="page-18-0"></span>1.1.2 Tomografía en óptica

En el ámbito de la óptica, la tomografía forma parte del procesamiento para reconstruir imágenes a partir de proyecciones utilizando luz coherente.

La tomografía óptica es técnica no destructiva y no invasiva que permite obtener una estimación de la distribución de gradientes de índice de refracción de la sección transversal de un objeto sensible a la luz en el límite no refractívo a partir de una o más proyecciones.

Esta rama de la tomografía nació a partir del análisis de franjas obtenidas por interferómetros y procedimientos matemáticos que sustentan la equivalencia de las proyecciones de un objeto como las franjas que se obtienen interferométricamente y que por lo tanto para obtener la imagen del objeto de interés se pueden aplicar los métodos tomográficos de reconstrucción [\[5\]](#page-115-6).

Este procedimiento ha evolucionado de tal forma que se han propuesto variantes de esta técnica para el desarrollo de aplicaciones, por ejemplo, en el 2014 se propuso una técnica tomográfica óptica utilizando el efecto Doppler para aplicaciones oftalmológicas con un interferómetro en configuración de Michelson [\[6\]](#page-115-7). Con el paso del tiempo se siguen buscando mejoras en términos de velocidad, resolución y sensibilidad.

#### <span id="page-19-0"></span>1.1.3 Procesamiento digital de imágenes

El procesamiento digital de imágenes aparece recientemente en la historia de la computación, debido a que para digitalizar una imagen, primero se debía desarrollar la tecnología computacional que cubriera los requisitos necesarios para la tarea.

Las técnicas para el procesamiento y edición digital de imágenes han alcanzado un alto grado de sofisticación, el cual es relativamente fácil para la mayoría de los usuarios, aficionados o expertos en software especializado en la creación, manipulación, modificación, edición y retoque de imágenes digitales. Las más avanzadas de estas técnicas se manifiestan en algoritmos. Las herramientas usadas en el tratamiento y procesamiento digital de imágenes son matemáticas.

El procesamiento digital es muy importante en la óptica y tomografía. Esto se debe a que los códigos de procesamiento son los que permiten interpretar determinadas señales [\[7\]](#page-115-8). Los primeros algoritmos se aplicaron en 1971 por G. N. Hounsfield para reconstruir el primer tomograma de la cabeza humana aplicando métodos algebraicos y modelos matriciales.

Posteriormente con el desarrollo de la retroproyección filtrada, algoritmo de reconstrucción basado en la acumulación de cortes, se hizo un gran avance en la tomografía computarizada haciendo de este algoritmo el más utilizado para fines médicos debido a su rapidez en comparación del modelo matricial.

En el caso de tomografía óptica se hace uso generalmente de algoritmos de procesamiento algebraicos como consecuencia de que no es mucha la información de procesamiento.

### <span id="page-20-0"></span>1.2 Estado del arte

La óptica ha marcado el punto de referencia para una gran cantidad de aplicaciones. Hasta el día de hoy su estudio ha permitido generar nuevos menesteres utilizando la manipulación de señales ópticas. En la tomografía óptica se tienen los siguientes avances:

- 1. Se ha propuesto la reconstrucción de objetos de fase con simetría radial por un método novedoso, que consiste en la combinación lineal de funciones de base Gaussianas. Este método es usado para obtener una rápida y exacta estimación de la distribución de la temperatura en una punta de un cautín [\[8\]](#page-115-2).
- 2. Existen métodos de reconstrucción tomográfica aplicando la transformada de Hilbert para el realce de bordes anisotrópicos de objetos de fase. En este caso se propone una aproximación usando la retroproyección filtrada y la transformada de Hilbert de la distribución del indice de refracción del corte haciendo que la imagen obtenida realce los bordes del objeto de fase [\[9\]](#page-115-9).
- 3. Se han propuesto también métodos de reconstrucción de objetos de fase con proyecciones paralelas y técnica ESPI (Interferometría electronica de patrón speckle). Esta forma consiste en obtener una imagen con realce en el borde del objeto de fase utilizando apropiadas técnicas de reconstrucción y un sistema para el estudio de un patrón moteado en configuración Mach-Zenhder para obtener los datos [\[10\]](#page-115-10).
- 4. Se ha propuesto la reconstrucción de objetos de fase a partir del índice de refracción con el fin de obtener la reconstrucción tomográfica pero con la caracterización de la temperatura de una flama [\[11\]](#page-115-11).
- 5. En el 2013 se propuso un método de tomografía óptica coherente, utilizando moduladores de fase con fibra óptica, consiguiendo imágenes de estructuras biológicas proyectadas a una profundidad de 1 mm y una resolución espacial axial de 12  $\mu$ m [\[12\]](#page-116-3).
- 6. En el análisis de objetos de fase por medios interferométricos se han propuesto métodos experimentales que permiten la captura de proyecciones desde diferentes perspectivas

haciendo posible la caracterización de objetos cuando la fase es asimétrica y procesando interferogramas sin portadora [\[13\]](#page-116-4).

- 7. El algoritmo de la transformada inversa de Abel es aplicado para la estimación de la temperatura de una flama usando análisis de franjas con la captura de dos interferogramas con portadora y los resultados son comparados con los datos de una termocupla [\[14\]](#page-116-5).
- 8. En los algoritmos de retroproyección también se han tenido avances, como el análisis hecho por M. N.Salihin Yusoff y A. Zakaria donde comparan diferentes filtros clásicos aplicados para retroproyección y determinan el filtro óptimo para el estudio del miocardio [\[15\]](#page-116-6).
- 9. Una propuesta de optimización de filtrado para retroproyección consiste en la aplicación de un filtro adaptativo según las necesidades que se requieran para una correcta reconstrucción por retroproyección [\[16\]](#page-116-7).
- 10. También se han propuesto métodos de reconstrucción utilizando interpolación funcional como criterio de diseño de filtros aplicados para tomografía computarizada [\[17\]](#page-116-8).

#### <span id="page-21-0"></span>1.3 Planteamiento del Problema

En la parte de la ingeniería y el procesamiento digital de imágenes es común la necesidad de interpretar dichas imágenes con el fin de obtener información acerca de determinadas estructuras o fenómenos para hacer un estudio de las características y/o del estado de los mismos.

En muchas aplicaciones de hoy en día es muy utilizada la reconstrucción volumétrica de imágenes. Esta técnica consiste en obtener diferentes proyecciones y aplicar un algoritmo que permita obtener imágenes reconstruidas para lograr recabar datos e indagaciones sobre el entorno proyectado con alto grado de precisión. Los algoritmos de reconstrucción son las bases que permiten unificar las distintas proyecciones para generar la imagen; no obstante, estos procedimientos son muy variados y conllevan gran cantidad de problemas matemáticos.

La reconstrucción tomográfica tiene un sinfín de usos y diversos campos de aplicación e interés como la metrología. En esta área es posible centrarse en la técnica de reconstrucción tomográfica óptica para aplicar los métodos necesarios y caracterizar fenómenos físicos como velocidad, presión, temperatura, etc. Sin embargo, para la reconstrucción de la imagen existen algoritmos de inversión y de procesamiento de referencia como la retroproyección filtrada cuando se tienen muchas proyecciones y la inversión algebraica de Abel cuando solo se requiere una.

En en el caso especifico de los métodos algebraicos se tienen dos grandes desventajas que son el tiempo de cómputo y la cantidad de memoria necesaria para reconstruir la sección transversal, mientras que en retroproyección se necesita la aplicación de un filtro con características adecuadas que permitan una mejor aproximación de la imagen y disminuir el ruido.

Para la inversión algebraica se han propuesto métodos usando gaussianas para generar la transformada inversa de Abel. Este método es rápido pero tiene presente un nivel de error perceptible, hecho que puede generar una imagen con alto grado de error cuando hay aberraciones debido a que el método es sensible al ruido; por otro lado los filtros usados en retroproyección requieren un comportamiento que no amplifique el ruido y mantenga la calidad de la señal, cualidad que se sigue buscando.

## <span id="page-22-0"></span>1.4 Justificación.

El propósito de este trabajo es poner en funcionamiento algoritmos de reconstrucción bidimensional aplicando la técnica de tomografía óptica y procesamiento de señales para el análisis de eventos físicos con el fin de generar una aportación que sea de utilidad en el ámbito de la metrología óptica. Muchos objetos de interés en el área de óptica son objetos de fase, por lo que es muy importante el análisis de estos elementos partiendo de la manipulación de señales ópticas y la implementación de sistemas interferométricos.

La conveniencia y contribución de este proyecto es tener una evaluación fiel de varios algoritmos, para, con los resultados obtenidos, generar una valoración de estos, hacer una propuesta de mejora especifica al comprar filtros en retroproyección y funciones base para la inversión de Abel, determinar los filtros y funciones que intervienen en cada proceso (retroproyección e inversión de Abel por funciones base) con los cuales el resultado que se obtenga sea el mejor posible y así aplicar algoritmos óptimos para la reconstrucción de objetos de fase.

## <span id="page-23-0"></span>1.5 Hipótesis

Partiendo de la utilización del procesamiento digital de señales orientada a la reconstrucción de imágenes, mediante el análisis de filtros y funciones base, es factible mejorar la calidad de la reconstrucción de la sección transversal de objetos de fase a partir de una o más proyecciones.

## <span id="page-23-1"></span>1.6 Objetivo General

Implementar, comparar y optimizar algoritmos de procesamiento de imágenes y de reconstrucción de objetos de fase, para obtener secciones transversales relacionadas a campos de gradientes de índice de refracción usando un sistema interferométrico.

#### <span id="page-23-2"></span>1.6.1 Objetivos particulares

- 1. Implementar un sistema interferométrico para la toma de proyecciones.
- 2. Obtener el interferograma con portadora infinita y finita.
- 3. Comparar y aplicar los métodos de obtención de la fase (proyección).
- 4. Simular la reconstrucción tomográfica por retroproyección.
- 5. Comparar los filtros usados en retroproyección.
- 6. Aplicar la inversión tomográfica algebraica usando funciones base.
- 7. Optimizar los algoritmos de reconstrucción:
	- Análisis de filtros en retroproyección.
	- Reconstrucción algebraica variando las funciones base.

8. Reconstruir los campos de gradientes de índice de refracción y determinar la temperatura del objeto de fase.

### <span id="page-24-0"></span>1.7 Organización de la tesis

Con el fin de presentar un desarrollo lógico, esta tesis se dividió en cinco capítulos. En el presente capítulo se hace la revisión introductoria a los conceptos tratados en este documento, los trabajos relacionados, la justificación, la presentación de la hipótesis y los objetivos. En el segundo capítulo se aborda el marco teórico relacionado al trabajo, partiendo del procesamiento básico de imágenes para definir la matemática de la tomografía y los conceptos relacionados a óptica y tomografía óptica. En el capítulo tres se detallan los algoritmos de reconstrucción aplicados a técnicas de tomografía óptica, se detalla el sistema interferométrico implementado y se comparan los métodos de obtención de la fase de manera experimental. El capítulo cuatro muestra un análisis y propuesta sobre los esquemas de filtrado en retroproyección y de funciones base para la transformada inversa de Abel y la aplicación de algoritmos óptimos para reconstruir objetos de fase. Finalmente, en el último capítulo (capítulo cinco) se concluye sobre los resultados obtenidos y sus posibles desarrollos posteriores.

# <span id="page-25-0"></span>Capítulo 2

# Procesamiento de imágenes y tomografía óptica

*El país que dependía de los recursos se hizo polvo, el que dependía de las ideas se hizo amo del mundo.*

#### Juan Miguel Zunzunegui

La reconstrucción tomográfica óptica engloba un conjunto de conceptos relacionados con el procesamiento digital de imágenes además de los principios teóricos de la tomografía. En el presente capítulo se proporcionan diversos conceptos teóricos y matemáticos afines a la óptica, reconstrucción y procesamiento de imágenes.

## <span id="page-25-1"></span>2.1 Procesamiento básico de imágenes

El procesamiento digital de señales es una metodología tecnológica diseñada para dos áreas de aplicación: la mejora de la información de una imagen para su correcta interpretación humana; y el procesamiento para el almacenamiento, transmisión y representación para la percepción de sistemas autónomos [\[18\]](#page-116-9).

Aunque sean elementos comunes, las imágenes son elementos descritos mediante herramientas matemáticas, específicamente por medio de funciones a las cuales se pueden aplicar sistemas o reglas de transformación para el procesamiento, de tal forma que las imágenes se pueden tomar como señales de entrada a un sistema y la imagen procesada como señal de

salida, y representarlas como el modelo clásico de entrada-salida para la representación de sistemas.

Si una imagen se expresa como una función matemática, esta se representa como  $f(x, y)$ donde  $x \, y \, y$  son coordenadas espaciales y la amplitud  $f$  corresponde a un valor numérico llamado intensidad, en el caso de imágenes monocromáticas la intensidad se conoce como nivel de gris.

La imagen definida como una función o señal tendrá un valor escalar positivo para el ámbito de f en un rango numérico tomado por convención. Cuando una imagen es generada a partir de un proceso físico, sus valores son proporcionales a la energía radiada por una fuente física (ondas electromagnéticas), por lo tanto  $f(x, y)$  debe ser diferente de 0 y finita. Es necesario tomar una convención numérica para la formación de imágenes, generalmente se toma  $f$  en un rango determinado en una escala conocida como escala de grises para darle valor a f en un punto x, y en el intervalo de  $0 \le f(x, y) \le 255$  donde 0 es negro, 255 blanco y los valores intermedios diferentes tonos de gris.

#### <span id="page-26-0"></span>2.1.1 La imagen digital

Una imagen definida por una función  $f(x, y)$  se puede representar de manera digital cuando ésta presenta valores discretos en su morfología. Las imágenes digitales se representan con valores discretos en amplitud en el rango de  $[0-255]$ , y con coordenadas  $(x, y)$  en el dominio real. Este modelo es el que siguen la mayoría de los instrumentos de recepción de imagen (cámaras, celulares, computadoras, etc.).

Para conseguir la digitalización de una imagen es necesario basarse en la teoría de señales y sistemas sobre el muestreo y la cuantización. El muestreo es la discretización de los valores de las coordenadas  $x, y$  y la discretización en los valores de amplitud de la imagen f a valores enteros de 0-255. De esta forma es posible hacer una definición de la imagen digital que simplifica el concepto de ésta definiendo una imagen como una matriz numérica  $I(x, y)$  de orden de  $M \times N$ , donde cada elemento de la matriz tiene asignado un nivel de gris y cada elemento de la matriz se denomina pixel. En la ecuación [\(2.1\)](#page-27-1) se muestra este modelo

<span id="page-27-1"></span>
$$
I(x,y) = \begin{bmatrix} f(0,0) & f(0,1) & \cdots & f(0,N-1) \\ f(1,0) & f(1,1) & \cdots & f(1,N-1) \\ \vdots & \vdots & \ddots & \vdots \\ f(M-1,0) & f(M-1,1) & \cdots & f(M-1,N-1) \end{bmatrix}
$$
(2.1)

Esta descripción de imagen resulta más fácil de estudiar, ya que al visualizar una imagen como una matriz el procesamiento se reduce a aplicar manipulación matricial propia del álgebra lineal u operaciones matemáticas directamente sobre las imágenes.

Para imágenes no monocromáticas, existen diferentes modelos de imágenes como el RGB. Este modelo define una imagen en color, como un conjunto de tres planos, cada plano representa un color diferente, en el caso del modelo RGB, los planos son rojo, verde y azul y cada plano cuenta con su respectivo nivel de intensidad en el rango de 0-255. Para realizar procesamiento sobre las imágenes, lo más sencillo es realizarlo sobre imágenes monocromáticas o sobre cada plano de color.

#### <span id="page-27-0"></span>2.1.2 Procesamiento en el dominio espacial

El procesamiento de imágenes en el dominio real o espacial, consiste en aplicar una operación directamente sobre los pixeles de la imagen. El procesamiento más simple es la operación del Negativo [\[18\]](#page-116-9), esta operación viene dada por la sencilla ecuación [\(2.2\)](#page-27-2):

<span id="page-27-2"></span>
$$
s = 255 - r.\t(2.2)
$$

Para el procesamiento en el dominio real, r representa el pixel antes de aplicar el procesamiento y s el pixel después de procesar la imagen. Al aplicar el negativo lo que se obtiene es un intercambio entre los valores 255 a 0 y de 0 a 255 lo que da como resultado el intercambio de color negro por blanco y de blanco por negro en una imagen.

Una segunda operación básica es la transformación logarítmica. Esta operación mapea un pequeño rango dinámico de bajos valores de niveles de gris a un rango mas ancho (ecuación [\(2.3\)](#page-28-1))

<span id="page-28-1"></span>
$$
s = c \log(1+r). \tag{2.3}
$$

Se usa una transformación de este tipo para expander los valores de pixeles oscuros de una imagen, mientras se comprimen los valores de alto valor. La transformación logarítmica inversa lleva a cabo la transformación contraria.

Una tercera operación básica es la transformación de la potencia, la cual es usada para manejar el contraste de la imagen, que se expresa como sigue:

$$
s = cr^z,\tag{2.4}
$$

donde c y z son valores positivos. Esta ecuación mapea un rango pequeño de valores oscuros en un rango amplio de valores de salida y lo contrario con los valores claros de entrada.

Existen diversas transformaciones en el dominio espacial, como la manipulación sobre el histograma, o el procesamiento morfológico, pero otra opción muy útil de procesamiento de imágenes y muy aplicado a imágenes tomográficas es el procesamiento en el dominio de la frecuencia.

#### <span id="page-28-0"></span>2.1.3 Procesamiento en el dominio de la frecuencia

El principal problema con la obtención de imágenes por medios experimentales es que estas resultan con múltiples aberraciones y/o ruido debido a la sensibilidad del sistema por el cual fueron obtenidos. El ruido en imágenes es uno de los principales problemas a resolver en la obtención, procesado y/o reconstrucción de imágenes.

Para el tratamiento de ruido es necesario aplicar filtros en el dominio de la frecuencia con la finalidad de eliminar armónicas indeseadas; para esto es necesario el uso del análisis de Fourier. La transformada bidimensional de Fourier (TF) de una imagen está definida por la ecuación [\(2.5\)](#page-28-2):

<span id="page-28-2"></span>
$$
F(u,v) = \int_{-\infty}^{\infty} \int_{-\infty}^{\infty} f(x,y)e^{-2\pi i(ux+vy)}dxdy,
$$
 (2.5)

donde u y v son las coordenadas espaciales en el dominio de la frecuencia.

Para procesar una imagen en el dominio de la frecuencia es necesario aplicar la ecuación [\(2.5\)](#page-28-2) para caracterizar en frecuencia una imagen usando el algoritmo de la transformada rápida de Fourier (FFT). Un ejemplo se muestra en la Figura [2.1](#page-29-0) donde se tiene la imagen de un conjunto de franjas y el espectro de magnitud de la TF con las bajas frecuencias en el centro de la imagen.

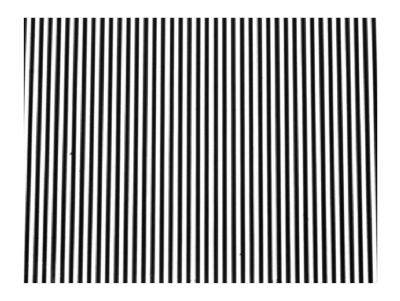

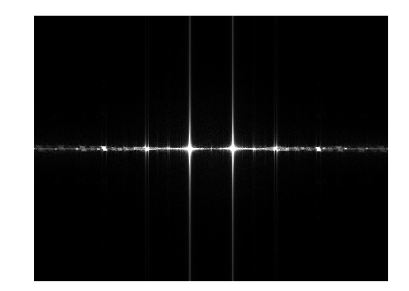

<span id="page-29-0"></span>Figura 2.1 Imagen de franjas y su transformada de Fourier.

Para el caso del procesamiento en el dominio frecuencial, es normal el uso de filtros aplicados sobre la imagen, ya sea para quitar ruido o por necesidades características de la imagen. El filtrado en frecuencia consiste en aplicar una operación que realce las frecuencias deseadas y elimine las frecuencias indeseadas. En el dominio real el filtrado estará caracterizado por una máscara o matriz de  $n \times m$  elementos, definido como  $h(x, y)$ , el cual es necesario convolucionar con la imagen. En frecuencia, gracias a la propiedad de convolución de la transformada de Fourier dada en [\(2.6\)](#page-29-1), el procesamiento se limita a multiplicar la imagen por la ecuación de un filtro y posteriormente que la imagen filtrada sea antitransformada al dominio real para visualizar los efectos del filtrado,

<span id="page-29-1"></span>
$$
\mathscr{F}{f(x,y) * h(x,y)} = F(u,v)H(u,v),
$$
\n(2.6)

el operador  $\mathscr F$  representa la transformada de Fourier.

El procesamiento en el dominio de la frecuencia tiene muchas aplicaciones, y es muy importante para métodos de tomografía, ya que la metodología de reconstrucción necesita por definición el filtrado digital de imágenes en frecuencia.

### <span id="page-30-0"></span>2.2 Tomografía

La tomografía es la parte del procesamiento de imágenes destinada al proceso de obtención de proyecciones de la sección transversal de un objeto para después estimar una imagen. Cada proyección esta formada por un conjunto de rayos conocidos como rayos suma. Existen dos tipos de proyecciones: las proyecciones en abanico y las proyecciones en paralelo que se presentan en la Figura [2.2.](#page-30-2) El conjunto de proyecciones tomadas desde diferentes ángulos forma el diagrama de proyecciones. Con el diagrama de proyecciones es posible aplicar un método

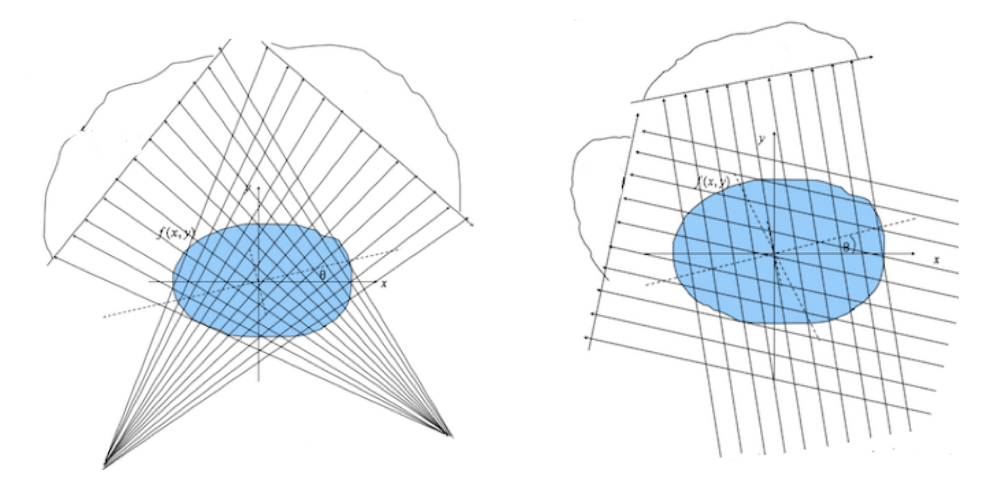

<span id="page-30-2"></span>Figura 2.2 Proyecciones [\[1\]](#page-115-1).

de reconstrucción para obtener una imagen de la sección transversal del objeto. En la siguiente sección se abordan los principios teóricos y matemáticos de la tomografía, las ecuaciones que definen las proyecciones y los métodos de reconstrucción.

### <span id="page-30-1"></span>2.2.1 La integral de línea y la transformada de Radon

Se supone una función arbitraria  $f(x, y)$  definida sobre un domino D en el espacio vectorial  $R^2$  y L es una línea en el plano como se muestra en la Figura [2.3,](#page-31-0) entonces el mapeo descrito por la integral de línea de f de la ecuación [\(2.7\)](#page-30-3) es llamado rayo suma y al mapeo a lo largo de todas las posibles líneas  $L$  se conoce como la transformada de Radon  $q$  de  $f$ ,

<span id="page-30-3"></span>
$$
g(s) = \Re\{f(x, y)\} = \int_{L} f(x, y)ds,
$$
 (2.7)

donde s es el eje de referencia de la línea,  $ds$  es un incremento de la longitud a lo largo de  $L$  y R es el operador de la transformada de Radon.

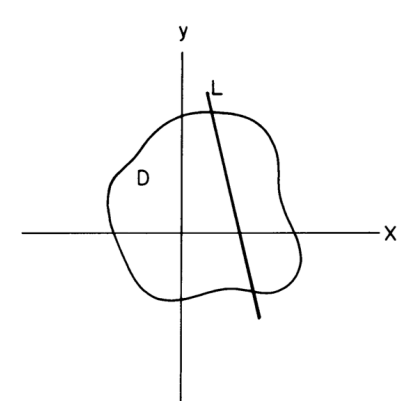

<span id="page-31-0"></span>Figura 2.3 Integral de línea [\[21\]](#page-116-0).

Con la ecuación [\(2.7\)](#page-30-3) se define la proyección de una función bidimensional  $f(x, y)$  en términos de integrales de línea, las mismas determinan el nivel de densidad o área del objeto. Para obtener proyecciones desde diferentes perspectivas es necesario inclinar la línea L un ángulo  $\theta$ , cada proyección sera diferente dependiendo del ángulo de evaluación [\[1\]](#page-115-1).

La transformada de Radon de una función  $f(x, y)$  se denota como  $g(s, \theta)$  y está conformada por el conjunto de proyecciones  $g(s)$  a diferentes ángulos  $\theta$  medidos desde el eje x. Matemáticamente se puede expresar como la ecuación integral dada por:

$$
g(s,\theta) = \Re\{f(x,y)\} = \int_{-\infty}^{\infty} \int_{-\infty}^{\infty} f(x,y)\delta_L(x\cos(\theta) + y\sin(\theta) - s)dx dy, \tag{2.8}
$$

donde

$$
s = x\cos(\theta) + y\sin(\theta). \tag{2.9}
$$

Esta transformada evalúa las integrales de línea sobre la función  $f(x, y)$  con un conjunto de rayos suma paralelos; los rayos suma estarán igualmente espaciados y el número de proyecciones al estar limitado por los ángulos de inclinación de los rayos suma estarán distribuidos en el rango de  $0^{\circ} \le \theta \le 180^{\circ}$ . En la Figura [2.4](#page-32-0) se expone un ejemplo de la aplicación de la transformada de Radon a un determinado ángulo sobre una función  $f(x, y)$ .

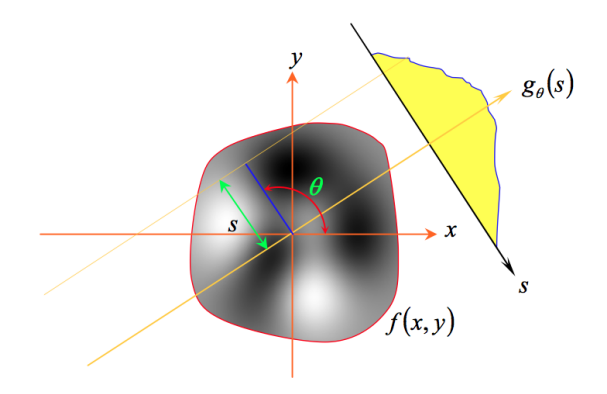

<span id="page-32-0"></span>Figura 2.4 Transformada de Radon [\[27\]](#page-117-0).

#### 2.2.1.1 Propiedades de la transformada de Radon

La transformada de Radon al ser una herramienta matemática, posee varias propiedades útiles que se resumen en la siguiente tabla:

| Propiedad    | <b>Función</b>              | <b>Transformada de Radon</b>                |
|--------------|-----------------------------|---------------------------------------------|
| Linealidad   | $a_1f_1(x,y) + a_2f_2(x,y)$ | $a_1g_1(s,\theta) + a_2g_2(s,\theta)$       |
| Simertía     | f(x,y)                      | $q(s, \theta) = q(-s, \theta \pm \pi)$      |
| Periodicidad | f(x,y)                      | $q(s, \theta) = q(s, \theta \pm 2k\pi)$     |
| Corrimiento  | $f(x-x_0, y-y_0)$           | $g(s-x_0cos(\theta)-y_0sen(\theta),\theta)$ |
| Rotación     | $f_p(r, \phi + \theta_0)$   | $g(s, \theta + \theta_0)$                   |
| Escalamiento | f(ax, ay)                   | $\frac{1}{ a }g(as, \theta)$                |

<span id="page-32-1"></span>Tabla 2.1 Tabla de propiedades de la transformada de Radon.

tomando  $a_1$ ,  $a_2$  valores constantes y siendo  $x_0$ ,  $y_0$  coordenadas espaciales.

Normalmente las proyecciones son obtenidas mediante algún experimento físico; por esto, lo esencial en tomografía como parte del procesamiento de imágenes es la metodología para reconstruir una imagen a partir de sus proyecciones.

De forma muy general es posible dividir los métodos de reconstrucción en dos ramas:

- Métodos de retroproyección.
- Métodos algebraicos.

#### <span id="page-33-0"></span>2.2.2 Retroproyección

Así como la transformada de Radon permite generar el diagrama de proyecciones de una imagen, también existe una operación inversa con la cual es posible reconstruir una imagen  $f(x, y)$  a partir de su mapa de proyecciones  $g(s, \theta)$ . Este operador se conoce como operador de retroproyección y está denotado por:

<span id="page-33-3"></span>
$$
b(x,y) = \mathfrak{B}\{g(s,\theta)\} = \int_0^\pi g(x\cos(\theta) + y\sin(\theta),\theta)d\theta,
$$
 (2.10)

donde  $b(x, y)$  es el resultado de aplicar la retroproyección  $\mathfrak{B}$  a  $g(s, \theta)$ ; no obstante, esta operación no es la transformada inversa de Radon que se muestra en la ecuación [\(2.11\)](#page-33-2), si no un método matemático de aproximación de la misma como consecuencia de que la transformada inversa de Radon presenta inconvenientes a nivel práctico, [\[2\]](#page-115-3),

<span id="page-33-2"></span>
$$
f(x,y) = \frac{1}{2\pi^2} \int_0^{\pi} \int_{-\infty}^{\infty} \frac{\left[\frac{\partial g(s,\theta)}{\partial s}\right]}{x\cos\theta + y\sin\theta - s} \partial s \partial \theta.
$$
 (2.11)

La fórmula de este procedimiento de reconstrucción tomográfica se deduce de la transformada inversa y del teorema del corte central de Fourier. El último afirma que la transformada de la proyección g(s) tomada de  $f(x, y)$  a un ángulo  $\theta$  respecto al eje x, es el corte de la transformada de Fourier  $F(u, v)$  a lo largo de la línea que forma un ángulo  $\theta$  con el eje u, [\[2\]](#page-115-3).

El resultado de aplicar la ecuación [\(2.10\)](#page-33-3) a un diagrama de proyecciones  $g(s, \theta)$  es una imagen reconstruida en el plano  $(x, y)$ . Este operador genera la imagen integrando cada corte o proyección desde el origen en el ángulo en que fue tomada como se ve en la Figura [2.5.](#page-33-1)

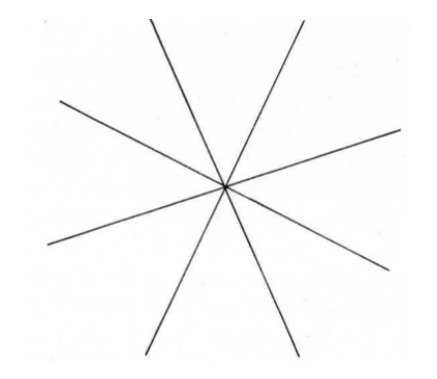

<span id="page-33-1"></span>Figura 2.5 Retroproyección de un punto [\[21\]](#page-116-0).

Sin embargo, no es posible aceptar este método como una reconstrucción tomográfica correcta, ya que al tomar muchos cortes, la reconstrucción tomará una distribución de densidad proporcional a  $\frac{1}{r}$  donde r es la distancia radial al punto de origen. Expresado este término en coordenadas del plano  $(x, y)$  el valor por el que la reconstrucción esta convolucionado es:  $(x^2 + y^2)^{-0.5}$  entonces, la inversión tomográfica toma la forma de la ecuación [\(2.12\)](#page-34-1), [\[21\]](#page-116-0),

<span id="page-34-1"></span>
$$
\hat{f}(x,y) = \mathfrak{B}\{g(s,\theta)\} = \mathfrak{B}\{\mathfrak{R}\{f(x,y)\}\} = f(x,y) * (x^2 + y^2)^{-0.5}.
$$
 (2.12)

Para solucionar este inconveniente se han propuesto algunos filtros matemáticos para aplicar sobre el mapa de proyecciones. El filtro seleccionado debe tener la respuesta en frecuencia *H* que se da en la ecuación [\(2.13\)](#page-34-2), [\[24\]](#page-116-10),

<span id="page-34-2"></span>
$$
H = \sqrt{u^2 + v^2}.
$$
 (2.13)

La función  $f(x, y)$  puede ser recuperada de  $\hat{f}(x, y)$  con la aplicación del filtro [\(2.13\)](#page-34-2) en el espacio de Fourier sobre las proyecciones obtenidas después de aplicar la transformada de Radon, la operación de reconstrucción se define entonces por la siguiente notación:

<span id="page-34-3"></span>
$$
f(x,y) = \mathfrak{B}\{\mathcal{F}^{-1}\{|H|\mathcal{F}\{g(s,\theta)\}\}\},\tag{2.14}
$$

donde F<sup>−</sup><sup>1</sup> es el operador de la transformada inversa de Fourier. La ecuación [\(2.14\)](#page-34-3) se conoce como retroproyección filtrada, y es la ecuación que permite reconstruir una imagen  $f(x, y)$  a partir de sus proyecciones.

#### <span id="page-34-0"></span>2.2.3 Modelo algebraico

Otro enfoque para la reconstrucción de imágenes tomográficas, es suponer la representación como un arreglo de incógnitas y variables para establecer un sistema de ecuaciones lineales, relacionados con los valores de la proyección [\[25\]](#page-116-11).

En el caso del modelo algebraico se superpone una malla sobre la imagen  $f(x, y)$ , donde cada  $f_j$  denota un valor de peso constante en esa celda,  $\delta$  es el ancho de la celda,  $p_i$  y  $p_n$  son dos rayos suma con diferente inclinación,  $n$  es el número columnas y  $N$  es el número total de celdas siendo  $j = 0, \ldots, N - 1$ . En la Figura [2.6](#page-35-0) se observa el modelado algebraico.

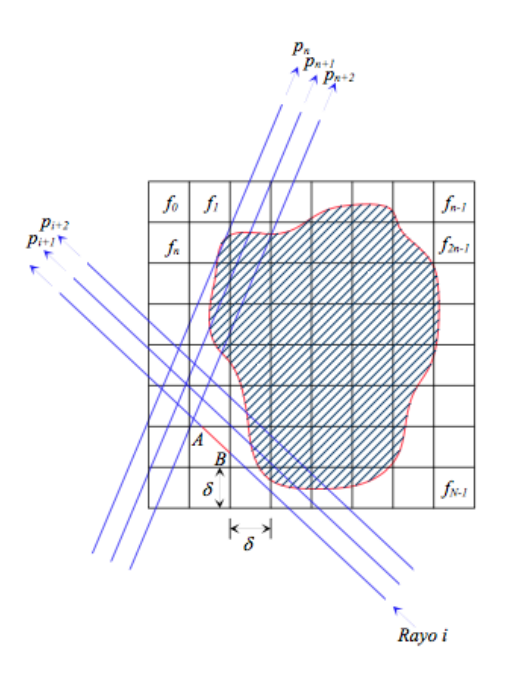

<span id="page-35-0"></span>Figura 2.6 Modelo algebraico de tomografía.

Para el modelado algebraico de tomografía el rayo suma se considera una línea recta que pasa por el plano  $x,y$  de tal forma que la relación entre  $f_j$  y  $p_i$  puede ser expresada como:

$$
p_i = \sum_{j=0}^{N-1} x_{i,j} f_j, \quad i = 0, 1, ..., M-1,
$$
\n(2.15)

donde M es el número total de rayos suma y  $x_{ij}$  es el factor que representa cada celda j-ésima de la imagen al i-ésimo rayo suma en función de la fracción de A a B de la línea que pasa por la celda. Expandiendo a una representación en sistemas de ecuaciones lineales como en [\(2.16\)](#page-35-1),

<span id="page-35-1"></span>
$$
x_{00}f_0 + x_{01}f_1 + \dots + x_{0(N-1)}f_{N-1} = P_0,
$$
  
\n
$$
x_{10}f_0 + x_{11}f_1 + \dots + x_{1(N-1)}f_{N-1} = P_1,
$$
  
\n
$$
\vdots
$$
  
\n
$$
x_{(M-1)0}f_0 + x_{(M-1)1}f_1 + \dots + x_{(M-1)(N-1)}f_{N-1} = P_{M-1}
$$
\n(2.16)

y en forma compacta como la combinación lineal de la expresión [\(2.17\)](#page-35-2),

<span id="page-35-2"></span>
$$
XF = P,\tag{2.17}
$$

donde X es la matriz de transformación o matriz de proyecciones.
Para el propósito de este trabajo es necesario enfocar el caso algebraico para el caso de una proyección el cual se discutirá en las próximas secciones.

## 2.2.4 Transformada de Abel

En diversas áreas de las ciencias, las funciones bidimensionales  $f(x, y)$  pueden tener simetría circular  $f(r)$ . Cuando un objeto bidimensional posee esta característica y al aplicar la transformada de Radon, cada proyección será igual, el mapa de proyecciones será constante y por lo tanto se puede dar una definición más simple de la transformada de Radon, conocida como transformada de Abel que se define por la ecuación [\(2.18\)](#page-36-0):

<span id="page-36-0"></span>
$$
g_A(s) = 2 \int_s^{+\infty} \frac{f(r)r}{\sqrt{r^2 - s^2}} dr,\tag{2.18}
$$

donde  $g_A(s)$  es la transformada de Abel o la transformada de Radon de una proyección de  $f(r)$ , este proceso se aprecia gráficamente en la Figura [2.7](#page-36-1) donde se muestra la transformada de Abel de un objeto  $n(r)$  con simetría axial.

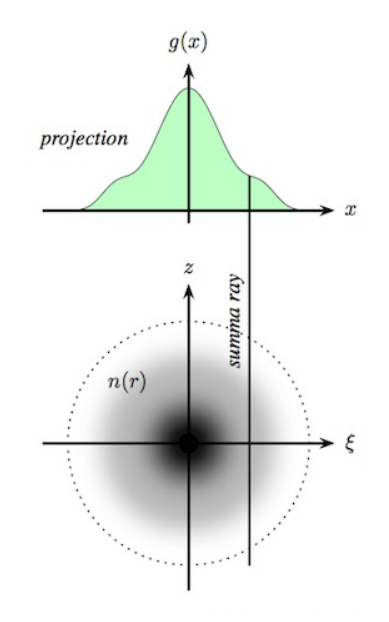

<span id="page-36-1"></span>Figura 2.7 Transformada de Abel [\[8\]](#page-115-0).

Al igual que la transformada de Radon, la transformada de Abel posee algunas propiedades útiles que se ilustran en la Tabla [2.2.](#page-37-0)

| Propiedad     | <b>Función</b><br>Transformada de Abel |                                     |  |
|---------------|----------------------------------------|-------------------------------------|--|
| Similaridad   | f(ar)                                  | $\frac{1}{a}g_A(as)$                |  |
| Linealidad    | $f_1(r) + f_2(r)$                      | $g_1(s) + g_2(s)$                   |  |
| Convolución   | $f_1(r) * f_2(r)$                      | $g_1(s) * g_2(s)$                   |  |
| Valor central | $2\int_0^\infty f(r)dr$                | $g_A(0)$                            |  |
| Conservación  | $2\pi \int_0^\infty f(r) dr$           | $2\int_{-\infty}^{\infty} g_A(s)ds$ |  |

<span id="page-37-0"></span>Tabla 2.2 Tabla de propiedades de la transformada de Abel.

La inversa de la transformada de Abel se define por la ecuación [\(2.19\)](#page-37-1) la cual también tiene un equivalente algebraico que facilita y simplifica el análisis matemático de manera numérica,

<span id="page-37-1"></span>
$$
f(r) = -\frac{1}{\pi} \int_{r}^{+\infty} \frac{\frac{dg_A(s)}{ds}}{\sqrt{s^2 - r^2}} ds.
$$
 (2.19)

El algoritmo de la inversión algebraica de Abel se analiza con mas detalle en el capítulo 3.

## 2.3 Tomografía óptica

En la sección anterior se discutieron los principios teóricos de la tomografía y el procesamiento de imagen. Ahora es necesario hacer una revisión de los fundamentos teóricos de óptica con la finalidad de describir los principios de interferometría sobre la cual se establece la tomografía óptica de objetos de fase.

#### 2.3.1 Fundamentos de óptica

La óptica es la parte de la física que se encarga del estudio de la luz y sus propiedades. El estudio de la luz se divide en diferentes naturalezas: óptica geométrica, óptica ondulatoria, óptica electromagnética y óptica cuántica. La luz se define como una onda electromagnética transversal (que vibra en ángulos rectos a la dirección de propagación) de campos eléctricos y magnéticos variantes en el tiempo [\[20\]](#page-116-0) y la partícula de luz se conoce como fotón. La ecuación que describe la propagación de la luz en el vacío es la ecuación de onda [\(2.20\)](#page-37-2),

<span id="page-37-2"></span>
$$
\nabla^2 E - \frac{1}{c^2} \frac{\partial^2 E}{\partial t^2} = 0,\tag{2.20}
$$

donde E es el campo eléctrico,  $\nabla$  es el operador diferencial nabla, t es el tiempo y c es la velocidad de la luz en el vacío.

La velocidad de la luz depende principalmente de la densidad del medio de la longitud de onda de la luz. En el vacío la velocidad de la luz es:

$$
c_0 = \sqrt{\mu_0 \epsilon_0} = 2.99776 \times 10^8 m/s,
$$
\n(2.21)

donde  $\mu_0$  es la permeabilidad magnética y  $\epsilon_0$  es la permitividad eléctrica en el espacio libre vacío. Existen medios en los que la velocidad de la luz varía en función de  $c_0$ . Para eso es necesario el uso de una relación adimensional llamada índice de refracción, que está dada en la ecuación [\(2.22\)](#page-38-0) y que establece la relación entre la velocidad de la luz  $c_0$  en el vacío y la velocidad  $c$  en un medio diferente

<span id="page-38-0"></span>
$$
n = \frac{c_0}{c}.\tag{2.22}
$$

#### 2.3.1.1 Conceptos de óptica geométrica

La luz en su naturaleza ondulatoria puede viajar en cualquier dirección conservando en teoría la misma amplitud y la misma fase. Si se supone una superficie imaginaria que une a todos los puntos en el espacio que son alcanzados en un instante por una onda lumínica, a esta superficie se le llama frente de onda. Ejemplos de un frente de onda plano como el de los láseres y un frente de onda esférico se observan en la Figura [2.8.](#page-38-1)

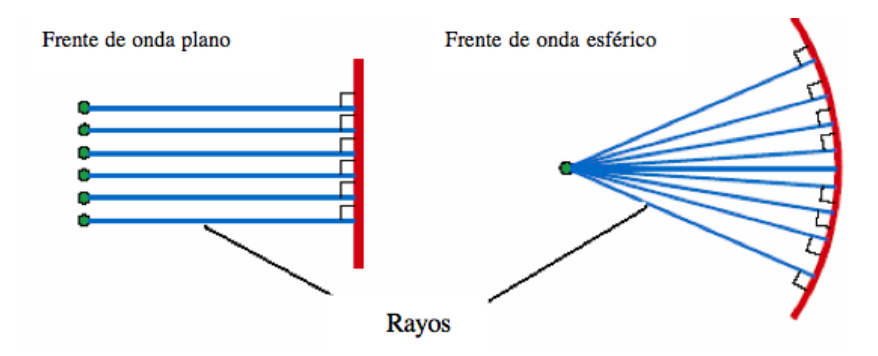

<span id="page-38-1"></span>Figura 2.8 Ejemplos de frentes de onda [\[22\]](#page-116-1).

Las ecuaciones de onda que describen frentes de onda planos y esféricos en coordenadas polares se presentan en las ecuaciones [\(2.23\)](#page-39-0) y [\(2.24\)](#page-39-1) respectivamente:

<span id="page-39-0"></span>
$$
E(r,t) = E_0 e^{i(kr - \omega t + \phi)},
$$
\n(2.23)

<span id="page-39-1"></span>
$$
E(r,t) = \frac{E_0}{r} e^{i(kr - \omega t + \phi)},
$$
\n(2.24)

donde  $E_0$  es una constante,  $k = \frac{2\pi}{\lambda}$  $\frac{2\pi}{\lambda}$ , w es la frecuencia angular, t es el tiempo,  $\phi$  es la fase y r es el vector de propagación. La luz láser es un frente de onda plano el cual es muy importante para la experimentación de sistemas interferométricos de holografía y de tomografía óptica.

Algunos fenómenos relacionados con la óptica y la propagación de la luz cumplen ciertas leyes y características que son básicas en este campo de estudio como la reflexión y la refracción que son conceptos propios de la óptica geométrica.

Reflexión.- La ley de reflexión establece que cuando la luz se refleja, el ángulo de incidencia  $\theta_i$  es igual al ángulo de reflexión  $\theta_r$  que se encuentra en el mismo plano y es normal a la superficie. La ecuación de reflexión [\(2.25\)](#page-39-2) se ilustra a continuación:

<span id="page-39-2"></span>
$$
\theta_1 = \theta_2. \tag{2.25}
$$

El fenómeno de reflexión se ilustra en la Figura [2.9](#page-39-3) .

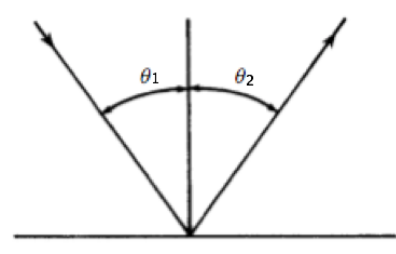

<span id="page-39-3"></span>Figura 2.9 Ley de reflexión [\[23\]](#page-116-2).

**Refracción.-** Cuando la luz se propaga de un medio con un índice de refracción  $n_1$  a otro medio con un índice de refracción  $n_2$  la dirección de propagación cambia acorde a la ley de Snell, expresada en la ecuación [\(2.26\)](#page-40-0)

<span id="page-40-0"></span>
$$
n_1 \sin(\theta_1) = n_2 \sin(\theta_2). \tag{2.26}
$$

El fenómeno de refracción se ilustra en la Figura [2.10](#page-40-1) :

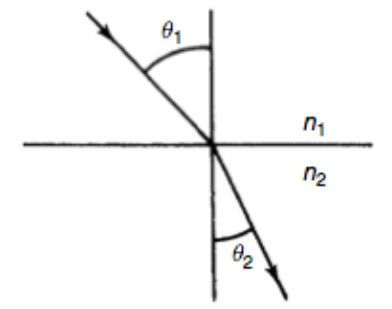

<span id="page-40-1"></span>Figura 2.10 Ley de refracción [\[23\]](#page-116-2).

Estos conceptos son básicos para el estudio y descripción de sistemas interferométricos ya que el fenómeno de interferencia (que se describe en la siguiente sección) es esencial para la implementación de sistemas de tomografía óptica.

#### 2.3.2 Interferometría

La interferometría es la parte de la óptica en la que a partir del fenómeno de interferencia se pueden obtener diferentes aplicaciones metrológicas. La interferencia es un fenómeno físico que se da cuando dos ondas se superponen y se puede presentar de dos formas:

- 1. Interferencia destructiva: Sucede cuando las dos ondas incidentes están desfasadas, es decir, una está desplazada en tiempo con respecto de la otra en el eje de referencia. Lo que hace que las dos ondas se anulen entre sí, disminuyendo la señal.
- 2. Interferencia constructiva: Ocurre cuando las dos ondas están en fase, lo que produce que las dos señales se sumen y generen una onda de mayor amplitud.

Un concepto importante en interferencia es el de la longitud de camino óptico Φ definido como la distancia que recorre la luz en un medio. En el caso de que el medio de propagación sea homogéneo, la longitud de camino óptico es descrita por la ecuación [\(2.27\)](#page-41-0),

<span id="page-41-0"></span>
$$
\Phi = nd. \tag{2.27}
$$

Un medio ópticamente no homogéneo es uno en donde el índice de refracción varía en cada punto. Cuando la luz se propaga por un medio no homogéneo su frente de onda es distorsionado. En este caso la longitud de camino óptico es matemáticamente descrita por la ecuación [\(2.28\)](#page-41-1) como:

<span id="page-41-1"></span>
$$
\Phi = \oint_c n ds. \tag{2.28}
$$

Cuando la refracción es insignificante, se considera que los rayos de luz son líneas rectas y la ecuación de contorno [\(2.28\)](#page-41-1) se convierte en la integral de línea de la ecuación [\(2.29\)](#page-41-2) [\[5\]](#page-115-1),

<span id="page-41-2"></span>
$$
\Phi(x,y) = \int_{L} n(x,y)dL. \tag{2.29}
$$

Es necesario resaltar la analogía entre la ecuación [\(2.7\)](#page-30-0) y la ecuación [\(2.29\)](#page-41-2), ya que la matemática que las describe es la misma. Por lo tanto, es en este punto donde se unifican los elementos que describen la tomografía en términos de óptica, y los medios de reconstrucción tales como la retroproyección filtrada que pueden aplicarse para encontrar  $n(x, y)$ . El efecto que se tiene al pasar un rayo por un medio  $n(x, y)$  es el de un cambio de fase; a los objetos transparentes en los cuales la refracción es despreciable tales como la temperatura de una flama, se conocen como objetos de fase, y son estos objetos los que se pueden reconstruir aplicando métodos de reconstrucción tomográfica.

Un problema elemental de interferometría es la superposición de dos frentes de onda. Un arreglo experimental clásico para la interferencia de frentes de onda se ilustra en la Figura [2.11.](#page-41-3)

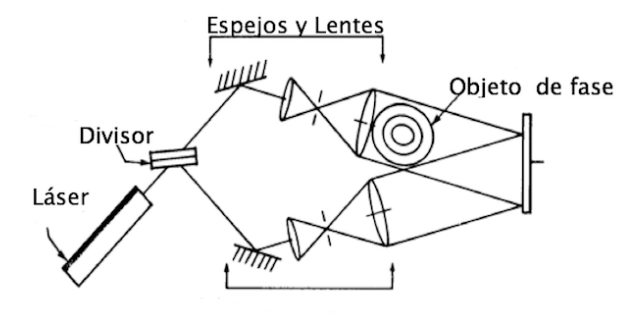

<span id="page-41-3"></span>Figura 2.11 Arreglo interferométrico clásico [\[1\]](#page-115-2).

Como se ve en la Figura [2.11](#page-41-3) el frente de onda es dividido al 50% en dos caminos ópticos diferentes, cada haz es reflejado, expandido y posteriormente los dos haces son superpuestos en la misma superficie. Si en uno de los caminos ópticos se tiene un objeto de fase no homogéneo, se tendrá en consecuencia un patrón de franjas de interferencia conocido como interferograma holográfico. El interferograma está directamente relacionado con la fase y la diferencia de longitud de camino óptico (LCO) de los dos frentes de onda superpuestos.

Cuando se tiene la interferencia de dos ondas diferentes, existe una diferencia de camino óptico como consecuencia de la interferencia del haz en el medio  $n_0$  conocido como haz de referencia y el haz que pasa por el objeto de fase  $n(x, y)$  llamado haz objeto. Entonces la diferencia de camino óptico viene dada por la integral de línea de la ecuación [\(2.30\)](#page-42-0):

<span id="page-42-0"></span>
$$
\Delta\Phi(x,y) = \int_{L} [n(x,y) - n_0] dL, \qquad (2.30)
$$

la diferencia de longitud de camino óptico es proporcional a la fase y a la longitud de onda  $\lambda$  como se muestra en la ecuación [\(2.31\)](#page-42-1), por lo que una vez obtenida la fase esta puede ser procesada para obtener el índice de refracción  $n(x, y)$ ,

<span id="page-42-1"></span>
$$
\Delta\Phi(x,y) = \frac{\lambda}{2\pi}\phi(x,y). \tag{2.31}
$$

Como se ha discutido, la variable de importancia es la fase ya que a partir de esta es posible obtener la diferencia de camino óptico, e invirtiendo la integral de la ecuación [\(2.30\)](#page-42-0) es posible obtener la reconstrucción de  $n(x, y)$ , por esta razón es de gran importancia revisar las expresiones matemáticas que describen a los interferogramas y los métodos de obtención de la fase a partir de los mismos.

#### 2.3.3 La ecuación de interferencia.

El objetivo principal de las técnicas interferométricas es la de producir un patrón de franjas, las cuales se modulan en fase por las variaciones en el índice de refracción relacionado a la cantidad física a medir. La intensidad de un interferograma  $I(x, y)$  se representa por la ecuación [\(2.32\)](#page-43-0),

<span id="page-43-0"></span>
$$
I(x, y) = a(x, y) + b(x, y)\cos(2\pi f_0 x + \phi(x, y)) \otimes \eta(x, y),
$$
\n(2.32)

donde  $a(x, y)$  es la iluminación de fondo,  $b(x, y)$  es la modulación de amplitud,  $\phi(x, y)$  es la fase del frente de onda asociada a la magnitud física que se desea conocer,  $f_0$  es la frecuencia de la portadora,  $\eta(x, y)$  es el ruido y  $\otimes$  indica que puede ser aditivo o multiplicativo.

La ecuación [\(2.32\)](#page-43-0) representa la interferencia de dos frentes que generan un patrón de franjas con una frecuencia portadora  $f_0$ , en el caso de que  $f_0 = 0$  la ecuación de interferencia cambia a la forma de la ecuación [\(2.33\)](#page-43-1),

<span id="page-43-1"></span>
$$
I(x, y) = a(x, y) + b(x, y)\cos(\phi(x, y)) \otimes \eta(x, y). \tag{2.33}
$$

Si el interferograma es descrito por la ecuación [\(2.33\)](#page-43-1) para la obtención de la fase se aplica el método de recuperación de fase directa [\[8\]](#page-115-0). En caso de que sea descrito por [\(2.32\)](#page-43-0) la fase se puede obtener aplicando el método de Takeda que se describe en la siguiente sección para después aplicar un método de desenvolvimiento de fase.

### 2.3.4 Método de Takeda

El método de Takeda es uno de los más usados para la obtención de la fase de un interferograma [\[26\]](#page-117-0). Es útil tanto para interferogramas como para proyección de franjas con aplicación en perfilometría [\[19\]](#page-116-3).

Si se define la intensidad  $I(x, y) = g(x, y)$  para el caso de interferogramas con portadora, la ecuación [\(2.32\)](#page-43-0) se puede expresar como la ecuación [\(2.34\)](#page-43-2) desarrollando el coseno como una suma de exponenciales complejos:

<span id="page-43-2"></span>
$$
g(x,y) = a(a,y) + c(x,y)e^{2\pi f_0 x} + c^*(x,y)e^{-2\pi f_0 x},
$$
\n(2.34)

con

$$
c(x,y) = \frac{1}{2}b(x,y)e^{i\phi(x,y)},
$$
\n(2.35)

donde ∗ denota el conjugado complejo. A la ecuación [\(2.34\)](#page-43-2) se la aplica la transformada de Fourier que se presenta a continuación en la ecuación [\(2.36\)](#page-44-0). Un ejemplo del espectro de Fourier de una señal arbitraria se muestra en la Figura [2.12,](#page-44-1)

<span id="page-44-0"></span>
$$
G(f, y) = A(f, y) + C(f - f_0, y) + C^*(f + f_0, y).
$$
\n(2.36)

<span id="page-44-1"></span>Figura 2.12 Espectro de Fourier.

Posteriormente es necesario escoger y filtrar uno de los dos lóbulos del espectro, como en la Figura [2.13](#page-44-2) por ejemplo  $C(f - f_0, y)$  y se traslada al origen.

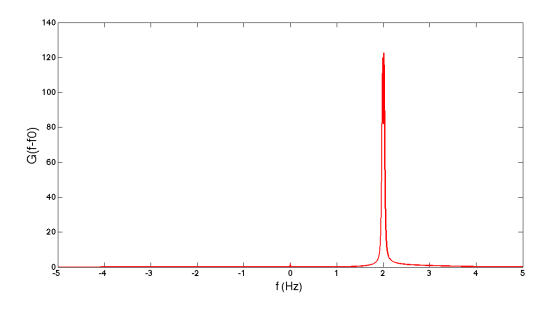

<span id="page-44-2"></span>Figura 2.13 Lóbulo del espectro de Fourier.

Finalmente el lóbulo es antitransformado para así poder obtener  $c(x, y)$  y la fase aplicando el logaritmo dejando la ecuación en la forma binomial compleja con la parte real y la parte imaginaria como en la ecuación [\(2.37\)](#page-44-3),

<span id="page-44-3"></span>
$$
\log(c(x, y)) = \log(\frac{1}{2}b(x, y)) + i\phi(x, y).
$$
 (2.37)

La fase obtenida está envuelta, esto quiere decir que está en el rango de  $-\pi \leq \phi(x, y) \leq$ π, como en la Figura [2.14](#page-45-0) por lo que es necesario obtener la fase desenvuelta para tener la información completa.

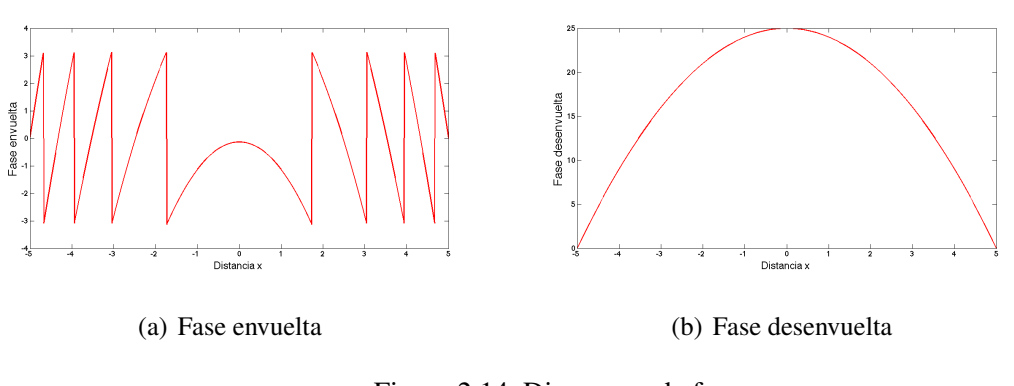

<span id="page-45-0"></span>Figura 2.14 Diagramas de fase.

Para el caso del desenvolvimiento existen muchos algoritmos que permiten obtener un mapa de fase desenvuelto a partir de un mapa de fase envuelto. El proceso unidimensional de desenvolvimiento de fase consiste en encontrar las discontinuidades y hacer la suma de un factor  $2\pi$  en caso de que el flanco sea negativo, si el flanco es positivo entonces el factor de la suma es  $-2\pi$ .

#### 2.3.5 Método de obtención directa de la fase

Si el interferograma es descrito por la ecuación [\(2.33\)](#page-43-1), entonces la fase se puede recuperar numéricamente haciendo una interpolación, a partir de los puntos representativos del interferograma.

En la Figura [2.15](#page-45-1) se observa el comportamiento de un interferograma, en donde cada máximo de la señal representa una franja de interferencia brillante, y cada mínimo una franja oscura.

<span id="page-45-1"></span>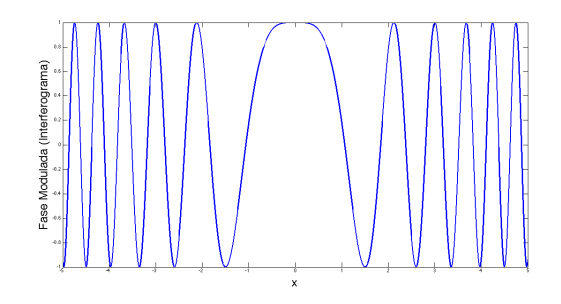

Figura 2.15 Representación de un interferograma sin portadora.

A cada franja se le asigna un orden según como lo propone Vest [\[5\]](#page-115-1), lo que se observa gráficamente en la Figura [2.16](#page-46-0) (a). El conjunto de órdenes forma el perfil de la fase, por lo que simplemente resta generar la gráfica interpolando los órdenes para tener la función equivalente a la fase.

La comparación entre la fase generada y las franjas de interferencia se aprecia en la figura [2.16](#page-46-0) (b).

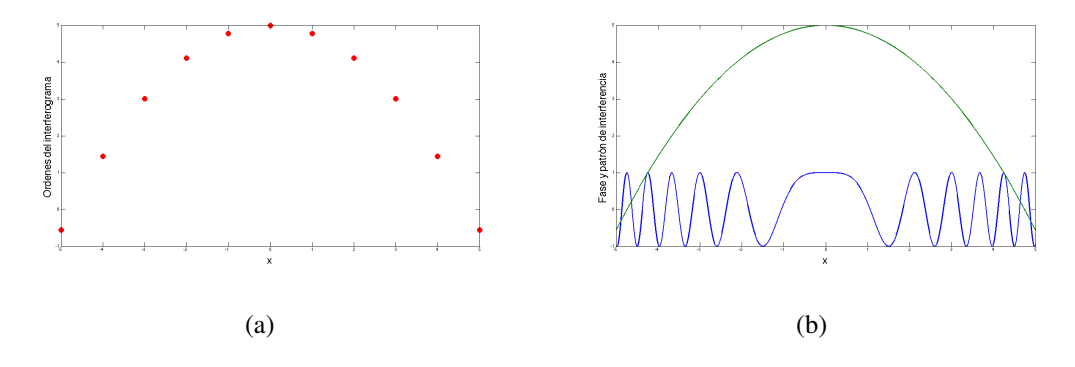

<span id="page-46-0"></span>Figura 2.16 Órdenes asignados y comparación entre la fase y el interferograma.

El método de recuperación de fase directa tiene la ventaja de que no es necesario aplicar un algoritmo para desenvolver la fase, pero tiene la desventaja de requerir algoritmos de interpolación de funciones.

En este capítulo se ha hecho una revisión de los conceptos teóricos de la tomografía óptica, las condiciones que permiten la reconstrucción tomográfica de objetos de fase y la teoría matemática sobre la que se procesan los interferogramas para la obtención de la fase. Con todo este marco contextual de referencia se definirá en el siguiente capítulo los algoritmos con los cuales es posible reconstruir imágenes a partir de sus proyecciones, los materiales con los que se implementó un sistema interferométrico, la obtención de interferogramas y la metodología para procesarlos.

# Capítulo 3

# Algoritmos de inversión tomográfica y procesamiento para imágenes interferométricas

*Al principio fue la palabra, luego el procesador de palabras, ... En el final, más allá del honor, la vida, el viaje, el afecto, ... En el final será la palabra .*

Dan Simmons (Hyperion)

Para la estimación tomográfica de objetos de fase es necesario un sistema para la toma de proyecciones y los algoritmos pertinentes para la reconstrucción. En este capítulo se aborda la metodología para la inversión tomográfica, partiendo de la simulación de la retroproyección filtrada y el caso especifico de reconstrucción usando funciones base radial, y se concluye con el procesamiento de interferogramas capturados por un medio de exploración experimental y la comparación de los métodos para la obtención de la fase.

## 3.1 Reconstrucción tomográfica usando retroproyección

Con el fin de visualizar de manera gráfica el proceso de obtención de proyecciones y la reconstrucción por medio del operador de retroproyección, existe una imagen de referencia a la cual es posible aplicar la transformada de Radon para obtener el mapa de proyecciones para posteriormente reconstruirla; esta imagen se conoce como el fantasma de Shepp Logan.

## 3.1.1 El fantasma de Shepp Logan

El fantasma de Shepp Logan es una imagen de prueba formada por un conjunto de elipses, que simula el interior de una cabeza humana, donde cada elipse tiene diferente densidad de niveles de gris equivalente a diferentes elementos de la cabeza, como hueso, tejido conjuntivo, etc.

La imagen del fantasma se aprecia en la Figura [3.1.](#page-48-0)

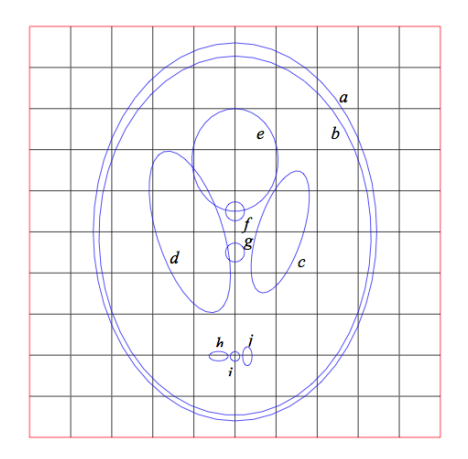

<span id="page-48-0"></span>Figura 3.1 Fantasma de Shepp Logan [\[27\]](#page-117-1).

En la Tabla [3.1](#page-48-1) se resumen el nivel de gris (densidad) de cada elipse que conforman la imagen del fantasma.

| <b>Elipse</b> | <b>Densidad</b> | <b>Elipse</b> | <b>Densidad</b> |
|---------------|-----------------|---------------|-----------------|
| a             |                 |               | 0.100           |
| h             | 0.9800          | g             | 0.100           |
| $\mathbf c$   | 0.0200          | h             | 0.100           |
| d             | 0.0200          |               | 0.100           |
| e             | 0.0100          |               | 0.100           |

<span id="page-48-1"></span>Tabla 3.1 Parámetros de densidad del fantasma de Shepp-Logan.

## 3.1.2 El sinograma.

Como se menciona en el capítulo anterior, la tomografía se basa en dos principios fundamentales: la obtención de proyecciones y la reconstrucción. Los algoritmos de reconstrucción tomográfica por retroproyección son muy importantes en diversas áreas de la ingeniería. Su campo de aplicación es principalmente para imágenes médicas en procedimientos de tomografía axial computarizada por emisión de positrones (PET), tomografía de emisión de un solo fotón (SPECT por sus siglas en inglés), resonancia magnética, tomografía óptica (TO), en astronomía, en geofísica, etc.

Para aplicar los métodos de reconstrucción, en primer lugar se debe tener un mapa de proyecciones. El mapa de proyecciones, también conocido como diagrama de sombreado o sinograma, es una imagen formada por los cortes de un objeto bidimensional resultado de haber aplicado la transformada de Radon por medio de un proceso físico. Con el objetivo de ejemplificar este proceso se aplicó la transformada de Radon sobre la imagen del fantasma de Shepp Logan de la Figura [3.2.](#page-49-0)

<span id="page-49-0"></span>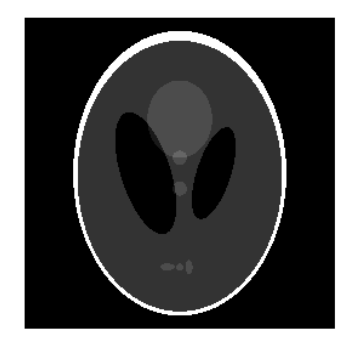

Figura 3.2 Fantasma de la cabeza humana.

El mapa de proyecciones del fantasma se muestra en la Figura [3.3,](#page-50-0) el eje  $x$  de la imagen representa el ángulo de la proyección y el eje y la acumulación del rayo suma. La transformada se aplicó usando rayos paralelos equidistantes con un total de 180 proyecciones.

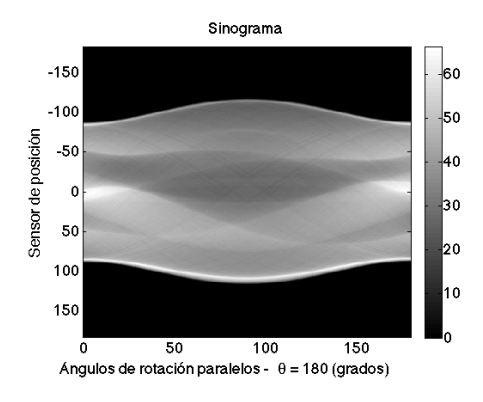

<span id="page-50-0"></span>Figura 3.3 Mapa de proyecciones.

## 3.1.3 Reconstrucción usando retroproyección filtrada

Una vez que se tiene el mapa de proyecciones, el siguiente paso es reconstruir la imagen aplicando el operador de retroproyección. La metodología que describe la reconstrucción por retroproyección filtrada se resume en 4 pasos:

- 1. Seleccionar un filtro adecuado;
- 2. Aplicar el filtro sobre el mapa de proyecciones;
- 3. Aplicar el operador de retroproyección;
- 4. Interpolar la imagen para pasar de coordenadas polares a coordenadas rectangulares (pixeles).

Primeramente, para estimar la imagen es necesario el filtrado sobre los cortes; la importancia del filtrado sobre el sinograma es primordial por las razones expuestas en el capítulo anterior. En secciones posteriores se aborda con más detalle la importancia del filtrado en la tomografía y por lo tanto se toma como filtro para la simulación la ecuación [\(2.13\)](#page-34-0) y una interpolación lineal.

En la Figura [3.4](#page-51-0) se muestra la imagen del fantasma de Sheep-Logan reconstruido por el método de retroproyección filtrada. La imagen (a) se reconstruyó usando solo 2 proyecciones separadas por ángulos ortogonales de  $90^\circ$ ; la (b) con 4 proyecciones espaciadas a  $45^\circ$  y la (c) usa 10 proyecciones separadas por ángulos de  $18^{\circ}$ .

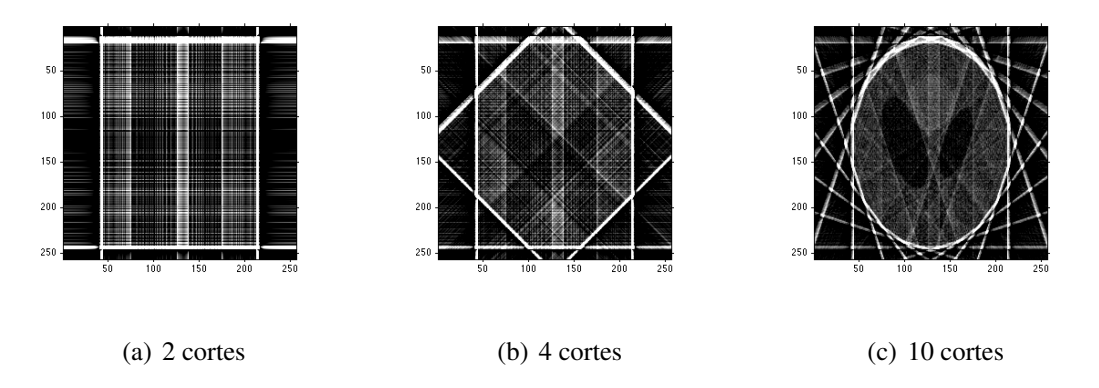

<span id="page-51-0"></span>Figura 3.4 Reconstrucción del fantasma de Shepp-Logan por retroproyección filtrada con pocos cortes.

Las imágenes reconstruidas de la Figura [3.4](#page-51-0) se simularon usando pocas proyecciones; se infiere que para una buena estimación el número de proyecciones debe ser cuantioso. Un caso donde la retroproyección se hace tomando un número mayor de proyecciones se muestra en la Figura [3.5](#page-51-1) dando como resultado una mejor aproximación a la imagen.

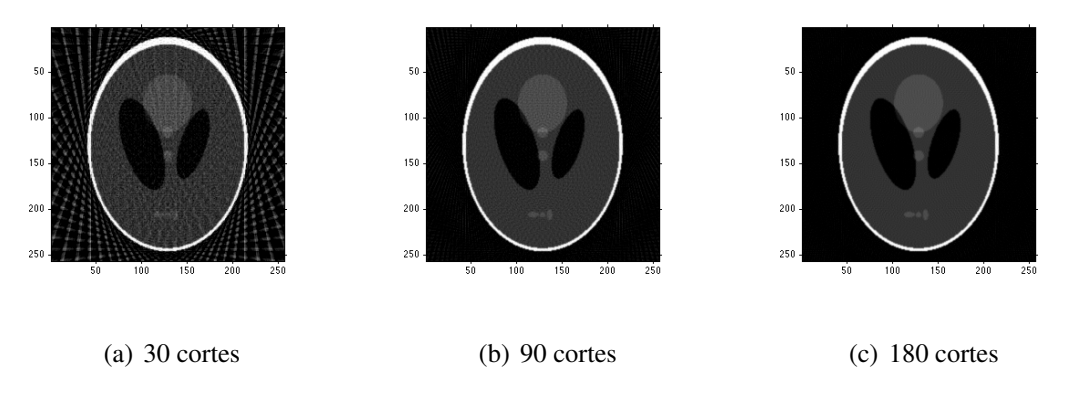

<span id="page-51-1"></span>Figura 3.5 Reconstrucción del fantasma de Shepp-Logan por retroproyección filtrada con muchos cortes.

En la Figura [3.5](#page-51-1) el número de proyecciones varía en mayor medida. En la primera imagen se tienen 30 cortes espaciados cada 6°; en la segunda son 90 con una separación de 2° y finalmente la última imagen son 180 cortes espaciados 1<sup>o</sup>. Una muy buena estimación se da usando 180 proyecciones, no obstante se pueden usar más proyecciones.

## 3.1.4 Ejemplos de reconstrucción tomográfica usando retroproyección filtrada

En esta sección se ilustran algunos ejemplos de imágenes, el mapa de proyecciones obtenido tras aplicar la transformada de Radon y su reconstrucción usando el método de retroproyección filtrada. En la Figura [3.6](#page-52-0) se observa la imagen de dos figuras geométricas, el mapa de proyecciones y la reconstrucción usando 90 proyecciones uniformes.

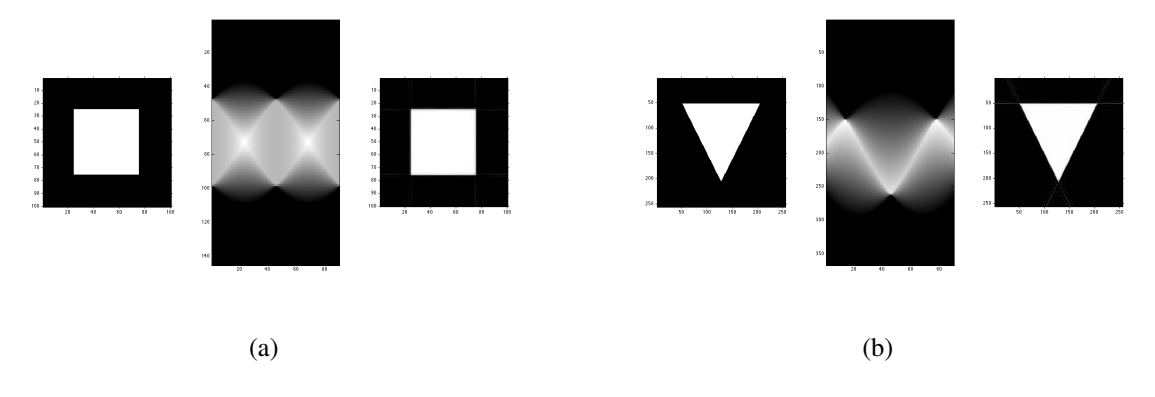

<span id="page-52-0"></span>Figura 3.6 Cortes y reconstrucción de figuras geométricas.

Como se muestra en la Figura [3.6](#page-52-0) la reconstrucción es muy fiel a la figura original. El algoritmo es rápido incluso cuando la cantidad de cortes es significativa. Más ejemplos de figuras, su transformada de Radon y la reconstrucción por retroproyección filtrada se muestran en las imágenes de la Figura [3.7.](#page-52-1)

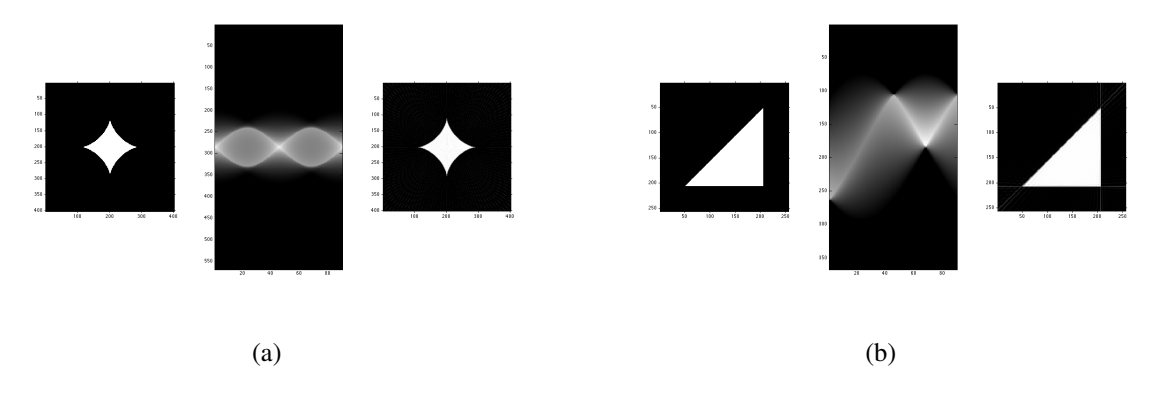

<span id="page-52-1"></span>Figura 3.7 Cortes y reconstrucción de imágenes analíticas.

En el caso de objetos radialmente simétricos, cada proyección tendrá la misma distribución o atenuación independientemente del ángulo por el que halla sido tomada. Bajo esta condición el sinograma tendrá un comportamiento constante como se ilustra en la Figura [3.8.](#page-53-0)

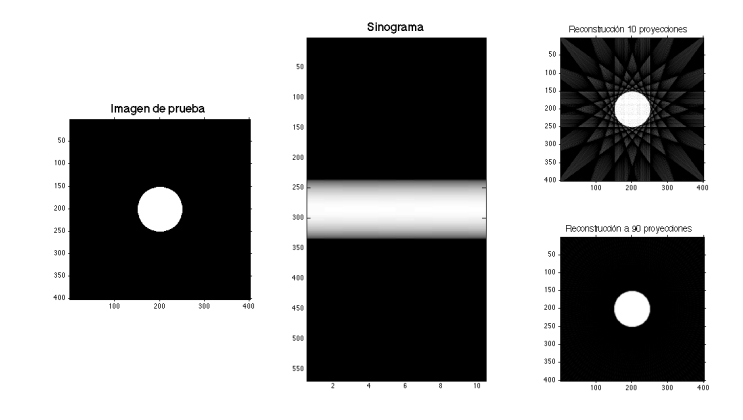

<span id="page-53-0"></span>Figura 3.8 Sinograma de un objeto circular.

La reconstrucción de la imagen anterior, se hizo utilizando 10 proyecciones y 90 proyecciones con la finalidad de ilustrar el comportamiento de la retroproyección filtrada con diferente número de proyecciones. Finalmente como último ejemplo en la Figura [3.9](#page-53-1) se observa el mismo círculo de la Figura [3.8](#page-53-0) pero desplazado del origen. El resultado da un sinograma curvo semejante a una función seno razón por la que también se le nombra sinograma al diagrama de proyecciones.

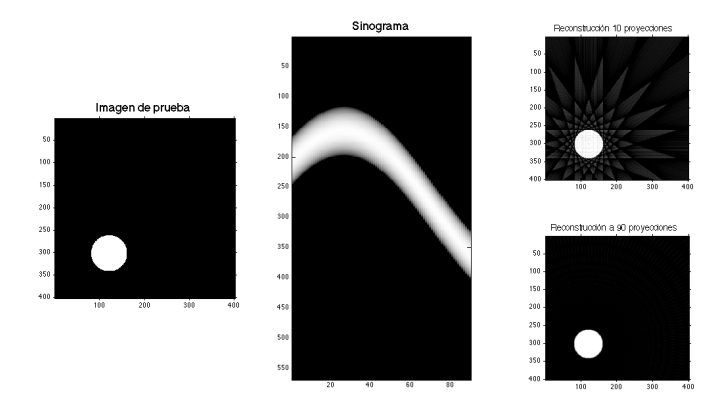

<span id="page-53-1"></span>Figura 3.9 Sinograma de un objeto circular desplazado.

Ahora es posible realizar una evaluación de las ventajas que tiene este algoritmo como la rapidez de procesamiento, la buena precisión para la reconstrucción de imágenes, el bajo requerimiento de memoria y además es un método con muchas áreas de aplicación y existe suficiente documentación por tantos años de uso. Como desventajas se pueden considerar la necesidad de tener mucha información para lograr una imagen aceptable, la complejidad de la interpretación matemática, difícil de aplicar para proyecciones de distribución no uniforme y para el propósito de objetos de fase radialmente simétricos es complicada la toma de muchas proyecciones realizadas por métodos interferométricos para generar un sinograma como el de la Figura [3.8.](#page-53-0) De este problema, surge la necesidad de tomar la definición de la transformada de Abel descrita en el capítulo anterior para simplificar el procesamiento y realizar una reconstrucción por medio de una metodología más simple y rápida de acuerdo a las necesidades de la tomografía óptica.

## 3.2 Inversión tomográfica de Abel usando funciones base.

El modelado de esta transformada resulta más sencillo, en razón de que es posible realizarlo de manera unidimensional en el espacio vectorial  $R<sup>1</sup>$  como consecuencia de que toda función circularmente simétrica se puede conformar como un sólido de revolución haciendo girar el eje de referencia  $y = f(r)$ . Un ejemplo de la representación unidimensional de una función circular se muestra en la Figura [3.10,](#page-54-0) donde (a) es la función radial y (b) el sólido formado por la función.

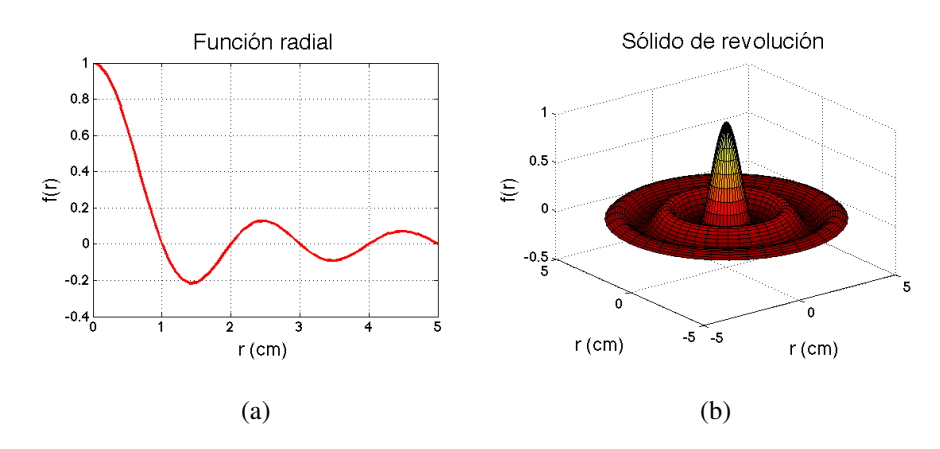

<span id="page-54-0"></span>Figura 3.10 Función radialmente simétrica.

Para el caso de la transformada de Abel descrita por la ecuación [\(2.18\)](#page-36-0), se ha propuesto un método de aproximación de inversión tomográfica unidimensional usando funciones base. Para describir este método es necesario hacer una revisión a los algoritmos de interpolación de funciones por medio de funciones base, ya que sobre este algoritmo, se evalúa la transformada inversa de Abel de una manera más simple con un enfoque algebraico.

#### 3.2.1 Generación de curvas usando funciones base

En muchos problemas de la ingeniería, física y matemáticas existe la necesidad de interpretar un conjunto de valores numéricos  $x_1, x_2, \ldots x_n$  por medio de una función analítica que se ajuste a los parámetros de los valores que se posean como es el caso de un interferograma sin portadora. Los métodos de interpolación son bastantes. Existen desde aproximaciones polinómicas, trigonométricas, por combinaciones lineales de funciones base, entre otros. Estos últimos son muy útiles y rápidos, ya que la dificultad se reduce al cálculo numérico matricial de un vector de pesos numéricos [\[28\]](#page-117-2). Cualquier función  $f(x)$  se puede representar como:

<span id="page-55-0"></span>
$$
f(x) = \sum_{i=1}^{n} w_i \psi(x),
$$
 (3.1)

donde  $\psi$  representa al conjunto de funciones base y  $w_i$  representa el factor de los pesos que controlan la amplitud de las funciones base. Para la interpolación funcional es posible tomar cualquier función base y en caso de que la aproximación se haga utilizando funciones base radial desplazadas, la ecuación [\(3.1\)](#page-55-0) se expresa como la ecuación [\(3.2\)](#page-55-1), [\[27\]](#page-117-1),

<span id="page-55-1"></span>
$$
f(x) = \sum_{i=1}^{n} w_i \psi(||x_{0i} - x||),
$$
\n(3.2)

en donde  $x_{0i}$  representa los centros del conjunto de funciones base. Extendiendo este concepto a dos dimensiones, la ecuación [\(3.1\)](#page-55-0) se puede expresar como la ecuación [\(3.3\)](#page-55-2):

<span id="page-55-2"></span>
$$
f(x,y) = \sum_{i=1}^{n} w_i \psi \left( \sqrt{(x_{0i} - x)^2 + (y_{0i} - y)^2} \right).
$$
 (3.3)

En general la aproximación usando funciones radiales, específicamente funciones Gaussianas da muy buen resultado para aproximar gráficas y superficies.

Para realizar la interpolación se supone un conjunto de puntos  $(x_m, y_m)$  con un total de  $m$  elementos. A su vez la ecuación  $(3.1)$  es posible representarla en formato matricial de la siguiente manera:

$$
Y = \begin{bmatrix} y_1 \\ y_2 \\ \vdots \\ y_m \end{bmatrix}, W = \begin{bmatrix} w_1 \\ w_2 \\ \vdots \\ w_n \end{bmatrix} \Psi = \begin{bmatrix} \psi_1(x_1) & \psi_2(x_1) & \cdots & \psi_n(x_1) \\ \psi_1(x_2) & \psi_2(x_2) & \cdots & \psi_n(x_2) \\ \vdots & \vdots & & \vdots \\ \psi_1(x_m) & \psi_2(x_m) & \cdots & \psi_n(x_m) \end{bmatrix},
$$
(3.4)

donde Y es el vector de puntos a interpolar, W es el vector de los pesos y  $\Psi$  es la matriz de las funciones base. De igual manera el sistema matricial se puede representar como el producto dado en la ecuación [\(3.5\)](#page-56-0),

<span id="page-56-0"></span>
$$
Y = W\Psi,\tag{3.5}
$$

en donde solamente resta dar solución al sistema de ecuaciones y así calcular el vector de pesos W que funge como única incógnita y cuya solución está dada por [\(3.6\)](#page-56-1),

<span id="page-56-1"></span>
$$
W = (\Psi)^{-1} Y.
$$
 (3.6)

La inversa de  $\psi$  se puede calcular usando la inversa directa, o la pseudoinversa y con el vector de los pesos W se hace el cálculo de aproximación de los puntos y generar una función  $f(x)$ . La implementación de este algoritmo se ejemplifica en la Figura [3.12,](#page-57-0) donde se grafica una curva dada por la ecuación  $f(x) = 2 + 0.5e^{0.5x}$ sen $2x$ , a su vez se generan 8 curvas gaussianas desplazadas con centros  $x_i$  equidistantes mostradas en la Figura [3.11.](#page-56-2) Se aplica la

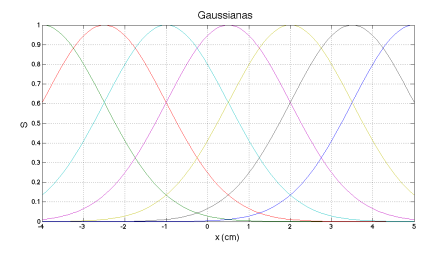

<span id="page-56-2"></span>Figura 3.11 Funciones base (Gaussianas).

interpolación matemática usando funciones base radial (RBF), como se observa en la Figura

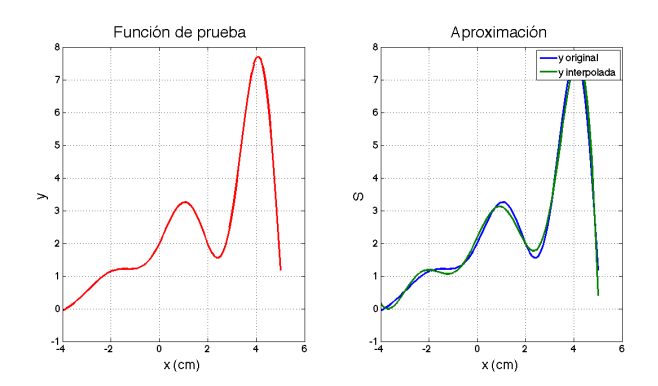

<span id="page-57-0"></span>Figura 3.12 Ejemplo de la interpolación.

[3.12,](#page-57-0) la aproximación es bastante cercana a la original con solo pocas gaussianas y en caso de requerir una mejor aproximación solo se necesita aumentar el número de funciones.

Una ventaja que tiene este método es la reducción de ruido al momento de generar la gráfica. En la Figura [3.13](#page-57-1) la calidad de la señal fue disminuida con la adición de ruido, y al interpolar el resultado da una señal muy limpia debido a que las funciones base actúan como filtros promediadores que suavizan la función lo que es una gran ventaja al utilizar este método para la interpolación numérica.

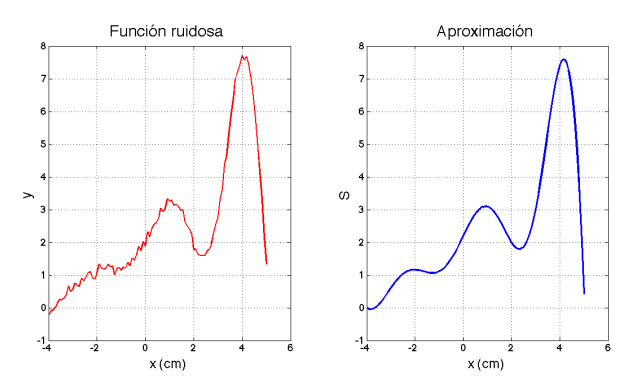

<span id="page-57-1"></span>Figura 3.13 Interpolación de señal ruidosa.

## 3.2.2 Inversión algebraica de la transformada de Abel

Para calcular la transformada inversa de Abel, existe un método basado en el algoritmo de generación de curvas usando funciones base [\[27\]](#page-117-1). El método es preciso, óptimo en velocidad y de sencilla implementación. La matemática que describe la inversion tomográfica parte de la proyección  $g(s)$  de un objeto circular  $f(r)$  expresada por la ecuación [\(3.7\)](#page-58-0):

<span id="page-58-0"></span>
$$
g(s) = \int_{s}^{\infty} \frac{f(r)rdr}{\sqrt{r^2 - s^2}},
$$
\n(3.7)

también se ha demostrado que cualquier función se puede representar como la combinación lineal de un conjunto de funciones base  $\psi$  y unos pesos numéricos w, por lo tanto  $f(r)$  se puede representar por la sumatoria descrita en la ecuación [\(3.8\)](#page-58-1):

<span id="page-58-1"></span>
$$
f(r) = \sum_{i=1}^{n} w_i \psi_i(r),
$$
 (3.8)

susituyendo [\(3.8\)](#page-58-1) en [\(3.7\)](#page-58-0), la integral de Abel se transforma en la ecuación [\(3.9\)](#page-58-2):

<span id="page-58-2"></span>
$$
g(s) = \int_{s}^{\infty} \frac{\sum_{i=1}^{n} w_i \psi_i(r) r dr}{\sqrt{r^2 - s^2}},
$$
\n(3.9)

reagrupando los términos de la ecuación y dejando fuera de la integral el factor de los pesos por ser un valor constante, la proyección se expresa como en [\(3.10\)](#page-58-3):

<span id="page-58-3"></span>
$$
g(s) = \sum_{i=1}^{n} w_i \frac{\int_s^{\infty} \psi_i(r) r dr}{\sqrt{r^2 - s^2}},
$$
\n(3.10)

si al conjunto de funciones base  $\psi$  se le aplica la ecuación [\(2.18\)](#page-36-0) se tiene:

$$
\Psi(s) = \int_{s}^{\infty} \frac{\psi_i(r) r dr}{\sqrt{r^2 - s^2}} = \mathscr{A}\{\psi_i(r)\},\tag{3.11}
$$

por lo tanto  $q(s)$  se describe como [\(3.12\)](#page-58-4):

<span id="page-58-4"></span>
$$
g(s) = \sum_{i=1}^{n} w_i \Psi_i(s),
$$
\n(3.12)

finalmente representando la ecuación [\(3.12\)](#page-58-4) de manera matricial:

$$
\mathbf{G} = \mathbf{W}\Psi, \tag{3.13}
$$

de manera similar al algoritmo de interpolación, el cálculo de los pesos W se hace mediante el producto de G y la inversión matricial de  $\Psi$  como se muestra en la siguiente expresión:

<span id="page-58-5"></span>
$$
\mathbf{W} = \Psi^{-1}\mathbf{G},\tag{3.14}
$$

donde los pesos  $w_i$  calculados en [\(3.14\)](#page-58-5) son los mismos para [\(3.12\)](#page-58-4) y [\(3.8\)](#page-58-1). En consecuencia con el cálculo de los pesos es posible reconstruir  $f(r)$  obteniendo de esta manera la transformada inversa de Abel.

Para ejemplificar lo anterior, este algoritmo se ejecutó en un entorno de programación para realizar una simulación. Suponiendo un perfil dado por la función  $f(x) = 0.000235e^{(-x^2)/0.5}$ , a la vez se obtiene la proyección  $g(s)$  de la misma como se ve en la Figura [3.14.](#page-59-0)

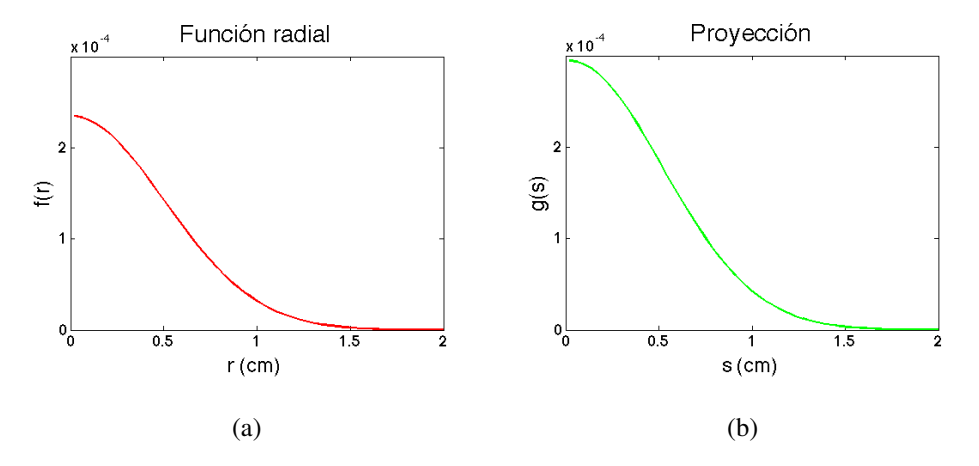

<span id="page-59-0"></span>Figura 3.14 Función de prueba f(x) y su proyección g(s).

Luego se generan 9 funciones gaussianas, y se hace el cálculo de los pesos. El algoritmo reconstruye el perfil, pero éste posee la desventaja de mantener un error perceptible como se muestra en la figura [3.15](#page-59-1) (b) por lo tanto la gaussiana no es la función base óptima.

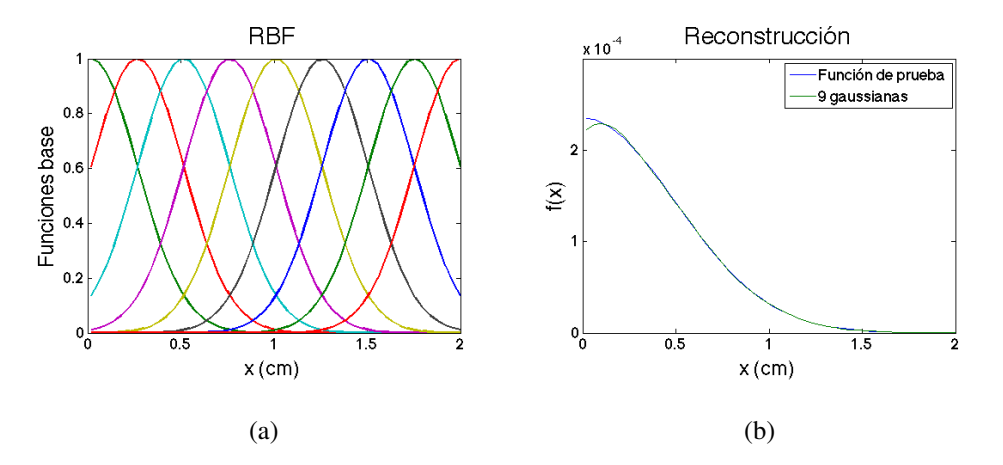

<span id="page-59-1"></span>Figura 3.15 Funciones base y reconstrucción.

## 3.3 Objetos de fase radialmente simétricos

En tomografía óptica es posible aplicar los algoritmos de reconstrucción para reconstruir campos donde hay variaciones suaves en el índice de refracción. Los campos donde el índice de refracción  $n$  varía se pueden estimar por medio de interferogramas formados por la unión de dos frentes de onda con la misma longitud de camino óptico (LCO), donde la magnitud de interés es la diferencia de camino óptico  $\Delta \Phi(x, y)$  y a partir de éste encontrar el campo de gradientes de índice de refracción  $n(x, y)$ . Si se tiene el caso de objetos de fase radialmente simétricos  $n(r)$ , entonces es posible encontrar la variación de índice de refracción por medio de la inversión de la transformada de Abel dada en la ecuación [\(2.18\)](#page-36-0) y expresada en la ecuación  $(3.15)$ :

<span id="page-60-0"></span>
$$
\Delta \Phi = 2 \int_{s}^{+\infty} \frac{n(r)r}{\sqrt{r^2 - s^2}} dr.
$$
\n(3.15)

Como objetos fase radialmente o cuasi radialmente simétricos se pueden mencionar la temperatura de una flama, cautín, campos de flujo aerodinámicos y el flujo de gases comprimidos en túneles y tuberías, el estudio de la densidad de gases químicos e inclusive la temperatura de líquidos. Con el objetivo de caracterizar la temperatura de una flama es necesario capturar un interferograma, y para obtenerlo se necesita la implementación de un sistema interferométrico que cumpla con la teoría de longitud de camino óptico como la técnica de interferometría electrónica de patrón Speckle (ESPI), el interferómetro de Michelson, Mach-Zehnder o el interferómetro de difracción de punto.

## 3.4 Interferómetro de Mach-Zehnder para la toma de proyecciones

El interferómetro de Mach-Zehnder es un interferómetro clásico usado para tomar hologramas, es muy sencilla la geometría del sistema y requiere de pocos elementos ópticos. La configuración es muy similar al interferómetro mostrado en la Figura [2.11](#page-41-3) pero en la configuración Mach-Zehnder ambos haces son recombinados por un segundo divisor. En las siguientes secciones se describen cada uno de los elementos del sistema.

#### 3.4.1 Elementos del interferómetro

El sistema interfreométrico Mach Zehnder está conformado por 6 elementos que se muestran en la Figura [3.16.](#page-61-0) El primero es la fuente de luz coherente; (a) un láser de la marca Coherent con una longitud de onda  $\lambda = 532nm$  y potencia variable en el intervalo de  $15mW 150mW$ ; (b) un sistema expansor de haz con lente colimador de la marca Edmund; (c) un par de divisores de haz; (d) un par de espejos reflejantes.

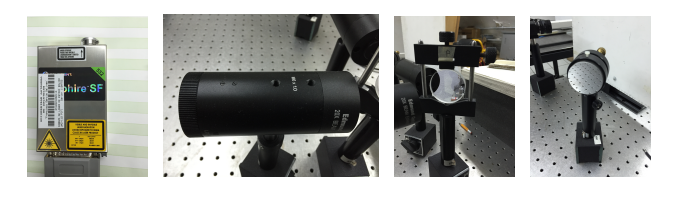

(a) Laser (b) Expansor (c) Divisor (d) Espejo

<span id="page-61-0"></span>Figura 3.16 Elementos del interferómetro.

Con estos elementos se implementa la configuración que se muestra en la Figura [3.17,](#page-61-1) el cual es un arreglo basado en la separación de amplitud de un frente de onda plano para formar dos caminos ópticos y después superponerlos. El haz generado por el láser se dirige hacia el primer divisor de haz el cual deja pasar la mitad del haz y la otra mitad se refleja en dirección a un ángulo de 90°. Cada haz es reflejado en un espejo para que se unan en el segundo divisor el cual recombina los haces.

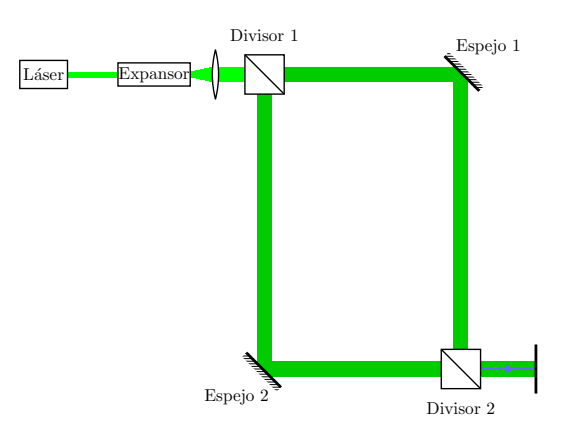

<span id="page-61-1"></span>Figura 3.17 Configuración del interferómetro de Mach-Zehnder.

Con el objetivo de capturar la imagen resultante, el haz debe expandirse y colimarse para proyectarlo sobre una superficie y que una cámara capture la imagen del interferograma generado que contiene los cambios de fase de alguno de los caminos ópticos.

El interferómetro de Mach-Zehnder divide la amplitud del frente de onda al 50%. La parte que refleja el divisor se conoce como haz reflejado y el que deja pasar como haz transmitido; para ejemplificar esto se llamará al haz reflejado y transmitido como  $l_1$  y  $l_2$  respectivamente. Haciendo el análisis para la salida del sistema a partir del segundo divisor y tomando como salida de referencia la transmisión de  $l_1$  se realiza el cálculo matemático del cambio de fase, del camino  $l_1$ . Cuando la luz pasa por el divisor de haz este obtiene un cambio de fase definido como  $\frac{2\pi t}{\lambda}$  donde t es la longitud de camino óptico a través del divisor de haz. En cada reflexión da un cambio de fase de  $\pi$  y en cada transmisión no hay cambio. El haz transmitido  $l_1$  pasa por dos reflexiones, entonces la distancia recorrida se define  $\frac{2\pi l_1}{\lambda}$ , dando una longitud de camino óptico total de  $2\pi + 2\pi(\frac{l_1+l_2}{\lambda})$  $\frac{+t}{\lambda}$ ). De manera similar para  $l_2$  la distancia total recorrida se define como  $2\pi + 2\pi(\frac{l_2+t_1}{\lambda})$  $\frac{+t}{\lambda}$ ) y finalmente para calcular la diferencia de fase se hace la resta de las expresiones  $2\pi + 2\pi(\frac{l_1+t_2}{\lambda})$  $\frac{+t}{\lambda}$ ) – 2 $\pi - 2\pi(\frac{l_1+t}{\lambda})$  $\frac{+t}{\lambda}) = 2\pi(\frac{l_1-l_2}{\lambda})$  $\frac{-t_2}{\lambda}$  =  $\phi$  donde  $\phi$  es el cambio de fase debido a la diferencia de camino óptico. Realizando el mismo análisis para la segunda salida del sistema: la diferencia de camino óptico se define como  $\pi + \phi$  teniendo en este lado el complemento del interferograma, cuando  $\phi = 0$  se tiene interferencia constructiva en la primera salida y destructiva en la segunda salida, entonces cada franja brillante implica un cambio de  $2\pi$  en la señal del interferograma (interferencia constructiva), y cada franja oscura un cambio de  $\pi$ , (interferencia destructiva) [\[30\]](#page-117-3).

#### 3.4.2 Adquisición del interferograma

En la Figura [3.18](#page-63-0) (a) se muestra la configuración del interferómetro de Mach Zehnder, la proyección del haz sobre una pantalla y la forma en la que se toma la imagen del interferograma y en la figura (b) se muestra la imagen del interferómetro de Mach-Zehnder implementado en el laboratorio, la cámara y la pantalla con el haz proyectado.

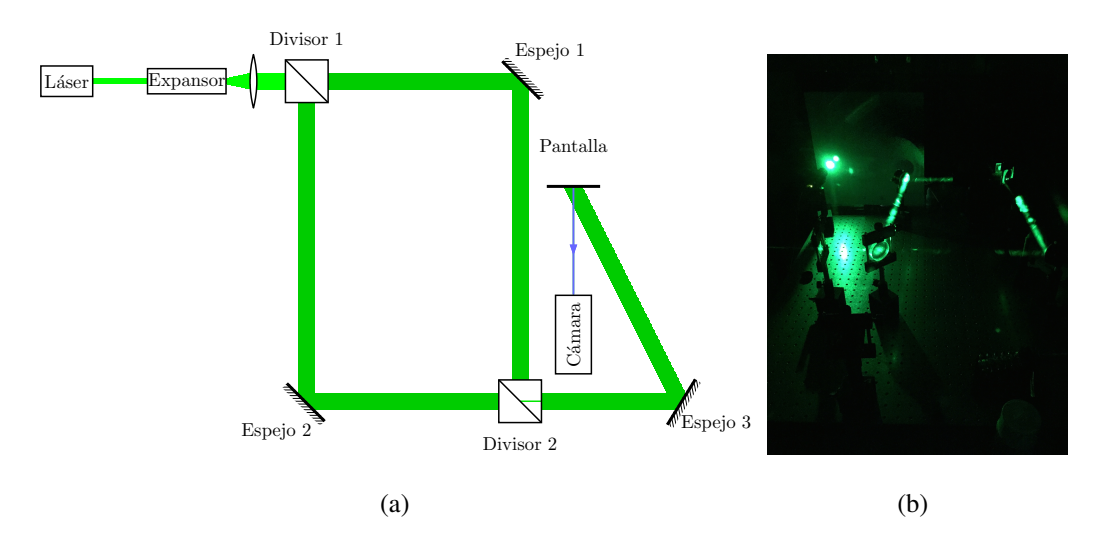

<span id="page-63-0"></span>Figura 3.18 Diagrama esquemático del sistema.

En la Figura [3.19](#page-63-1) se presentan los elementos del interferómetro: (a) la fuente del frente de onda (láser), (b) el divisor de haz, y (c) el recombinador de los dos frentes de onda expandidos y colimados.

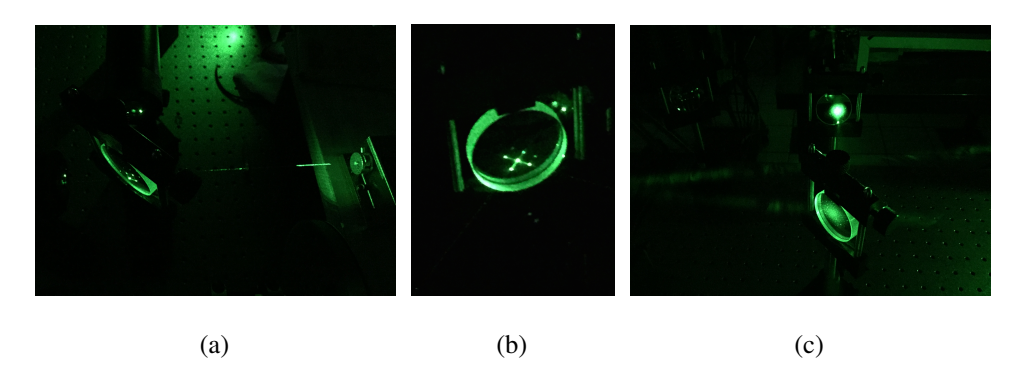

<span id="page-63-1"></span>Figura 3.19 Elementos del interferómetro de Mach-Zehnder.

En la Figura [3.20](#page-64-0) (a) se observa el haz expandido y colimado y el sistema interferométrico de Mach-Zehnder completo y en (b) el haz proyectado sobre la pantalla y la cámara que registra la imagen interferométrica. En este caso particular de tomografía óptica el medio de exploración es el interferómetro de Mach Zehnder y el registro de la proyección viene dado por el procesamiento de la imagen interferométrica para obtener el rayo suma equivalente a la diferencia de camino óptico [\[1\]](#page-115-2).

<span id="page-64-0"></span>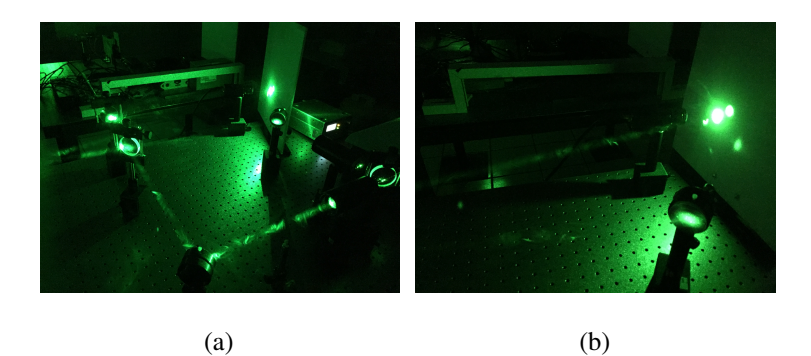

Figura 3.20 Interferómetro y haz proyectado.

El tipo de procesamiento de imagen que se efectúa sobre los interferogramas capturados dependen principalmente de los tipos de interferogramas que se pueden obtener para tomografía óptica, mismos que ya se describieron matemáticamente por medio de las ecuaciones de interferencia discutidas en el capítulo 2. El interferograma se puede generar de dos formas: si la longitud de camino óptico de ambos caminos ópticos del sistema son iguales, entonces la frecuencia portadora de la ecuación de interferencia tiende a cero,  $f_0 \approx 0$ . Con esta condición se dice que el interferograma tiene portadora no finita y lo describe la ecuación [\(2.33\)](#page-43-1). En la pantalla se proyecta una imagen monocromática uniforme o con una sola franja como se muestra en la Figura [3.21.](#page-64-1)

<span id="page-64-1"></span>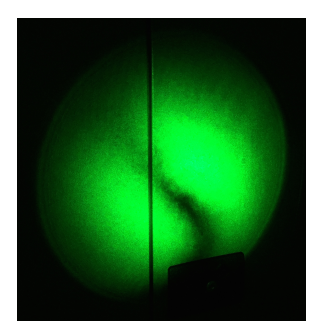

Figura 3.21 Interferograma sin portadora.

En el caso de que exista una diferencia de camino óptico en uno de los brazos del interferómetro ocasionado por una pequeña inclinación de uno de los haces dirigido desde los espejos, entonces la frecuencia portadora será diferente de cero  $f_0 \neq 0$  y se generará un patrón de franjas definido por la ecuación [\(2.32\)](#page-43-0). A este tipo de interferogramas se les conoce como interferogramas con portadora finita. El efecto de la portadora se ilustra en Figura [3.22.](#page-65-0)

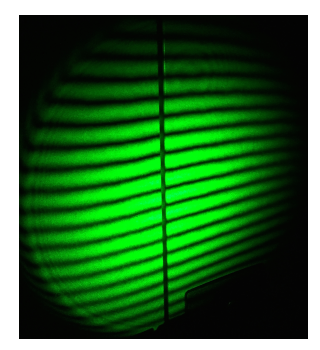

<span id="page-65-0"></span>Figura 3.22 Interferograma con portadora.

Una vez capturada la imagen del interferograma, se requiere realizar un procesamiento a la imagen. El objetivo de procesar imágenes interferométricas es obtener la información de la fase  $\phi$ .

## 3.5 Procesamiento del interferograma

Cuando un objeto de fase radialmente simétrico es colocado en uno de los brazos del interferómetro como se observa en la Figura [3.23,](#page-65-1) tiene como efecto la formación de la imagen de franjas a la salida del interferómetro. Las franjas formadas están relacionadas con la fase  $\phi$  y al objeto que las forma y las franjas serán relativamente iguales desde cualquier punto de vista que se proyecte sobre del objeto .

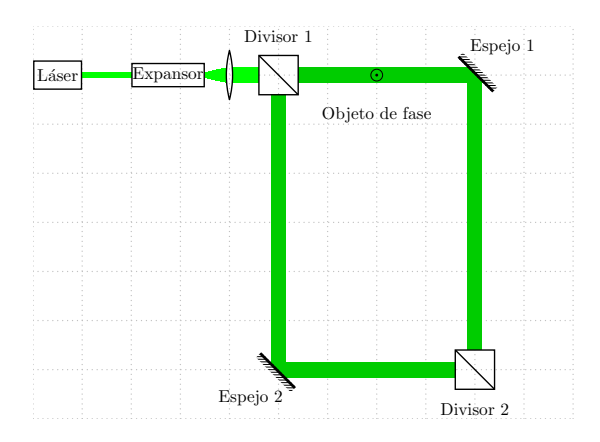

<span id="page-65-1"></span>Figura 3.23 Objeto de fase en el interferómetro.

Como caso específico de objeto de fase cuasi radialmente simétrico, se considera la temperatura de una flama y de un cautín. El procesamiento se realiza usando interferogramas con portadora infinita y finita para evaluar ambos métodos.

## 3.5.1 Interferograma sin portadora

La imagen del patrón de interferencia que se forma al colocar una flama en uno de los brazos del interferómetro se muestra en la Figura [3.24.](#page-66-0) La imagen generada muestra el perfil de la flama donde cada franja es un cambio de fase causado por los cambios de temperatura.

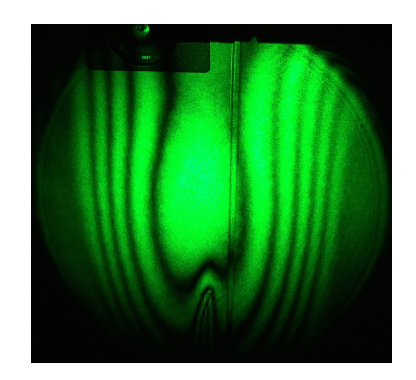

Figura 3.24 Interferograma de una flama.

Como el interferograma no presenta frecuencia portadora es necesario aplicar el método de obtención directa de la fase, y obtener una interpolación numérica de la misma a partir de la imagen, para esto se convierte la imagen a escala de grises y se convoluciona con un filtro promediador para suavizar la imagen, este primer paso se observa en la Figura [3.25.](#page-66-1)

<span id="page-66-1"></span><span id="page-66-0"></span>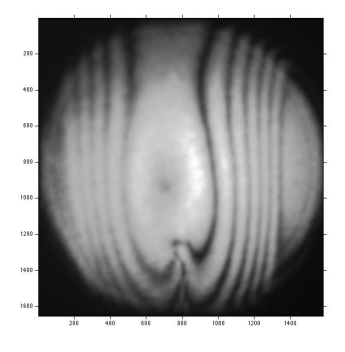

Figura 3.25 Interferograma en escala de grises.

El siguiente paso es binarizar la imagen y la aplicación del procesamiento morfológico de adelgazamiento para dejar cada franja del ancho de un pixel. En la Figura [3.26](#page-67-0) se muestran las franjas procesadas y las franjas originales para poder hacer la comparación.

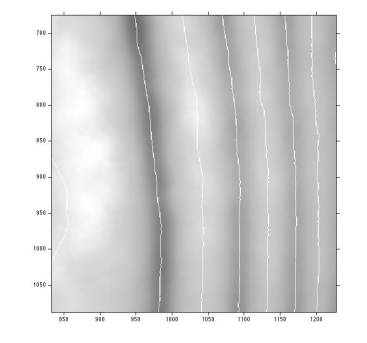

<span id="page-67-0"></span>Figura 3.26 Franjas procesadas.

Posteriormente es necesario seleccionar una línea de la imagen y asignar los órdenes correspondientes del interferograma, [\[5\]](#page-115-1). En la Figura [3.27](#page-67-1) se muestran los puntos representativos del interferograma, de la sección central de la imagen, con el orden asignado.

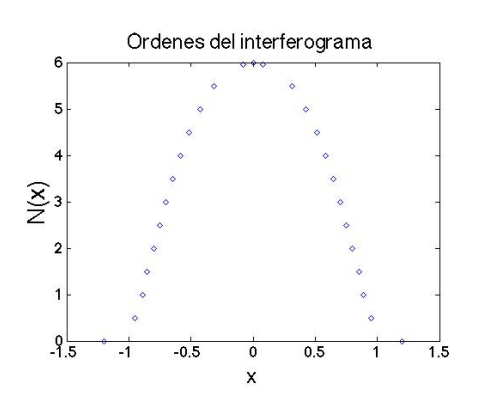

<span id="page-67-1"></span>Figura 3.27 Órdenes del corte central de la imagen.

Finalmente con ayuda del algoritmo de Burden para trazadores cúbicos numéricos, se interpola la fase [\[28\]](#page-117-2). El resultado se muestra en la Figura [3.28.](#page-68-0) Con el algoritmo de interpolación se mantienen las características de suavidad y continuidad propias del objeto de fase causado por los campos de temperatura de una flama. La fase que se muestra es proporcional al factor  $\frac{1}{2\pi}$ , esto recordando la relación de la fase y la diferencia de camino óptico mostrada en la ecuación [\(2.31\)](#page-42-1).

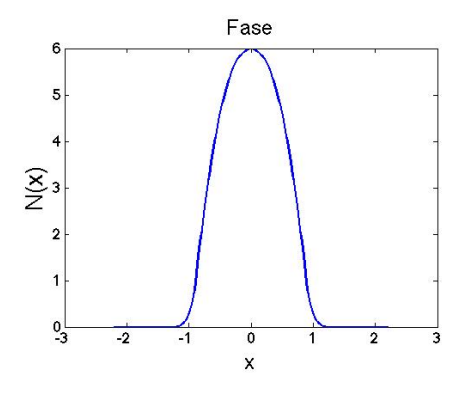

<span id="page-68-0"></span>Figura 3.28 Fase interpolada.

En el caso del interferograma de una flama, es relativamente sencillo aplicar algoritmos de interpolación debido a que son pocas franjas las que se generan, sin embargo, se tiene la desventaja de aplicar procesamiento morfológico para generar los órdenes correctos.

## 3.5.2 Interferograma con portadora

Si el interferograma presenta franjas de frecuencia portadora, y si se coloca un objeto de fase en el interferómetro, entonces la información de la fase se modula en amplitud sobre las franjas portadoras. De igual manera es posible calcular la fase a partir de la información que proviene de la imagen [\[5\]](#page-115-1), sin embargo, mediante el método de Takeda es más sencillo obtener la información que se requiere ya que este método se basa en el análisis de franjas usando la transformada de Fourier.

Ante los cambios de índice de refracción provocados por la temperatura de una flama, las franjas sufren una deformación. En la Figura [3.29](#page-68-1) se pueden observar los cambios de las franjas provocados por el objeto de fase.

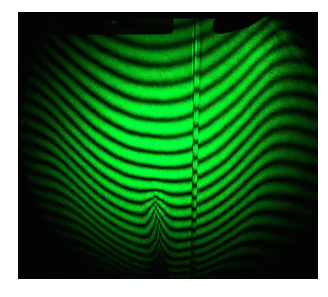

<span id="page-68-1"></span>Figura 3.29 Franjas moduladas por efecto de la flama.

El procedimiento de obtención de la fase se basa en la demodulación de amplitud en el dominio de la frecuencia; por lo tanto, el primer paso es hacer la conversión de la imagen a escala de grises como se muestra en la Figura [3.30](#page-69-0) con el propósito de aplicar el análisis de Fourier.

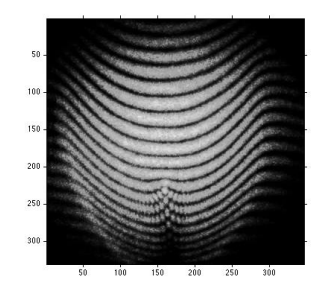

<span id="page-69-0"></span>Figura 3.30 Interferograma en escala de grises.

Como el análisis es análogo a la modulación en amplitud, si se aplica la integral de Fourier se tendrá como resultado un espectro trimodal, donde la información estará corrida en frecuencia y en el origen mostrará la componente de corriente directa. La transformada de Fourier del interferograma de la Figura [3.30](#page-69-0) se muestra en la Figura [3.31:](#page-69-1)

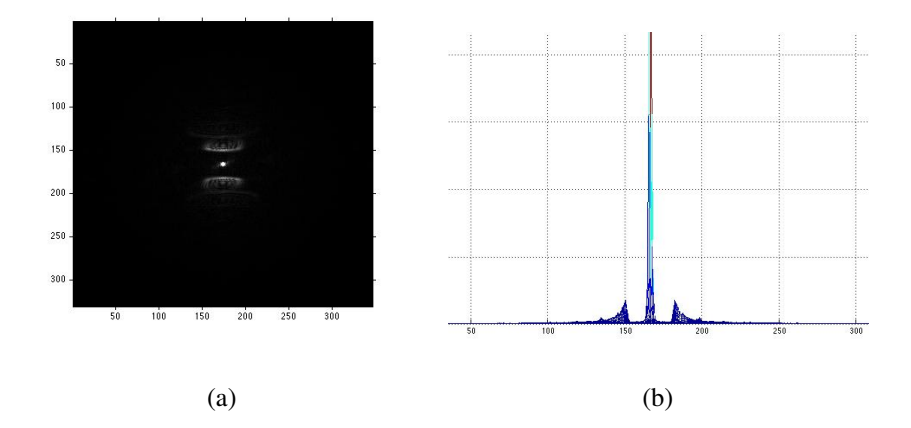

<span id="page-69-1"></span>Figura 3.31 Transformada de Fourier 2D del interferograma.

El siguiente paso es filtrar uno de los lóbulos secundarios del espectro de frecuencia ya que como consecuencia del efecto de la portadora la información estará presente en el espectro de la banda superior (lóbulo pasa-banda) debido al efecto de la modulación. Si se aplica la transformada inversa de Fourier y se calcula la fase, la información resulta en un mapa de fase

envuelto dentro del intervalo de  $-\pi$  a  $\pi$  pero con el efecto de la frecuencia portadora. En la Figura [3.32](#page-70-0) (a) se muestra el lóbulo filtrado y en (b) el mapa de fase envuelto de la flama con el efecto de la portadora. Con la fase envuelta mostrada en la Figura [3.32](#page-70-0) (b) es posible obtener la

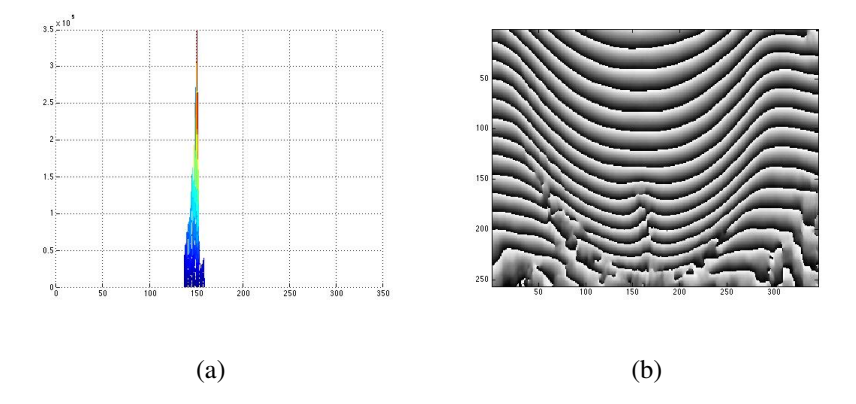

<span id="page-70-0"></span>Figura 3.32 Lóbulo filtrado y fase con portadora.

longitud de camino óptico si se seleccionan una línea de la imagen y se cuentan en número de franjas que pasa por esa línea, sin embargo, para visualizar un mapa de fase con información correcta es necesario eliminar a la portadora.

La frecuencia portadora se genera como efecto de las franjas de referencia, estas franjas provocan que el espectro de frecuencia de la imagen capturada sea trasladada fuera del origen, entonces para recuperar la información de la fase del objeto es necesario dejar el lóbulo pasa-banda filtrado como un espectro en banda-base, como se muestra en la Figura [3.33](#page-70-1) (a), finalmente se aplica la transformada inversa de Fourier y se obtiene la fase. Ejemplos de mapas de fase envuelto de la flama se muestran en la Figura [3.33](#page-70-1) (b) y [3.33](#page-70-1) (c).

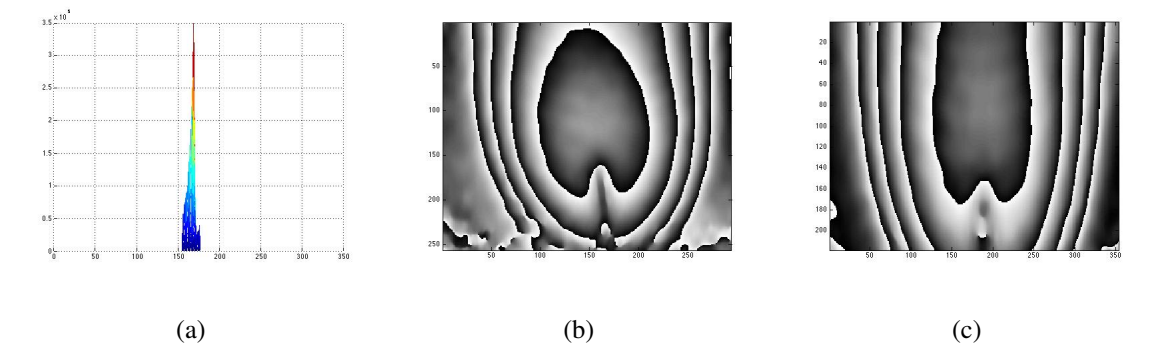

<span id="page-70-1"></span>Figura 3.33 Lóbulo filtrado y centrado en el origen y mapas de fase envuelto de la flama.

A partir del mapa de fase envuelto de la Figura [3.33](#page-70-1) (c) se puede obtener la fase envuelta de una línea como la que se muestra en la gráfica de la Figura [3.34](#page-71-0) tomada del vector fila central del mapa de fase envuelto.

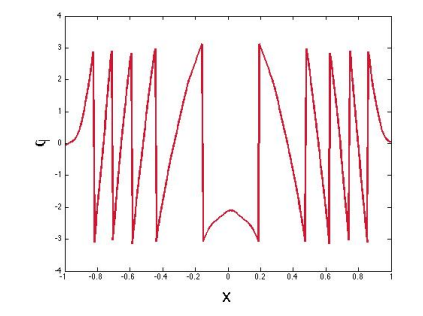

<span id="page-71-0"></span>Figura 3.34 Fase envuelta de la flama.

La información necesita desenvolverse para poder interpretarla de la forma correcta. Existen varios métodos de desenvolvimiento de fase, como el método de Goldstein, Ghiglia, o con el uso de funciones de base radial o polinomios Chebyshev [\[33\]](#page-117-4). La fase desenvuelta está en la Figura [3.35.](#page-71-1)

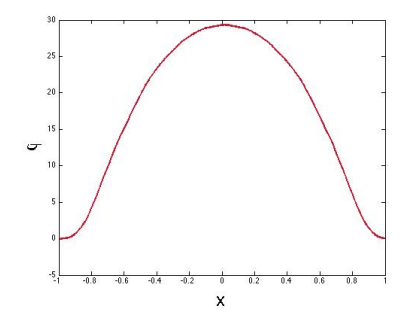

<span id="page-71-1"></span>Figura 3.35 Fase desenvuelta de la flama.

La fase mostrada es directamente proporcional a  $2\pi$ , para obtener la longitud de camino óptico a partir de esta es necesario multiplicar el vector por el factor  $\frac{\lambda}{2\pi}$ .

## 3.6 La importancia de la fase

Para propósitos de tomografía óptica, la fase es un elemento relevante, porque a partir de la fase de una imagen, se obtiene la diferencia de longitud de camino óptico. Por lo tanto, para el
caso de la flama, ∆Φ cumple con tres definiciones diferentes: en primer lugar la diferencia de camino óptico es el producto de la fase del interferograma  $\phi$ , la longitud de onda  $\lambda$  y el inverso de  $2\pi$ , [\[5\]](#page-115-0):

$$
\Delta \Phi = \frac{\lambda \phi}{2\pi},\tag{3.16}
$$

también es la transformada de Radon de una proyección del objeto de fase, [\[1\]](#page-115-1):

$$
\Delta \Phi = g(s, 1) = \Re\{n_0 - n(x, y)\},\tag{3.17}
$$

y asumiendo simetría circular, también se puede describir como la transformada de Abel del objeto  $n(x, y)$ , [\[27\]](#page-117-0),

$$
\Delta \Phi = g_A(s) = \mathfrak{A}\{n_0 - n(x, y)\}.
$$
\n(3.18)

Las definiciones descritas son transformaciones propias de tomografía, de esta manera se valida la equivalencia de la diferencia de camino óptico como una proyección y en consecuencia para reconstruir la sección transversal de  $n(x, y)$  es necesario aplicar los algoritmos de inversión pertinentes como la inversion de Abel o en el caso de tener gran numero de proyecciones aplicar retroproyección filtrada.

En este capítulo se han descrito los algoritmos de reconstrucción tomográficos de retroproyección filtrada y la transformada inversa de Abel, además de la metodología necesaria para la captura y análisis de los interferogramas, las definiciones que cumplen la fase y las formas en las que es posible obtenerla. El siguiente capítulo esta dedicado a la reconstrucción tomográfica y al análisis de los algoritmos de reconstrucción con el objetivo de realizar una propuesta paralela sobre los mismo para la optimización de los algoritmos y su aplicación sobre la longitud de camino óptico obtenidos a partir de los interferogramas para la caracterización de los objetos de fase.

## Capítulo 4

# Reconstrucción Tomográfica Óptica

*Solo los tontos quieren ser grandes.*

#### T.H. White

En este capítulo se aborda el análisis de los algoritmos de reconstrucción de tomografía óptica mencionados en el capítulo 3. El análisis se centra en los filtros de retroproyección y las funciones base para la inversión de Abel. Se realiza una propuesta de filtrado y del uso de funciones base, y se aplican en la reconstrucción de objetos de fase relacionados con la temperatura particularmente una flama y un cautín.

## 4.1 El filtrado en retroproyección

La tomografía computarizada para aplicaciones como la reconstrucción de objetos de fase y de amplitud, se basa en la aplicación del operador de retroproyección (ecuación [\(2.10\)](#page-33-0)) sobre el diagrama de proyecciones, donde el operador representa la acumulación de todos los rayos suma que pasan por un punto  $(x, y)$  de la imagen  $f(x, y)$ . Sin embargo para obtener una reconstrucción acertada se tiene la necesidad de seleccionar y aplicar un filtro adecuado sobre el diagrama de proyecciones para eliminar el factor  $\frac{1}{\sqrt{2}}$  $\frac{1}{x^2+y^2}$  con el cual la imagen está convolucionada después de aplicar el operador de retroproyección. Para ejemplificar la reconstrucción tomográfica por retroproyección donde el mapa de proyecciones no ha sido filtrado, se aplica la transformada de Radon al fantasma de Shepp-Logan y después se usa el operador de retroproyección sin aplicar filtrado, el resultado se muestra en la Figura [4.1.](#page-74-0)

<span id="page-74-0"></span>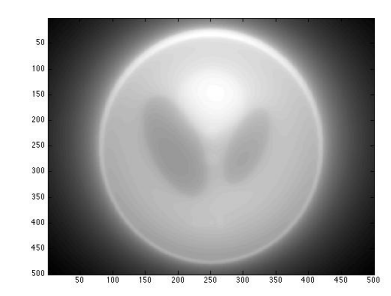

Figura 4.1 Retroproyección del fantasma sin filtrar.

La Figura [4.1](#page-74-0) muestra una reconstrucción difusa, donde la información y detalles importantes de la imagen se pierden, e inclusive lo que se alcanza a percibir tiene un alto margen de error. Por lo tanto, para propósitos de reconstrucción esta imagen no sirve, la información que presenta es errónea y además es inútil para cualquier posible aplicación como la reconstrucción de objetos de fase. Para solucionar este problema se han propuesto diferentes filtros basados en la ecuación [\(2.13\)](#page-34-0); en la ecuación [\(4.1\)](#page-74-1) está la función matemática que describe el filtro, donde w es la variable en el espacio de Fourier de la proyección y  $w_0$  es la frecuencia de corte,

<span id="page-74-1"></span>
$$
H(w) = |w| \operatorname{rect}(\frac{w}{2w_0}). \tag{4.1}
$$

El filtro de la ecuación [\(4.1\)](#page-74-1) se conoce como filtro Ram-Lak, y la respuesta en frecuencia se muestra en la Figura [4.2.](#page-74-2) El filtro Ram-Lak tiene una gran desventaja, si se selecciona

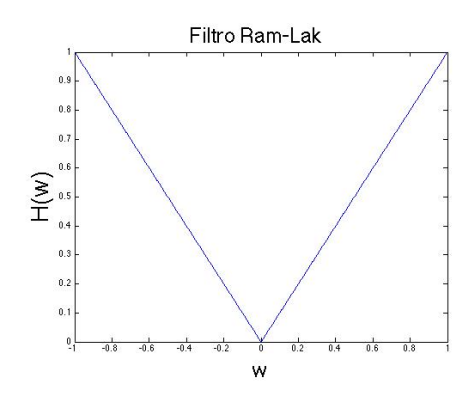

<span id="page-74-2"></span>Figura 4.2 Respuesta en frecuencia del filtro Ram-Lak.

una frecuencia de corte pequeña, la resolución de la reconstrucción es pobre y para una alta frecuencia de corte, se amplifica el ruido lo que tiene como consecuencia que en la práctica no sea usado [\[24\]](#page-116-0). Por esta razón surge la necesidad de diseñar filtros equivalentes con la característica de poseer una frecuencia de corte óptima con una mínima amplificación de ruido y un bajo error.

### 4.1.1 Filtros clásicos

Existen otros filtros cuya aplicación es clásica para la reconstrucción por retroproyección. El filtro Shepp-Logan de la ecuación [\(4.2\)](#page-75-0) presenta una pequeña variación respecto al Ram-Lak definida por la atenuación característica en la frecuencia de corte, como consecuencia es preferible usar el filtro Shepp-Logan sobre el Ram-Lak sobre todo cuando se tiene un bajo nivel de ruido [\[21\]](#page-116-1),

<span id="page-75-0"></span>
$$
H(w) = |w| \operatorname{rect}(\frac{w}{2w_0}) \operatorname{sinc}(\frac{w}{2w_0}). \tag{4.2}
$$

En la Figura [4.3](#page-75-1) se muestra la respuesta en frecuencia del filtro de Shepp-Logan.

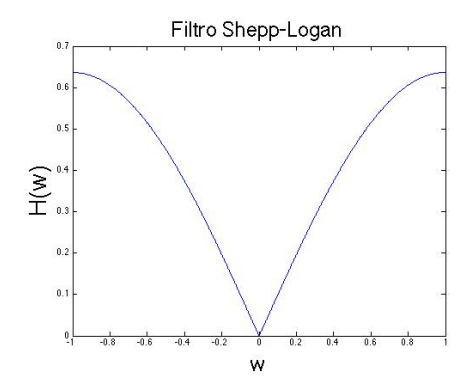

<span id="page-75-1"></span>Figura 4.3 Respuesta en frecuencia del filtro Shepp-Logan.

Un segundo filtro conocido como filtro Coseno pasabajo, está caracterizado por una caída hacia cero cuando  $w_0 = 1$  lo que limita la amplificación de ruido. La ecuación [\(4.3\)](#page-75-2) describe al filtro Coseno pasabajo [\[21\]](#page-116-1),

<span id="page-75-2"></span>
$$
H(w) = |w| \operatorname{rect}(\frac{w}{2w_0}) \cos(\frac{w}{2w_0}).
$$
\n(4.3)

La respuesta en frecuencia del filtro Coseno se observa en la Figura [4.4.](#page-76-0)

Un tercer filtro para retroproyección es el descrito por la ecuación de Hamming [\[1\]](#page-115-1). Es muy usado para altos niveles de ruido debido a su característica caída hacia cero, la ecuación

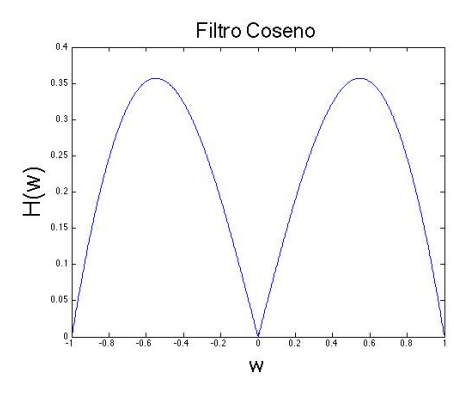

<span id="page-76-0"></span>Figura 4.4 Respuesta en frecuencia del filtro Coseno.

[\(4.4\)](#page-76-1) describe el filtro de Hamming generalizado:

<span id="page-76-1"></span>
$$
H(w) = |w| \operatorname{rect}(\frac{w}{2w_0})(\alpha + (1 - \alpha)\cos(2\pi \frac{w}{2w_0})), (0 \le \alpha \le 1).
$$
 (4.4)

En la Figura [4.5](#page-76-2) se presenta la respuesta en frecuencia del filtro Hamming generalizado con un valor típico  $\alpha = 0.5$  para esta apliacación.

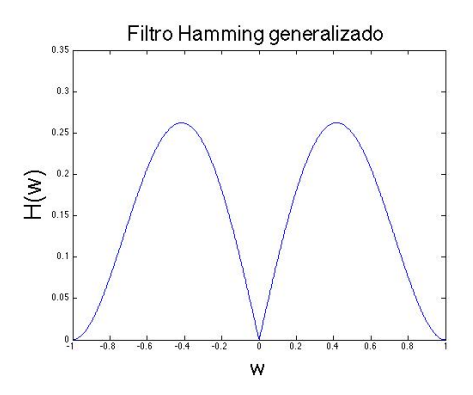

<span id="page-76-2"></span>Figura 4.5 Respuesta en frecuencia del filtro Hamming.

Uno de los filtros más usados por su gran versatilidad de diseño es el filtro Butterworth dado en la ecuación  $(4.5)$ , donde los parametros  $a, b, y, c$  controlan las características del filtro [\[31\]](#page-117-1),

<span id="page-76-3"></span>
$$
H(w) = |w| \frac{1 - a |w|}{\sqrt{1 + \frac{|w|}{(bw_0)^c}}}.
$$
\n(4.5)

El ejemplo de la Figura [4.6](#page-77-0) muestra el comportamiento del filtro Butterworth cuando sus parámetros son  $a = 0$ ,  $b = 0.5$  y  $c = 10$ . El filtro Butterworth y el filtro Hamming son

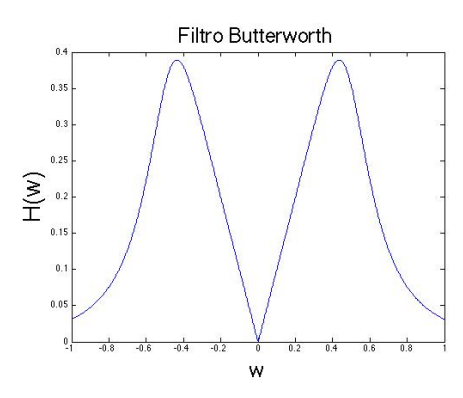

<span id="page-77-0"></span>Figura 4.6 Respuesta en frecuencia del filtro Butterworth.

los filtros clásicos más usados en aplicaciones de tomografía médica como la tomografía por emisión de positrones PET, y en tomografía de emisión de un solo fotón SPECT [\[31\]](#page-117-1).

El filtro rampa representa el esquema de filtrado para corregir la imagen debido al error de aplicar la retroproyección simple, en tanto que los filtros Shepp-Logan, Coseno, Haming generalizado y Butterworth son filtros diseñados para reducir ruido gracias a las características pasa-bajas de cada uno de los filtros. El diseño de los filtros se basa en encontrar el punto intermedio entre la reducción de ruido y la mayor contención posible de la señal [\[31\]](#page-117-1).

La búsqueda del filtro óptimo ha llevado a propuestas de aplicación de filtrado muy avanzadas, desde filtros adaptativos, filtros en el dominio espacial usando matrices kernel, hasta filtros por interpolación funcional. Sin embargo, los filtros complejos no son muy utilizados en la práctica ya que lo que se busca es un filtro de sencilla aplicación en frecuencia, por esta razón el estudio de los esquemas de filtrado para retroproyección se requieren a partir de ecuaciones matemáticas basadas en en el producto del filtro rampa y una ventana pasa bajas.

#### 4.1.2 Muestras de funciones ventana para la aplicación de retroproyección

El diseño de filtros para retroproyección está basado en el uso de funciones ventana, en primer lugar es necesario partir del uso del filtro Ram-Lak para después multiplicar en frecuencia por un factor pasa bajas dado por una función ventana  $F(w)$ . En la ecuación [\(4.6\)](#page-77-1) se observa este procedimiento:

<span id="page-77-1"></span>
$$
H(w) = |w| \operatorname{rect}(\frac{w}{2w_0}) F(w).
$$
 (4.6)

Existen muchas funciones ventana pasa bajas (Blackman, Bartlett, Kaiser, etc.) que pueden presentar un comportamiento adecuado para recuperar una imagen borrosa. El propósito que se busca es seleccionar una muestra del conjunto de funciones ventana para realizar un análisis a partir de la reconstrucción tomográfica simulada y evaluar la calidad de la imagen aproximada con las funciones ventana seleccionadas.

#### 4.1.2.1 Filtro I

Uno de los filtros que presentan una buena opción para el análisis de la retroproyección filtrada es el filtro exponencial. La ecuación [\(4.7\)](#page-78-0) está basada en la distribución gaussiana normalizada con dos parámetros a y b, para controlar el ancho de la gaussiana y el punto de caída del filtro. La intención de usar un filtro gaussiano es por la característica de suavidad que caracteriza a la ecuación de Gauss, ya que el filtro al ser continuo y suave presenta las condiciones necesarias para una correcta aplicación en el filtrado de retroproyección, además con la variación de solo dos parámetros se facilita el estudio sobre el mapa de proyecciones,

<span id="page-78-0"></span>
$$
H(w) = |w| \operatorname{rect}(\frac{w}{2w_0}) e^{-\frac{(|w|)^a}{b}}.
$$
 (4.7)

En la Figura [4.7](#page-78-1) se observa el comportamiento del filtro I, con la variación del parámetro a, se observa también la caída suave propia de la función de Gauss y la característica de que mantiene una etapa recta dependiente de a.

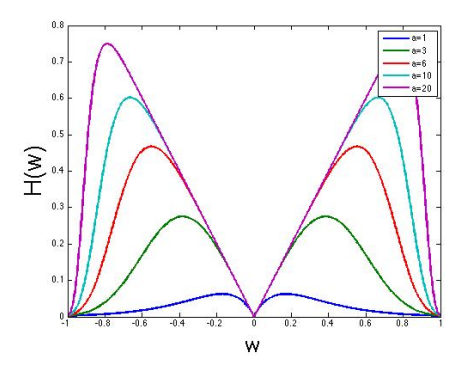

<span id="page-78-1"></span>Figura 4.7 Respuesta en frecuencia del filtro I.

#### 4.1.2.2 Filtro II

Una segunda propuesta de filtrado que también esta basado en la ecuación exponencial es el filtro de la ecuación [\(4.8\)](#page-79-0), donde el único parámetro de variación es a. El filtro tiene la característica de poseer una etapa recta con curvatura para después tener una caída suave como se muestra en la Figura [4.8,](#page-79-1)

<span id="page-79-0"></span>
$$
H(w) = |w| \operatorname{rect}(\frac{w}{2w_0}) \frac{e^{-\frac{(|w|)^a}{0.07}}}{|w| + 0.9}.
$$
\n(4.8)

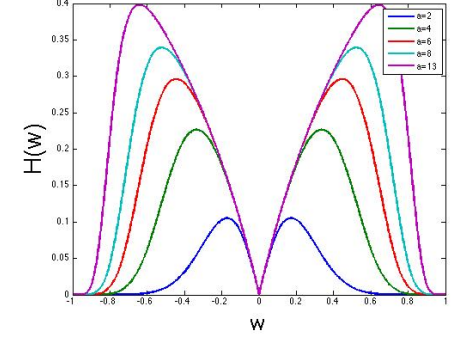

<span id="page-79-1"></span>Figura 4.8 Respuesta en frecuencia del filtro II.

Este filtro tiene la ventaja de mantener la etapa de rampa pero la etapa de curvatura limita la amplitud, algo que es muy útil para tener menor amplificación de ruido y además una caída suave.

#### 4.1.2.3 Funciones ventana pasa-bajas

Otra propuesta consiste en realizar un análisis con el uso de funciones ventana. Estas funciones están limitadas en banda y hace posible tomarlas en cuenta para el análisis del filtrado de retroproyección. Con el objetivo de reconstrucción tomográfica, se seleccionó una pequeña muestra de funciones ventana con el fin de visualizar el producto con el filtro Ram-Lak  $|w|$ .

Las funciones ventanas seleccionadas fueron la ventana de Bartlett, Poisson y la ventana de Welch, siendo M un parámetro de ajuste de las ventanas. Las ecuaciones [\(4.9\)](#page-79-2), [\(4.10\)](#page-80-0) y [\(4.11\)](#page-80-1), describen las funciones ventana respectivamente:

<span id="page-79-2"></span>
$$
F(w) = \frac{(M+1) - |w|}{(M+1)^2},
$$
\n(4.9)

<span id="page-80-0"></span>
$$
F(w) = e^{-a \frac{|w|}{M-1}}, a = \frac{M-1}{0.2},
$$
\n(4.10)

<span id="page-80-1"></span>
$$
F(w) = 1 - |w| \left(\frac{|w| - \frac{M-1}{2}}{\frac{M-1}{2}}\right)^2.
$$
 (4.11)

La muestra se seleccionó en función de la caída que presentan las ventanas. La ventana de Bartlett que presenta una caída recta constante, la ventana de Poisson presenta una caída bastante suave y la ventana de Welch una caída más abrupta, el objetivo es evaluar el comportamiento de las ventanas con características de atenuación (caída) variables para evaluar con cual se puede mejorar la calidad de la imagen reconstruida.

En la Figura [4.9](#page-80-2) (a) se muestra el comportamiento de las funciones ventanas y en (b) el producto de las ventanas por el filtro Ram-Lak, el parámetro M se toma como cero.

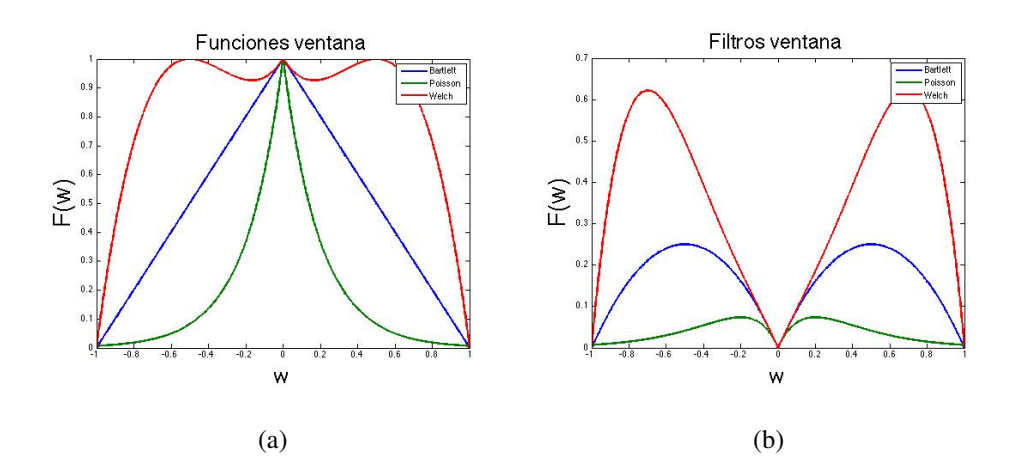

<span id="page-80-2"></span>Figura 4.9 Funciones y filtros ventanas.

#### 4.1.3 Análisis del error

Con el propósito de cuantificar la calidad de la imagen reconstruida en función de la aplicación de cada filtro se tomó como parámetro el error cuadrático medio (ECM). El ECM es una forma de evaluar la diferencia entre un estimador y el valor real de la cantidad que se quiere calcular, también está vinculado con relación señal a ruido (SN). Si el ECM es pequeño se puede interpretar como una imagen que posee una buena aproximación a la imagen real y con poca amplificación de ruido.

64

Para el análisis del error se utilizó la imagen del fantasma de la cabeza humana, con un tamaño de  $500 \times 500$  pixeles y un mapa de 180 proyecciones. En la Tabla [4.1](#page-81-0) se muestra el error cuadrático de la imagen reconstruida, el filtro clásico y el valor máximo del filtro usado sobre las proyecciones. El error determina la calidad de la imagen y el valor máximo la amplificación del ruido.

| Filtro                               | <b>ECM</b>                 | Valor máximo |
|--------------------------------------|----------------------------|--------------|
| Ram-Lak                              | $2.80554 \times 10^{-3}$   |              |
| Shepp-Logan                          | $2.832193 \times 10^{-3}$  | 0.6366       |
| Coseno pasabajos                     | $3.06877 \times 10^{-3}$   | 0.3572       |
| Hamming generalizado, $\alpha = 0.5$ | $3.283312 \times 10^{-3}$  | 0.2623       |
| <b>Butterworth</b>                   | $3.0466405 \times 10^{-3}$ | 0.3893       |

<span id="page-81-0"></span>Tabla 4.1 Análisis del error de filtros clásicos.

Según la Tabla [4.1](#page-81-0) el menor error se da cuando se aplica el filtro rampa, sin embargo, las condiciones de la simulación tienden producir poco ruido, entonces en caso de que la proyecciones se tomen por medios ruidosos como en TO, PET o SPECT, los filtros Ram-Lak y Shepp-Logan no son los óptimos debido a su amplificación de ruido, dejando como mejores filtros clásicos los expresados por las ecuaciones de Hamming y de Butterworth que en sistemas tomográficos son los más aplicados [\[1\]](#page-115-1).

En la siguiente tabla se muestra el resultado del error cuadrático medio usando la función del filtro I descrito por la ecuación [\(4.7\)](#page-78-0) para diferentes valores de a:

| Valor de a | ECM                       | Valor máximo |
|------------|---------------------------|--------------|
| $a=1$      | $3.951104 \times 10^{-3}$ | 0.0628       |
| $a=2$      | $3.824160 \times 10^{-3}$ | 0.1768       |
| $a=3$      | $3.293725 \times 10^{-3}$ | 0.2752       |
| $a=4$      | $3.059209 \times 10^{-3}$ | 0.3536       |
| $a=5$      | $2.982810 \times 10^{-3}$ | 0.4163       |

<span id="page-81-1"></span>Tabla 4.2 Análisis del error filtro I.

Si se comparan los valores de la Tabla [4.1](#page-81-0) y [4.2](#page-81-1) se muestra como el error del filtro I, maneja un error del mismo nivel que el que manejan los filtros clásicos según la tabla [4.1,](#page-81-0) si bien para valores de  $a = 1, 2, 3$  la amplificación de ruido es más pequeña (ya que el valor máximo no es grande), el error está por encima del que manejan los filtro clásicos; para  $a = 4$  el error se reduce y la amplificación no es muy alta, entonces la mejor opción es el filtro de orden 4 para aplicaciones de reconstrucción; cuando  $a = 5$  la amplificación es más grande pero el error ya es comprable con lo filtros rampa y Shepp-Logan por lo que es una buena opción como filtro para mejorar o realzar la señal cuando hay poco ruido.

Para el filtro II de la ecuación [\(4.8\)](#page-79-0) también se hizo el mismo análisis que se resume en la Tabla [4.3.](#page-82-0)

| Valor de a | <b>ECM</b>                | Valor máximo |
|------------|---------------------------|--------------|
| $a=1$      | $1.4656 \times 10^{-2}$   | 0.0266       |
| $a=2$      | $4.764327 \times 10^{-3}$ | 0.1051       |
| $a=3$      | $3.558936 \times 10^{-3}$ | 0.1744       |
| $a=4$      | $3.173649 \times 10^{-3}$ | 0.2266       |
| $a=5$      | $2.996917 \times 10^{-3}$ | 0.2659       |
| $a=11$     | $2.765736 \times 10^{-3}$ | 0.3798       |

<span id="page-82-0"></span>Tabla 4.3 Análisis del error filtro II.

Como se observa en la Tabla [4.3](#page-82-0) cuando  $a = 1$  y 2 el valor máximo es muy pequeño, pero la resolución es mala, pero con  $a = 3$  la amplificación sigue siendo menor pero hay una mejoría considerable en la calidad de la imagen puesto que el error está dentro de los niveles de error de los filtros clásicos; si se aumenta el orden debido a las características del filtro, este contendrá más señal pero su amplificación no sera muy grande, esto permite que el error disminuya y a la vez que el ruido no se amplifique. Cuando  $a = 5$  el error es más bajo que el filtro Hamming y Butterworth, y su amplitud sigue siendo pequeña. Por consiguiente el filtro de la ecuación [\(4.8\)](#page-79-1) con  $a = 5$  es óptimo comparado con Hamming y Butterworth ya que presenta un menor error y un valor máximo pequeño lo que da como resultado una imagen con mejor calidad y un menor nivel de ruido. También como se muestra en la tabla si  $a = 11$  el error incluso es más bajo que

el filtro rampa y Shepp-Logan, si bien el valor máximo es un poco más alto, sigue siendo un valor muy pequeño, los únicos filtros con menor amplificación son el filtro de Hamming y el filtro Coseno pero poseen mayor error.

Como última parte del análisis sobre el algoritmo de retroproyección se muestra la Tabla [4.4](#page-83-0) resultante de aplicar las funciones ventana como filtros sobre el mapa de proyecciones.

| Función ventana     | <b>ECM</b>                | Valor máximo |  |  |
|---------------------|---------------------------|--------------|--|--|
| Ventana de Bartlett | $3.562623 \times 10^{-3}$ | 0.2500       |  |  |
| Ventana de Poisson  | $7.472563 \times 10^{-3}$ | 0.0736       |  |  |
| Ventana de Welch    | $2.990369 \times 10^{-3}$ | 0.6216       |  |  |

<span id="page-83-0"></span>Tabla 4.4 Análisis del error funciones ventana.

De los resultados de la Tabla [4.4](#page-83-0) se concluye que cuando se requiera una mínima amplificación, el filtro de Poisson es la mejor opción, si bien el error es mayor al que tiene los filtros clásicos de la Tabla [4.1](#page-81-0) la amplitud es muy pequeña. La ventana de Bartlet tiene un error y un comportamiento similar al filtro coseno, pero este filtro posee menor amplificación por lo que también es una buena opción. La ventana de Weltch maneja el mínimo error de la muestra de ventanas seleccionadas aunque su valor máximo es cercano al del filtro Shepp-Logan.

La importancia del análisis para encontrar un filtro que reduzca el error y tenga menor amplificación de ruido es de gran importancia y este tipo de análisis permite inferir qué funciones dan una mejor aproximación y cuales definitivamente no son aptas para esta aplicación que es la tomografía. Incluso el análisis no solo beneficia la reconstrucción de objetos de fase, sino también puede ser aplicable para objetos de amplitud en aplicaciones como SPECT en las que la retroproyección filtrada sigue siendo el algoritmo de reconstrucción usado tradicionalmente. De tal manera que el mejor filtro para el caso de reducción de ruido es el descrito por la ecuación [\(4.8\)](#page-79-1) por lo menos en las condiciones de la simulación realizada.

De manera gráfica se puede observar en la Figura [4.10](#page-84-0) la comparación de la imagen tomográfica en función del filtro aplicado. El sinograma fue degradado con ruido con la finalidad de obtener una mejor visualización de la reconstrucción dependiente del filtro. El filtro Ram-Lak presenta la imagen más difusa como consecuencia de la amplificación del ruido. El filtro Hamming disminuye el ruido pero aun así el ruido es notorio. El parámetro del filtro II fue  $a = 2$  y se observa como la amplificación de ruido al aplicar este filtro da como resultado una imagen de mayor calidad en comparación con los otros filtros. También se observa que la ventana de Poisson da un buen resultado debido a su bajo nivel de amplificación pero presenta mas error según los resultados de la Tabla [4.4.](#page-83-0) En todos los casos la frecuencia de corte fue  $w_c = 1$ , por lo que es necesario mencionar que es importante la manipulación de los parámetros de las ecuaciones que definen los filtros para lograr una configuración de estos de manera adecuada dependiendo del area y objeto de aplicación.

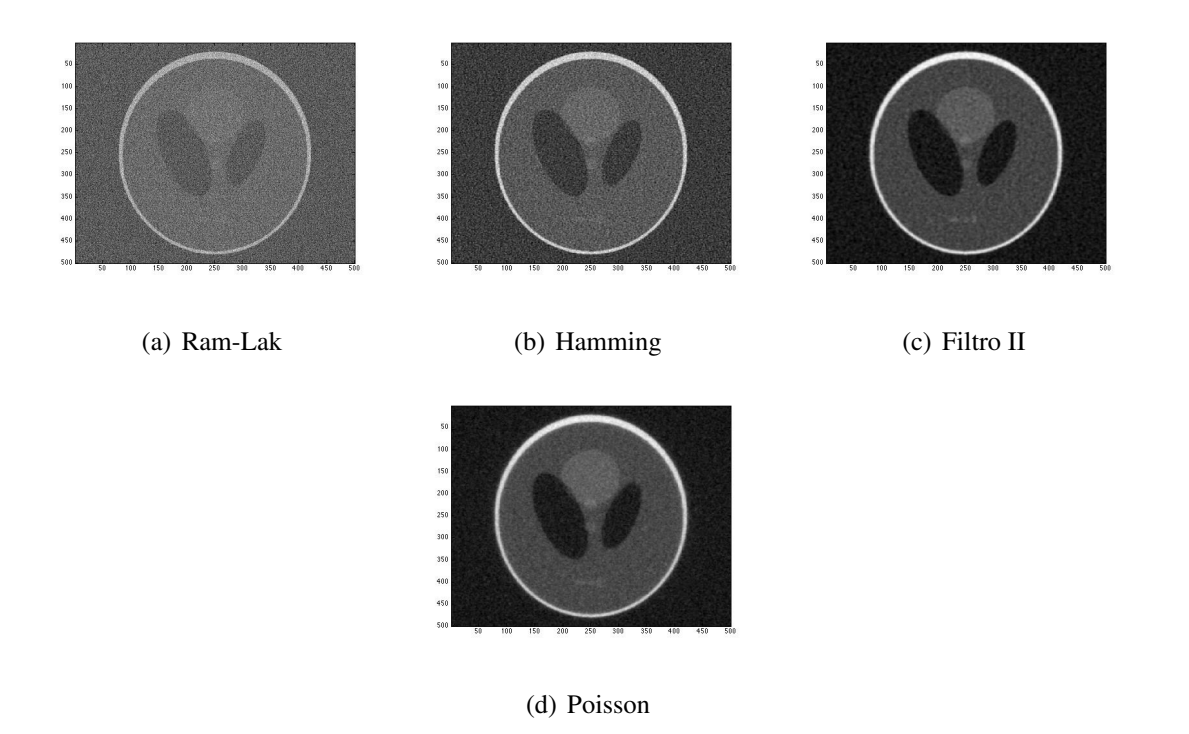

<span id="page-84-0"></span>Figura 4.10 Resultados

Otro análisis de interés en tomografía óptica es el que evalúa la transformada inversa de Abel, por lo tanto en la siguiente sección se muestra la evaluación sobre el algoritmo de inversión de objetos radialmente simétricos y con el enfoque algebraico que se describe en el capítulo 3.

## 4.2 Análisis de la inversión de Abel por funciones base

La transformada inversa de Abel para fines de tomografía óptica se realiza con el uso de funciones base donde una opción bastante usada se basa en el uso de funciones de base radial como la gaussiana [\[8\]](#page-115-2), [\[27\]](#page-117-0), [\[11\]](#page-115-3). Esta opción da una buena aproximación, pero es posible usar cualquier función y por tal motivo hacer la comparación con el objetivo de encontrar el conjunto ortogonal que de un mejor resultado al compararla con la reconstrucción usando la ecuación de Gauss.

Con el objetivo de evaluar diferentes funciones base, se necesita la selección especifica de las funciones matemáticas con las cuales se podrá comparar la inversión de Abel y evaluar la calidad de la reconstrucción tomográfica.

#### 4.2.1 Conjuntos ortogonales

Existen un sinfín de funciones base con las cuales es posible modelar la combinación lineal de la reconstrucción tomográfica óptica, por lo tanto los criterios de selección son que las funciones tuvieran las característica de independencia lineal y de sencilla implementación.

#### 4.2.1.1 Funciones multicuadráticas

Una opción con la cual se posibilita la optimización de la reconstrucción es usar una función de base radial con un comportamiento diferente a la de la ecuación de Gauss. Existen diferentes funciones de base radial, por mencionar algunas está la función Spline, las funciones multicuadráticas, las multicuadráticas inversas y la gaussiana. La función multicuadrática inversa tiene un comportamiento similar a la gaussiana mientras que la Spline y la multicuadrática comparten similitudes con comportamiento parabólico. De tal manera que se seleccionó la ecuación multicuadrática por la marcada diferencia en compración con la gaussiana [\[27\]](#page-117-0). La ecuación matemática que describe a este tipo de funciones es:

$$
\psi_M(x) = \sqrt{(x - x_0)^2 + \sigma^2},\tag{4.12}
$$

 $\sigma$  equivale al radio de la función y  $x_0$  al centro. En la Figura [4.11](#page-86-0) se muestra al conjunto de funciones base con  $\sigma = 1$ .

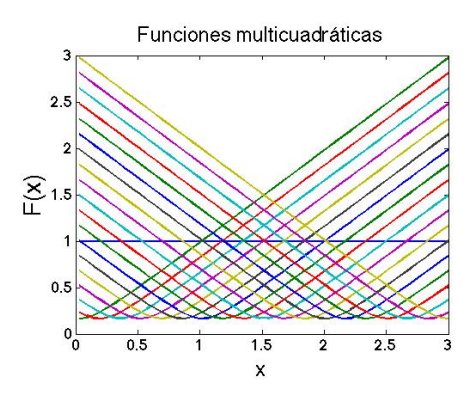

<span id="page-86-0"></span>Figura 4.11 Funciones multicuadráticas.

Las funciones multicuadráticas al igual que las gaussianas tienen la ventaja de poseer un parámetro de ajuste como el valor  $\sigma$  con el cual se puede modelar para una mejor aproximación cumpliendo con el método de mínimos cuadrados [\[32\]](#page-117-2).

#### 4.2.1.2 Polinomios Chebyshev

Una segunda opción de funciones base con la cual se pueden reconstruir perfiles de objetos circulares es con el uso de polinomios de Chebyshev. Los polinomios Chebyshev son una buena opción debido a que gracias a la sencilla ecuación de recurrencia la programación es mucho más fácil comparada con las funciones base radial y además estos polinomios son muy utilizados para el diseño de filtros, aproximación de funciones e inclusive para el desenvolvimiento de fase [\[33\]](#page-117-3). La ecuación de recurrencia que describe este conjunto de funciones y con las cuales se pueden generar en cualquier entorno de programación, se observa en la relación [\(4.13\)](#page-86-1):

<span id="page-86-1"></span>
$$
T_{n+1}(x) = 2xT_n(x) - T_{n-1}(x)
$$
\n(4.13)

donde:

$$
T_o(x) = 1,\tag{4.14}
$$

y

$$
T_1(x) = x.\tag{4.15}
$$

En la Figura [4.12](#page-87-0) se observa el comportamiento de los polinomios Chebyshev tipo 1 del primero al sexto orden:

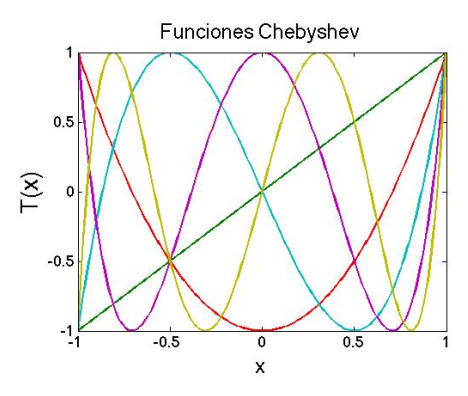

<span id="page-87-0"></span>Figura 4.12 Polinomios Chebyshev.

### 4.2.2 Simulación y análisis del error

Para comparar la inversión de Abel con el uso de funciones multicuadráticas y polinomios Chebyshev, se genera un perfil simulado dado por la ecuación  $F(x) = 0.84 + 0.8(1 + 0.2x^2 +$  $0.2\cos(4x) + \cos(x))e^{-0.25x^2}$  y se aplica la transformada de Abel como equivalente de la fase. En la Figura [4.13](#page-87-1) se muestra este procedimiento:

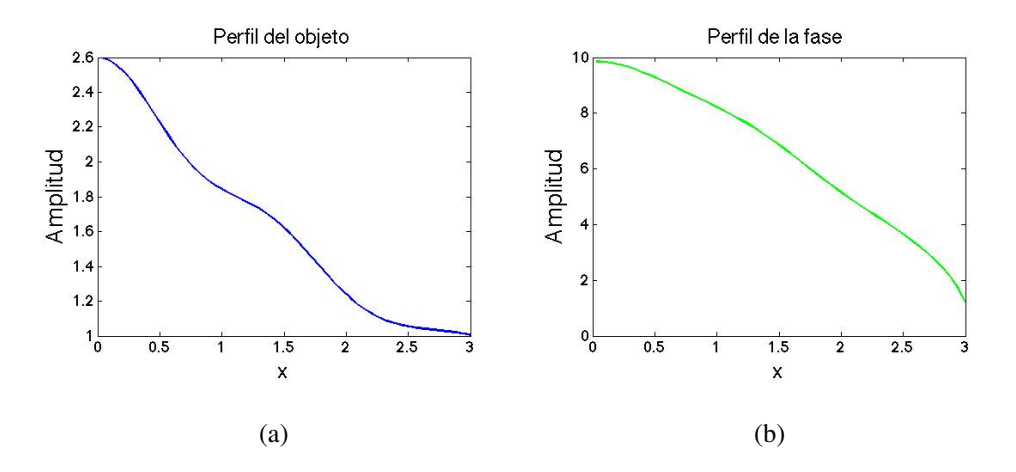

<span id="page-87-1"></span>Figura 4.13 Perfil simulado y su transformada de Abel.

Si se toma a las ecuaciones multicuadráticas  $\psi$  como función base, entonces la ecuación [\(3.11\)](#page-58-0) se expresa como [\(4.16\)](#page-87-2):

<span id="page-87-2"></span>
$$
F(x) = \mathscr{A}\left\{\sum_{i=1}^{k} w_i \psi_{M_i}(x)\right\},\tag{4.16}
$$

se aplica la transformada de abel sobre cada función multicuadrática como se muestra en la Figura [4.14,](#page-88-0) se invierte la matriz, se hace el cálculo de los pesos, y se reconstruye el perfil.

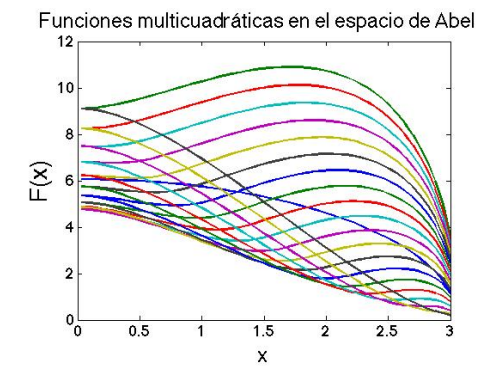

<span id="page-88-0"></span>Figura 4.14 Funciones multicuadráticas en el espacio de Abel

En la Figura [4.15](#page-88-1) se observa el resultado de la reconstrucción sobre el perfil simulado usando funciones multicuadráticas.

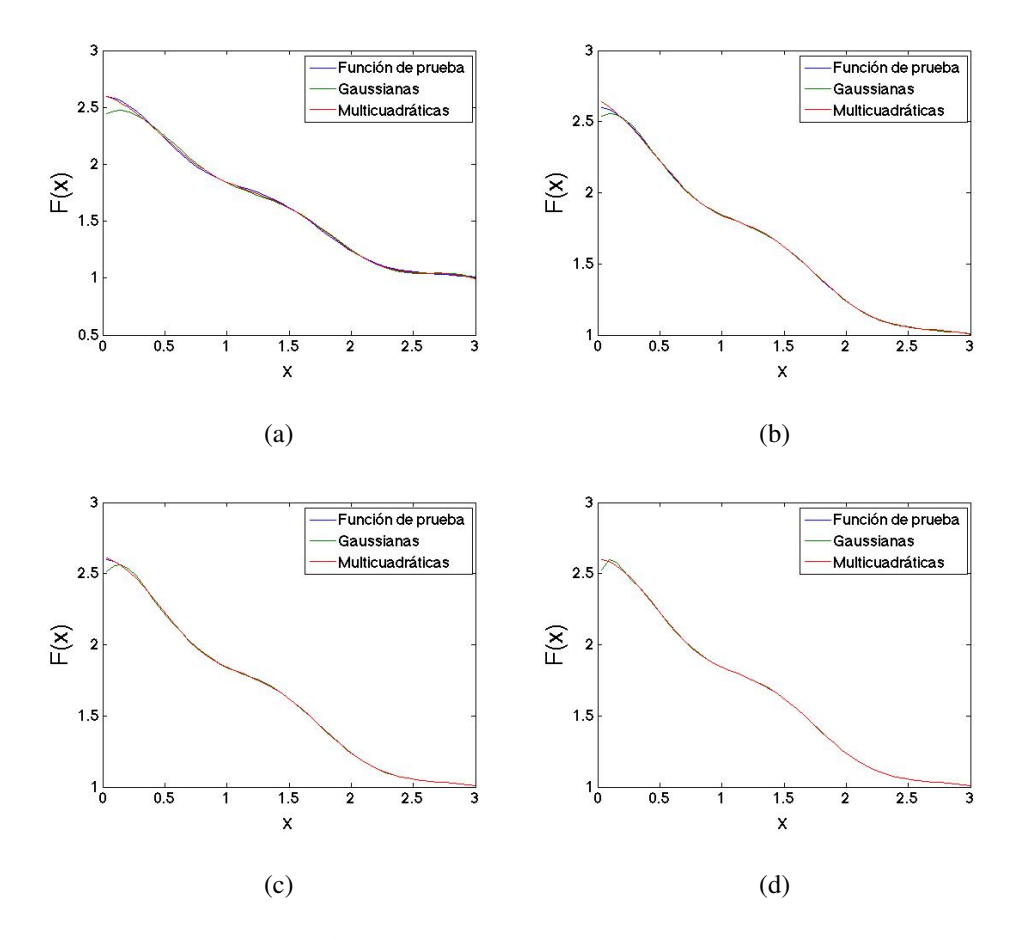

<span id="page-88-1"></span>Figura 4.15 Resultado de las funciones muticuadráticas.

En la Figura [4.15](#page-88-1) (a) el perfil se reconstruyó usando 5 funciones base, en (b) 8, en (c) 11 y en (d) 19. Al comparar la reconstrucción que hacen las multicuadráticas con la de las gaussianas por simple inspección se concluye que las funciones multicuadráticas dan una aproximación más cercana con menor número de elementos e inclusive con un número grande (como en (d)), la reconstrucción usando gaussianas posee un error significativo mientras que las multicuadráticas tienen un error imperceptible. También se infiere que por lo menos bajo las condiciones de la simulación las funciones multicuadráticas son una mejor opción sobre las gaussianas ya que tienen menor error con menos cantidad de funciones, su ecuación es más sencilla de programar y del mismo modo con la manipulación del parámetro sigma se puede reducir el error.

Una segunda opción de análisis es tomar como función base a los polinomios Chebyshev tipo 1, entonces para tal caso la ecuación [\(3.11\)](#page-58-0) se expresa como [\(4.17\)](#page-89-0), donde se especifica cada función base como el equivalente polinomio de Chebyshev  $T_i$ :

<span id="page-89-0"></span>
$$
F(x) = \mathscr{A}\left\{\sum_{i=1}^{k} w_i T_i(x)\right\}.
$$
\n(4.17)

Siguiendo con el mismo procedimiento se generan el conjunto de polinomios de Chebyshev como funciones base y se obtiene la transformada de Abel de cada polinomio  $T_i(x)$ como se observa en la Figura [4.16.](#page-89-1) Para terminar se hace la inversión para el cálculo de los pesos  $w$  y se

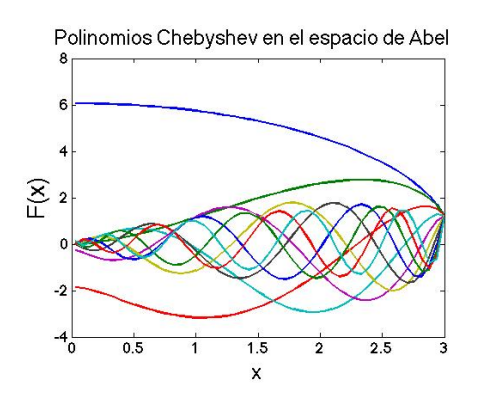

<span id="page-89-1"></span>Figura 4.16 Polinomios de Chebyshev en el espacio de Abel

reconstruye el perfil. Los resultados de la reconstrucción usando diferente número de funciones base están en la Figura [4.17.](#page-90-0) De la misma forma en (a) se reconstruye usando 5 funciones base, en (b) 8 funciones base, en (c) 11 funciones base y en (d) 19 funciones.

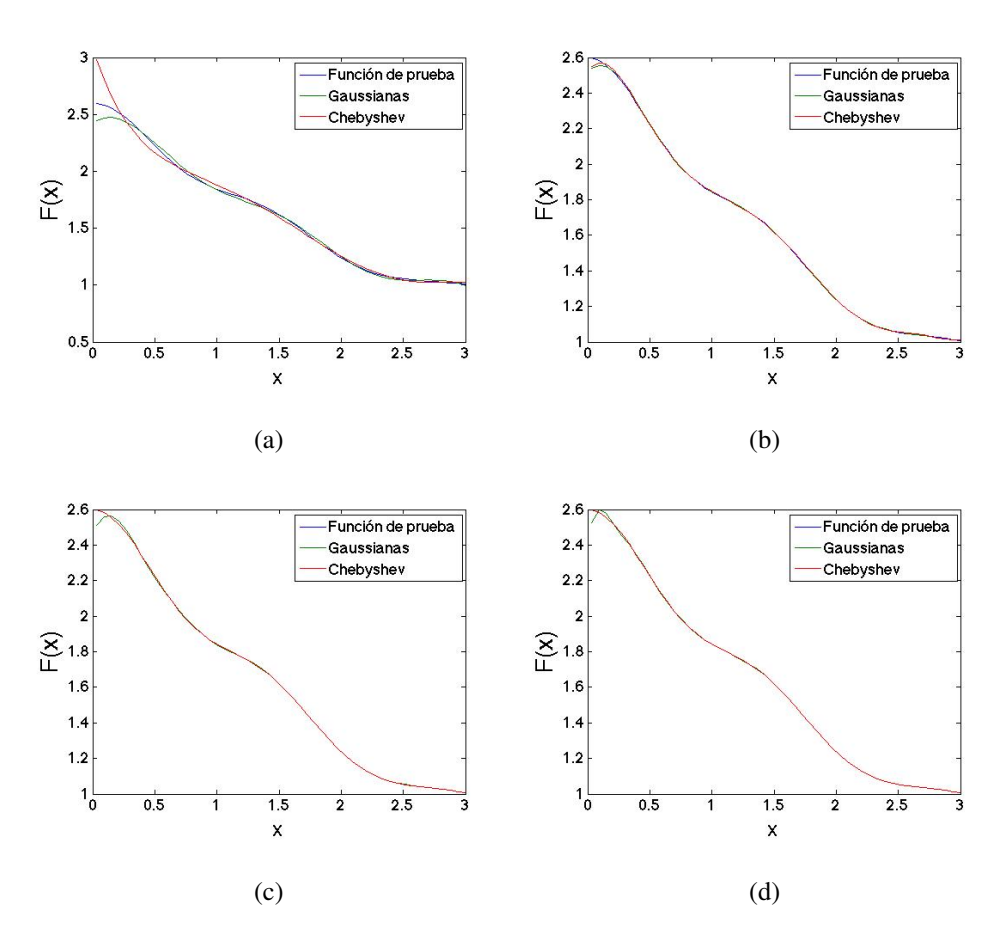

<span id="page-90-0"></span>Figura 4.17 Resultado de los polinomios Chebyshev.

Lo primero que se observa es que con escaso número de funciones base, la aproximación hecha con los polinomios Chebyshev da una dispersion mayor respecto al valor real, pero al aumentar el número de polinomios el error se corrige y como se observa en (c) la reconstrucción es bastante cercana a la original y en (d) el error gráficamente es imperceptible. En la Tabla [4.5](#page-91-0) se resume la comparación de las reconstrucciones tomográficas usando funciones gaussianas, multicuadráticas y polinomios Chebyshev haciendo uso del error cuadrático medio.

Como se puede concluir a partir de la Tabla [4.5](#page-91-0) con pocas funciones base, las multicuadráticas tienen menor error y conforme se aumenta en número de funciones, los polinomios Chebyshev son las que presentan el error más pequeño. Ya sea usando funciones multicuadráticas o polinomios Chebyshev se optimiza la reconstrucción que usando las gaussianas ya que estas presentan un error mayor. Es importante mencionar que según el resultado de la

| Número de funciones | <b>Tipo</b>     | <b>ECM</b>               |
|---------------------|-----------------|--------------------------|
| 5                   | Gaussiana       | 0.0012                   |
|                     | Multicuadrática | $1.1362 \times 10^{-4}$  |
|                     | Chebyshev       | 0.0049                   |
|                     | Gaussiana       | $9.3131 \times 10^{-5}$  |
| 8                   | Multicuadrática | $5.0970 \times 10^{-5}$  |
|                     | Chebyshev       | $7.0709 \times 10^{-5}$  |
| 11                  | Gaussiana       | $1.8476 \times 10^{-4}$  |
|                     | Multicuadrática | $5.0260 \times 10^{-6}$  |
|                     | Chebyshev       | $3.5430 \times 10^{-8}$  |
| 19                  | Gaussiana       | $1.3003 \times 10^{-4}$  |
|                     | Multicuadrática | $1.3999 \times 10^{-7}$  |
|                     | Chebyshev       | $1.0523 \times 10^{-17}$ |

<span id="page-91-0"></span>Tabla 4.5 Error de la reconstrucción.

simulación al aumentar el número de polinomios Chebyshev el error se reduce de manera considerable en comparación con las multicuadráticas donde el error se reduce un factor pequeño y en las gaussianas en las cuales el error casi no se reduce; de este resultado se concluye que los polinomios de Chebyshev son las funciones óptimas de la muestra seleccionada para la inversión.

## 4.3 Reconstrucción del objeto de fase

Con el análisis descrito anteriormente sobre los algoritmos de inversión tomográfica, se ha encontrado que el filtro de la ecuación [\(4.8\)](#page-79-0) reduce el error para la reconstrucción de imágenes por retroproyección filtrada y también las funciones base con las cuales la inversión de Abel se optimiza al tener un menor error. Por lo tanto para reconstruir objetos de fase es preferible aplicar la inversión de Abel usando funciones multicuadráticas o polinomios Chebyshev. Como no es necesario tomar muchas proyecciones la retroproyección filtrada no es aplicable para objetos radialmente simétricos, un análisis más detallado con mayor número de proyecciones se reserva como trabajo a futuro.

### 4.3.1 Proyecciones de objetos de fase

Las proyecciones se tomaron después de procesar el interferograma. En las Figuras [4.19,](#page-92-0) [4.18](#page-92-1) y [4.20](#page-93-0) se muestran los mapas de fase envueltos de la flama y cautín cuya desenvuelta equivale a los cortes o proyecciones de los objetos de fase. Los mapas se obtuvieron por demodulación en frecuencia aplicando el método de Takeda a los interferogramas respectivos capturados usando el interferómetro de Mach-Zehnder. En ambos casos se asume que los campos de temperatura que modifican el índice de refracción son cuasi radialmente simétricos, característica por la cual es posible aplicar la inversión de Abel para obtener el perfil y generar la imagen de la sección transversal del objeto.

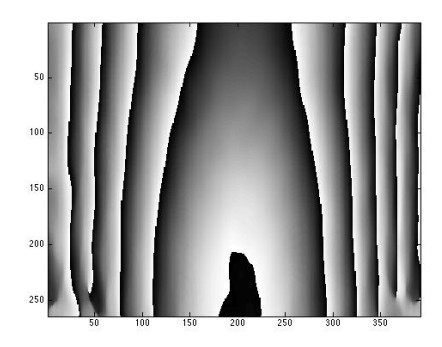

<span id="page-92-1"></span>Figura 4.18 Proyección superior de la flama.

<span id="page-92-0"></span>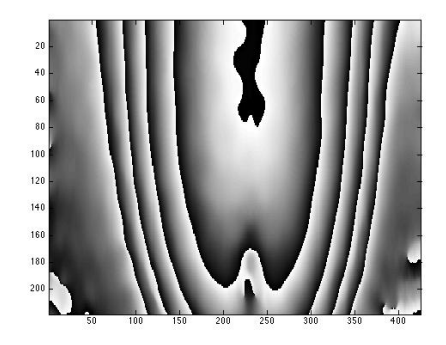

Figura 4.19 Proyección inferior de la flama.

<span id="page-93-0"></span>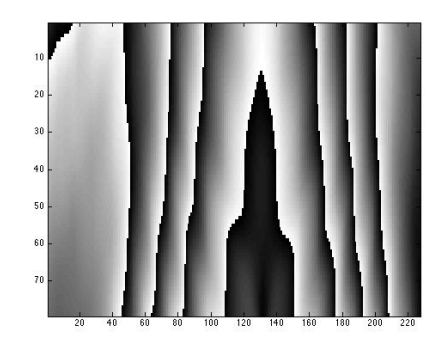

Figura 4.20 Proyección de la punta de un cautín.

### 4.3.2 Campos de índice de refracción y campos de temperatura

La fase se obtuvo desenvolviendo los mapas de las Figuras [4.19](#page-92-0) y [4.18.](#page-92-1) Se selecciona la línea central de la fase, se hace el cálculo de la diferencia de camino óptico y se invierte usando polinomios Chebyshev obteniendo así el perfil del objeto de fase. Finalmente se genera la imagen de la sección trasversal del objeto. Los campos de índice de refracción relacionados a una línea de las flamas de las Figuras [4.18](#page-92-1) y [4.19](#page-92-0) se muestran en la Figura [4.21](#page-93-1) (a) y (b) respectivamente.

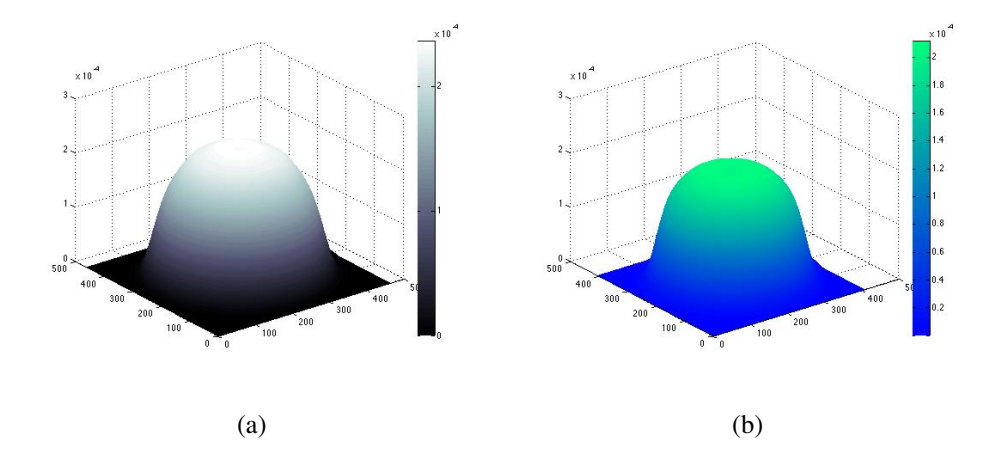

<span id="page-93-1"></span>Figura 4.21 Campos de índice de refracción de la flama.

Como el objeto de fase es un campo de temperatura, haciendo uso de la ecuación [\(4.18\)](#page-94-0) se relaciona el índice de refracción y la temperatura,

<span id="page-94-0"></span>
$$
n - 1 = \frac{0.294036 \times 10^{-3}}{1 + 0.369203 \times 10^{-2}T},
$$
\n(4.18)

donde n es el índice de refracción y T es la temperatura en grados centígrados.

Los campos de temperatura en grados centígrados de la flama se muestran en la Figura [4.22.](#page-94-1)

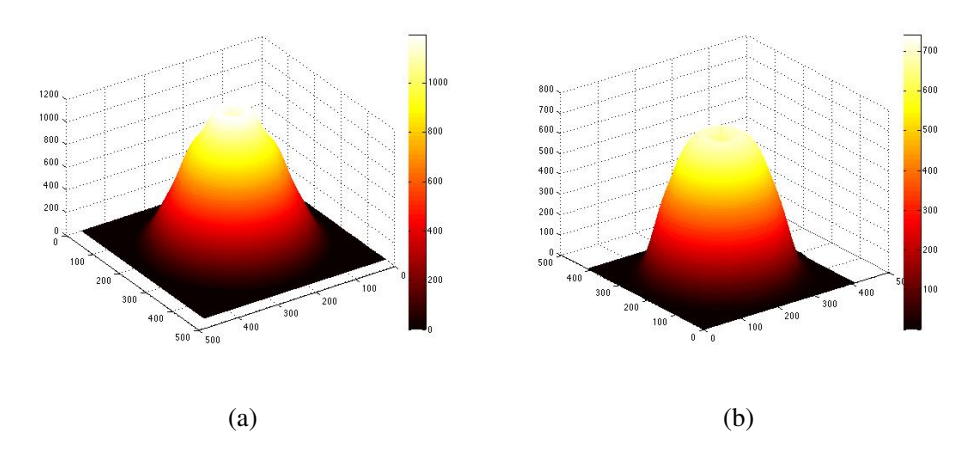

<span id="page-94-1"></span>Figura 4.22 Campos de temperatura de la flama, (a) superior, (b) inferior.

En la Figura [4.22](#page-94-1) (a) se muestra la sección transversal de la flama, y en (b) la sección inferior. Los resultados registraron temperaturas alrededor de 1000 y 700 grados centígrados en cada figura.

Aplicando el mismo procedimiento y con el uso de funciones multicuadráticas se muestra el resultado de los campos de temperatura de la punta del cautín en grados centígrados.

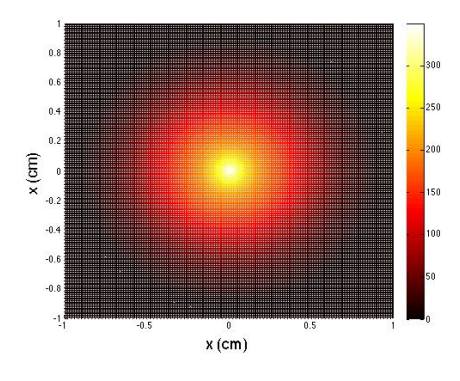

Figura 4.23 Punta del cautín.

En la Figura [4.24](#page-95-0) se observan secciones transversales reconstruidas del cautín.

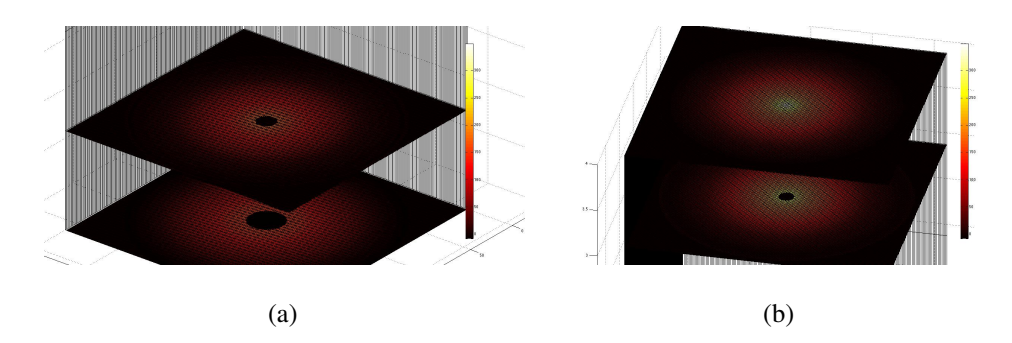

<span id="page-95-0"></span>Figura 4.24 Secciones transversales del cautín.

Con estos resultados se cumple la hipótesis planteada, siendo posible la reconstrucción de objetos de fase con el uso de algoritmos óptimos que manejan un error menor comparado con otros métodos convencionales.

En este capítulo se realizó una evaluación sobre los esquemas de filtrado para el algoritmo de retroproyección y para la inversión tomográfica de Abel. La inversa de Abel se aplicó usando funciones multicuadráticas y polinomios Chebyshev para reconstruir secciones transversales a partir del procesamiento de interferogramas holográficos de objetos de fase.

# Capítulo 5

# **Conclusiones**

*En las profundidades de nuestro inconsciente hay una obsesiva necesidad de un universo lógico y coherente. Pero el universo real se halla siempre un paso más allá de la lógica.*

#### Frank Herbert

La tomografía ha sido y seguirá siendo una de las técnicas más aplicadas en el campo de la medicina, óptica y metrología y por lo tanto los algoritmos que permiten la reconstrucción de imágenes son de mucha relevancia. En este trabajo se han propuesto métodos alternativos sobre los esquemas de filtrados y funciones base aplicados a algoritmos de referencia con los cuales se logra reducir el error que estos algoritmos manejan y de esta manera procurar la optimización de los métodos.

Una magnitud importante es la diferencia de camino óptico que se obtiene de la fase del interferograma. Para tal efecto se evaluaron dos métodos de recuperación de la fase (directo y de Takeda). El método directo tiene la desventaja de requerir procesamiento morfológico y algoritmos de interpolación para recuperar la fase. Esto lleva tiempo de procesamiento considerable, mientras que el método de Takeda procesa la imagen en el dominio de la frecuencia y su única desventaja es la necesidad de desenvolver la fase. De esta manera se concluye que el método de Takeda es el mejor método de obtención de la fase.

El algoritmo de la inversión de Abel usando funciones base cumple con las condiciones de rapidez y exactitud en las simulaciones realizadas ya que al obtener el error, este se redujo considerablemente al aumentar el número de funciones base multicuadráticas y por polinomios de Chebyshev y además el tiempo de procesamiento no fue largo incluso si se aumentara a un número mayor de funciones base. Si bien este método es algebraico, la matriz que se necesita invertir no es muy grande ya que el número de incógnitas está en función del número de funciones base. También se tiene la ventaja aplicar este algoritmo tanto a distribuciones radialmente simétricas como cuasi-simétricas, con la condición de que las distribuciones de índice de refracción sean suaves y continuas. Las tablas de comparación de funciones base dan como resultado un error de reconstrucción más pequeño que con el uso de gaussianas. Específicamente con un mínimo de entre 5 y 8 funciones base el error es mas pequeño con las multicuadráticas, es un poco mayor con los polinomios de Chebyshev y las gaussianas presentan el error mayor. En el caso de que el numero de funciones base sea mayor a 10 los polinomios de Chebyshev presentan el error mínimo al ser comparadas con las gaussianas y multicuadráticas y con un número grande de polinomios el error que estas presentan es mucho menor que con las otras dos funciones, por lo tanto se concluye que los polinomios son la mejor opción para reconstruir objetos de fase con la inversión de Abel.

Los filtros evaluados para su uso en retroproyección manejaron errores del orden de los filtros clásicos, lo que les otorga la validez de calidad para el fin de la tomografía. El filtro II dado por la ecuación [\(4.8\)](#page-79-0) dio como resultado un error menor al de los filtros clásicos y su valor máximo es más pequeño que el de los filtros clásicos, por lo tanto, este filtro mejora la calidad de la reconstrucción tomográfica por retroproyección y la amplificación de ruido es menor y en consecuencia bajo estas condiciones es preferible el uso de este filtro al de los filtros clásicos. Sin embargo, es importante mencionar que el análisis se limitó al estado de simulación con condiciones ideales. Para una mejor evaluación de los filtros sería necesario usar mapas de proyecciones tomados de manera experimental.

Finalmente, se realiza la reconstrucción de una imagen interferométrica de la sección transversal de una flama como objeto de fase y se obtienen los campos de temperatura. De

igual forma se realiza la obtención de la temperatura de un cautín aplicando las funciones propuestas, logrando en ambos casos resultados adecuados de caracterización pues fueron usados algoritmos que presentan menor error que además resultaron rápidos y que ofrecen información del campo completo.

## Trabajo a futuro

- Como la inversión de Abel usando funciones base y funciones muticuadráticas se aplicó a objetos de fase radialmente cuasi simétricos, queda como trabajo futuro aplicarlo en caso de que la fase sea asimétrica.
- En este trabajo se reconstruyeron secciones transversales de líneas especificas, como desarrollo posterior queda la reconstrucción volumétrica del objeto con la finalidad de caracterizar elementos tridimensionales con los algoritmos trabajados.
- La aplicación de los filtros analizados a un sistema que capture muchas proyecciones para aplicar retroproyección filtrada de manera experimental.
- Otra línea de investigación es la del diseño de un sistema de visión para el estudio en tiempo real de los objetos de fase y la implementación de los algoritmos usados en este trabajo en un lenguaje de programación diferente orientado a una aplicación industrial con un tiempo de procesamiento óptimo.

## Apéndice A: Código de la inversión de Abel

Se presenta el código en Matlab para la comparación de la reconstrucción tomográfica usando diferentes funciones base:

```
%==========================================================================
% Autor: Miguel Eduardo Pinedo
% Fecha: Enero de 2016
%--------------------------------------------------------------------------
% Se simula la reconstrucción tomográfica usando diferentes funciones base
%--------------------------------------------------------------------------
% Funciones usadas:
% Abel, PMAbel
%SetRBF, SetMQD, Setcheby1, SetBessel
%--------------------------------------------------------------------------
clc; close all; clear vars;
% Indice de refracción
n = \mathbb{Q}(x). 84+.8*(1+.2*x.^2 +.2*cos(4*x)+cos(x)).*exp(-.25*x.^2);
l=3; % LÍmite
np=100; % Número de puntos
x=linspace(-l,l,np); % rango de la función
dx=x(2)-x(1);nt=n(x)'; % Índice de refracción
plot(x,nt);
title('Perfil completo del objeto de fase');
% tomamos la mitad superior de la distribución y del rango
nt2=nt(np/2+1:end);x2=x(np/2+1:end);figure
plot(x2,nt2);
title('Perfil positivo del objeto de fase');
% Proyección de nt2
Nt2=Abel(nt2,dx);
figure
plot(x2,[Nt2 2*dx*PMAbel(np/2)*nt2]);title('Nt2')
 %Arreglo con Gaussianas
 g9=SetRBF(x2,[19]);
 \%g19=SetRBF(x2,[19]);
 %Arreglo con Multicuadráticas
 \%g9=SetMQD(x2, [9]);
 \%g19=SetMQD(x2, [19]);
 %Arreglo con polinomios Chebyshev
```

```
\%g9=Setcheby1(x2,[7]);
 g19=Setcheby1(x2,[19]);
 % Arreglo con funciones de Bessel
 \%g9=SetBessel(x2,[10]);
 \%g19=SetBessel(x2,[13]);
% Gráficas de las funciones base
figure
plot(x2, g9); % 6 gaussianas + dc
title('Funciones base 1');
figure
plot(x2,g19); % 10 gaussianas + dc
title('Funciones base 2');
% Transformada de Abel de cada Arreglo
PM=2*dx*PMAbel(np/2);
G9=PM*g9;
G19=PM*g19;
% Gráficas de las proyecciones
figure
plot(x2,G9); % 6 gaussianas + dc
title('Proyecciones de funciones base 1');
figure
plot(x2,G19); % 10 gaussianas + dc
title('Proyecciones de funciones base 2');
% Aproximacion a la función de prueba (la que esta en el espacio de Abel)
w9=G9\Nt2;
nte9=g9*w9;
w19=G19\Nt2;
nte19=g19*w19;
% Gráficas de las aproximaciones
figure
plot(x2,[nt2,nte9,nte19,]);
legend('Función de prueba','Rec. FB1','Rec. FB2');
% Cálculo de los errores
 [PSNR1, MSE1, MAXERR1, L2RAT1] = measerr(nt2, nte9)
 [PSNR2,MSE2,MAXERR2,L2RAT22] = measerr(nt2,nte19)
```

```
%==========================================================================
% Autor: Enrique de la Rosa Miranda
% Fecha: Jueves 18 de febrero de 2010
%--------------------------------------------------------------------------
% Se calcula la matriz de proyecciones de la Tr de Abel
%--------------------------------------------------------------------------
% V=PMAbel(n)
% n: Número de elementos de la matriz de proyecciones
%--------------------------------------------------------------------------
% Nota:
% El elemento cero del arreglo no es considerado para generar la matriz
% de proyecciones
%--------------------------------------------------------------------------
% Modificaciones:
% - 23 de diciembre de 2011
%--------------------------------------------------------------------------
function PM=PMAbel(n)
PM=zeros(n,n);
for i=0:n-1i2=i^2;
   k = i : n - 1;kp1=k+1;PM(i+1,kp1)=sqrt(kp1.^2-i2) - sqrt(k.^2-i2);end
%==========================================================================
% Autor: Enrique de la Rosa Miranda
% Fecha: martes 29 de Junio de 2010
%--------------------------------------------------------------------------
% se llena un vector de parámetros con valores dados o por defecto
%--------------------------------------------------------------------------
% [p1...]=setPar(ip, pd)
% pi: parámetros de entrada
% pd: parámetros por defecto
%
% Valor devuelto:
% p1,p2 ...: parámetros de salida
%--------------------------------------------------------------------------
% Modificaciones:
% - lunes 28 de junio de 2010
% - martes 29 de junio de 2010
% - domingo 20 de noviembre de 2011
%--------------------------------------------------------------------------
function [varargout]=setParam(pi,pd)
```

```
lenpi=length(pi);
lenpd=length(pd);
varargout=cell([1 nargout]);
if(nargout>=lenpi && nargout==lenpd)
%%-------------------------------------------------------------------------
%% 3era corrección
%%-------------------------------------------------------------------------
    if iscell(pi)
        i=[];
        for j=1:lenpi
            if ~isempty(pi{j})
                i=[i \; j];end
        end
        j=1:nargout;
        if ~isempty(i)
            j(i)=[];
        end
        varargout(i)=pi(i);
        varargout(j)=pd(j);
    else
        i=1:lenpi;
        j=lenpi+1:lenpd;
        varargout=num2cell([pi(i) pd(j)]);
    end
end
```

```
%==========================================================================
% Autor: Miguel Eduardo Pinedo Vega
% Fecha: Jueves 10 de Diciembre de 2015
%--------------------------------------------------------------------------
% Se calcula un conjunto de funciones base radiales multicuadráticas
%--------------------------------------------------------------------------
% [S sigma xc] = SetRBF(x, [ng=5,s=1,d=0, xmn=x(1), xmx=x(n)])
% x: espacio lineal
% ng: Número de funciones base
% s: distancia entre funciones base
% d: distancia del centro de la gaussiana al extremo del intervalo
% xmx: valor máximo. Por defecto es el primer elemento del
% espacio
% xmn: valor mínimo. Por defecto es el último elemento del
% espacio
% Valor devuelto:
% S: conjunto de funciones base ordenadas por columna. El primer elemento
% del conjunto pertenece al dc
% sigma: Ancho de las gaussianas
% xo: Centros de las gaussianas
%--------------------------------------------------------------------------
function [S varargout] = SetMQD(x, varargin)[r c] = size(x);sz=max(r,c);if(min(r,c) \approx 1)S=[];
else
    [ng s d xmn xmx] = setParam(varargin{1}, [5 1 0 x(1) x(end)]); % ng número de fu
    S=zeros(sz,ng);
    signa=(xmx - xmn)/(s*(ng-1)+2*d);k=-.5/sigma^2;xo=linspace(xmn+d*sigma, xmx-d*sigma, ng);
    for nx = 1:ngG=sqrt((\text{abs}((x)-xo(nx))).^2+sigma^2));
        S(:,nx) = G(:);end
    S = [ones(sz,1) S];if(nargout>1)
       varargout{1}=sigma;
        varargout{2}=xo;
    end
end
plot(S)
```
87

```
%==========================================================================
% Autor: Miguel Eduardo Pinedo Vega
% Fecha: Enero de 2016
%--------------------------------------------------------------------------
% Se calcula un conjunto de funciones base de polinomios Cheby Tipo I
%--------------------------------------------------------------------------
% [S ]= SetRBF(x,[ng])% x: espacio lineal
% ng: Número de funciones base
%
% Valor devuelto:
% S: Conjunto de polinomios de Chebyshev
%----------------------x----------------------------------------------------
% Modificaciones:
function [S varargout] = SetMQD(x, varargin)[r c] = size(x);sz=max(r,c);if(min(r,c) \tilde{=} 1)
    S = \lceil \rceil:
else
    [ng s d xmn xmx] = setParam(varargin{1}, [5 1 0 x(1) x(end)]);
     signa=(xmx - xmn)/(s*(ng-1)+2*d);k=-.5/sigma^2;N = length(x);
xo=linspace(-1, 1, N);x1=linspace(xmn+d*sigma, xmx-d*sigma, N);
\frac{2}{3}%
n=ng; % orden de las funciones
x=xo;
T = zeros(length(x));t=T(1:n,:);t(1,:) = ones(1, length(x));t(2,:)=x;for i=2:n
    t(i+1,:)=2.*x.*t(i,:)-t(i-1,:);end
plot(x1,t')
end
S=t<sup>\prime</sup>;
        varargout{1}=xo;
        varargout{2}=x1;
```
## Apéndice B: Código de Matlab para evaluar filtros en retroproyección

```
% Miguel Eduardo Pinedo Vega
%--------------------------------------
%Error de filtros en retroproyección
%--------------------------------------
%18 de Febrero de 2016
%--------------------------------------
close all; clear all; clc
P =phantom(500);
theta = 0:180/180:179;
N_theta=length(theta);
[R, xp] = radon(P, theta);num\_angles_R = size(R,2)figure, imagesc(theta,xp,R)
colormap gray % hot
colorbar
xlabel('Parallel Rotation Angle - \theta (degrees)');
ylabel('Parallel Sensor Position - x\prime (pixels)');
output_size = max(size(P));dtheta = theta(2) - theta(1);
[I H] = iradon(R,dtheta,output_size,'linear','none'); %%Shepp-Logan' %Cosine %'Hamm
%Degradación con ruido
for i=1:180
R(:,i)=awgn(R(:,i),20,'measured');
end
imagesc(R)
% Filtrado
fc=1d=1/(2*fc);N1 = length(xp);freqs=linspace(-1, 1, N1).';
Fk1=1*rect(freqs*d).*abs(freqs); % Filtro Ram-Lak
```

```
Fk2=sinc(freqs*d).*rect(freqs*d).*abs(freqs); % Shepp-Logan
Fk3=cos(pi*freqs*d).*rect(freqs*d).*abs(freqs); %Coseno pasabajo
a=.5; Fk4=(a+(1-a)*cos(2*pi*freqs*d)).*rect(freqs*d).*abs(freqs); % Hamming Generaliz
%Filtro RBF DeLaRosa-Pinedo
\frac{1}{2} (c=.3;a=.8;wc=1; H1=x.*exp(-((1/(2*c^2)).*(a*x/wc).^2)); % Filtro 1
%a=11;b=0.07; c=0.9; H1=x.*(exp(-((x).^(a))/b)).*(1./(x+c).^1); % Filtro m
\frac{\%}{\#1} = .4.*(x-1).*sin(pi.*(x-1)); % Filtro 3 sin
a=8; b=.01; H1=x.*exp((-x.^(a))/(b)); % Mi filtro 4 Gaussiano
%Funciones ventana
M=0; H2=x.*( (M+1-x)/(M+1)^2); % Bartlett
%M=1; a=(3-1)/.2; H2=x.*(exp(-a.*x/(M+1))); % Poissson
N=2; H2=x.*(1-x.*((x-(N-1)/2)/((N-1)/2)).^2); % V. Welch
%Graficado bidimensional del filtro
Filtr1 = Fk1;Filtr1 = repmat(Filtr1, [1 N_{\text{thetal}}); %
Filtr2 = Fk2;Filtr2 = repmat(Filtr2, [1 N_{\text{thetal}}); %
Filtr3 = Fk3;Filtr3 = repmat(Filtr3, [1 N_{\text{thetal}}); %
Filtr4 = Fk4;Filtr4 = repmat(Filtr4, [1 N_{thet}]); %
Mifiltrol = H1;Filtr5 = repmat(MiFiltro1, [1 N_theta]); %
Mifiltro2 = H2;Filtr6 = repmat(MiFiltro2, [1 N_theta]); %
%Filtrado en el espacio de fourier
FR=fftshift(fft2(R));
F1=FR.*Filtr1;
F2=FR.*Filtr2;
F3=FR.*Filtr3;
F4=FR.*Filtr4;
F5=FR.*Filtr5; %Mi filtro1
```

```
F6=FR.*Filtr6; %Mi filtro2
```
```
% Regreso al dominio espacial
fr1=ifft2(ifftshift(F1));
fr2=ifft2(ifftshift(F2));
fr3=ifft2(ifftshift(F3));
fr4=ifft2(ifftshift(F4));
fr5=ifft2(ifftshift(F5));
fr6=ifft2(ifftshift(F6));
% Aplicacion del algoritmo de retroproyección
f1 = iradon(fr1, theta, output_size, 'linear', 'none');
f2 = iradon(fr2, theta, output_size, 'linear', 'none');
f3 = iradon(fr3, theta, output_size, 'linear', 'none');
f4 = iradon(fr4, theta, output_size, 'linear', 'none');
f5 = iradon(fr5, theta, output_size, 'linear', 'none');f6 = iradon(fr6, theta, output_size, 'linear', 'none');
%Analisis del error
[PSNR1,MSE1,MAXERR1,L2RAT1] = measerr(P,I); err1 =MSE1; PS1=PSNR1;% Imagen sin filt
[PSNR2,MSE2,MAXERR2,L2RAT2] = measerr(P,f1); err2 =MSE2; PS2=PSNR2;% Imagen con filt
[PSNR3, MSE3, MAXERR3, L2RAT3] = measure(P, f2); err3 = MSE3; PS3 = PSNR3; % Imagen con filt[PSNR4, MSE4, MAXERR4, L2RAT4] = measure(r, f3); err4 = MSE4; PS4 = PSNR4; % Imagen con filt[PSNR5, MSE5, MAXERR5, L2RAT5] = measure(P, f4); err5 =MSE5; PS5=PSNR5; % ImageD1: PSS5 = PSSRR5.[PSNR6, MSE6, MAXERR6, L2RAT6] = measure(r, fs); err6 = MSE6; PS6 = PSNR6; % Imagen con mi f[PSNR7,MSE7,MAXERR7,L2RAT7] = measerr(P,f6); err7 =MSE7; PS7=PSNR7;% Imagen con mi f
str1=sprintf(' %d error', err1);
str2=sprintf('Ram-Lak \n %d error', err2);
str3=sprintf('Shepp-Logan \n %d error', err3);
str4=sprintf('Coseno \n %d error', err4);
str5=sprintf('Hamming G. \n %d error', err5);
str6=sprintf('MiFiltro1 \n %d error', err6);
str7=sprintf('MiFiltro2 \n %d error', err7);
RSR1=sprintf('%d error', PS1);
RSR2=sprintf('Ram-Lak \n %d error', PS2);
RSR3=sprintf('Shepp-Logan \n %d error', PS3);
RSR4=sprintf('Coseno \n %d error', PS4);
RSR5=sprintf('Hamming G. \n %d error', PS5);
RSR6=sprintf('MiFiltro1 \n %d error', PS6);
RSR7=sprintf('MiFiltro2 \n %d error', PS7);
%Resultados
```

```
A=7:
```

```
B=2;figure
subplot(B,A,1)
imagesc(I); title(str1)
subplot(B,A,2)
imagesc(f1); title(str2)
subplot(B,A,3)
imagesc(f2); title(str3)
subplot(B,A,4)
imagesc(f3); title(str4)
subplot(B,A,5)
imagesc(f4); title(str5)
subplot(B,A,6)
imagesc(f5); title(str6)
subplot(B,A,7)
imagesc(f6); title(str7)
colormap gray
subplot(B,A,9)
plot(freqs,Fk1); title(RSR2)
subplot(B,A,10)
plot(freqs,Fk2); title(RSR3)
subplot(B,A,11)
plot(freqs,Fk3); title(RSR4)
subplot(B,A,12)
```
plot(freqs,Fk4); title(RSR5)

plot(freqs,H1); title(RSR6)

plot(freqs,H2); title(RSR7)

subplot(B,A,13)

subplot(B,A,14)

## Apéndice C: Código de Matlab para reconstruir objetos de fase

```
% Miguel Eduardo Pinedo Vega
%--------------------------------------
%Reconstrucción de objetos de fase
%--------------------------------------
%Marzo de 2016
%--------------------------------------
%Funciones: Takeda, revolucion
%--------------------------------------
%--------------------------------------
Ia=imread('flamaP.jpg'); % Lectura de la imagen
Ia2=rgb2gray(Ia); % Conversión a escala de grises
I=Ia2(59:388,150:495);
[ft ph m1]=Takeda(I, 174, 150, 1, 100, 10, 4); % Aplicación de Takeda
[im ph]=filtro(ph,6);f1=unwrap(ph(176,1:312)); % Selección de la fase
x =linspace(-.9, .9,length(f1));
dx=x(2)-x(1);np = length(x);%
U1 = SetRBF(x, [15]);
W=U1\ f1';
f1=(U1*W);
U1 = SetRBF(x, [15]);
W=U1\ f1';
f1=(U1*W);
%
% tomamos la mitad superior de la distribución y del rango
N2=532E-7*f1(np/2+1:end)/(2*pi)+9.8E-6;
x2=x(np/2+1:end);% Generación de funciones base
% g1 = SetRBF(x2, [30]);
%g1=Setcheby1(x2,[10]); % con 10
g1=SetMQD(x2,[7]);
PM1=2*dx*PMAbel(np/2);
```

```
G1 = PM1 * g1;% Inversión tomográfica
w1 = G1\N2<sup>;</sup>
n1=g1*w1; % Magnitud de gradientes de índice de refracción
%Gladtosne Dale
N=1.00025-n1;
a0=N-1;a=(1./a0)*0.2924036E-3;
a2 = a - 1;
a3=a2/0.369203E-2;
T=a3:
subplot(1,3,1)
plot(x2,N2)
subplot(1,3,2)
plot(x2,n1)
subplot(1,3,3)plot(x2,T)
z=revolucion(T); % Generación de la sección Transversal
figure
mesh(z)
colormap hot
```

```
%==========================================================================
% Autor: Miguel Eduardo Pinedo Vega
% Fecha: Abril 2016
%--------------------------------------------------------------------------
% Genera el sólido de revolución definido por un conjunto
% de puntos
%--------------------------------------------------------------------------
% [Z]=revolucion(T);
% T=vector de entrada
% Z=Matriz de salida
%--------------------------------------------------------------------------
```

```
function[Z]=revolucion(T);
```

```
x=1:length(T);[X \ Y] = meshgrid(x);R = sqrt(X.^2 + Y.^2);figure(111)
surf(R);
C=(rect(R));
surf(floor(C))
for i=1:length(T)
   for j=1:length(T)
    if C(i, j) == 0CC(i,j)=0;else
    CC(i,j)=T(floor(C(i,j)));
    end
end
end
surf(CC)
CC2=fliplr(CC);
CC3=[CC2 CC];
CC4= flipud(CC3);
Z=[CC4;CC3];
end
%--------------------------------------------------------------------------
% Autor: Miguel Eduardo Pinedo Vega
%--------------------------------------------------------------------------
% Fecha: Abril 2016
%--------------------------------------------------------------------------
% Aplica el algoritmo de Takeda para demodular la fase de
% un interferograma.
%--------------------------------------------------------------------------
% [ft ph m1]=Takeda(I, xp, yp, c, ex, ey, filt)
% I=imagen en escala de grises
% xp=coordenada en x del lóbulo
% yp=coordenada en y del lóbulo
% c=ancho de la gaussiana
% ex=ancho en x del filtro cuadrado
% ey=ancho en y del filtro cuadrado
% filt=tipo de filtro: 1 Gaussiano, 2 Circular, 3 cuadrado, +4
```

```
% demodulación
%-------------------------------------------------------------------------ft
% ft=Magnitud Transformada de Fourier del interferograma
% ph=Fase del interferograma
% m1=Lóbulo filtrado del interferograma (en +4 está demodulado)
%--------------------------------------------------------------------------
function [ft ph m1]=Takeda(I, xp, yp, c, ex, ey, filt)
ft=fftshift(fft2(I));
a=ft;
[fil col]=size(a);
imshow(abs(a),[0 1000000])
if filt==1
% Filtrado espacial gaussiano
[i,j]=meshgrid(i:col, 1:fil);FG=exp(-(((i-xp).^ 2)+((j-yp).^ 2))/(2.*c^2));a=FG.*ft;
elseif filt==2
% Filtrado espacial circular
[i,j]=meshgrid(i:col, 1:fil);a=zeros(fil,col);
for i=1:fil
for j=1:col
if (((j-xp)^2+(i-yp)^2)(=c^2)a(i,j)=ft(i,j);end
end
end
elseif filt==3
% Filtro cuadrado
x1=xp-ex;x2=xp+ex;
y1=yp-ey; y2=yp+ey;a=zeros(fil,col);
a(y1:y2,x1:x2)=ft(y1:y2,x1:x2);
else
x1=xp-ex;x2=xp+ex;
y1=yp-ey;y2=yp+ey;
a=zeros(fil,col);
```

```
X1 = col/2 - ex; X2 = col/2 + ex;Y1=fil/2-ey;Y2=fil/2+ey;
a(Y1:Y2,X1:X2)=ft(y1:y2,x1:x2);
end
m1=a;
In=ifft2(ifftshift(m1));
img=sin(In);
rel=cos(In);
ph=atan2(imag(In), real(In));
L2=sqrt(rel.^2+img.^2).*exp(sqrt(-1)*ph);
L=sqrt(real(In).^2+imag(In).^2).*exp(sqrt(-1)*ph);
imagesc(ph)
colormap gray
```
## Referencias

- [1] S. R. Deans, *The radon transform and some of its applications*, Wiley, New York, 1<sup>a</sup> ed., (1983).
- [2] A. Juzga , B. Rodriguez, "Método de retroproyección filtrada", Tesis de licenciatura, Universidad Distrital Francisco José de Caldas, Colombia, (2010).
- [3] N. Grandón , D. Aracena, C. Luis, "Reconstrucción de objeto 3D a partir de imágenes calibradas", Ingeniare, Revista chilena de ingeniería, vol. 15, 2,158-168, (2007).
- [4] G. Kontaxakis, J. Vaquero, A. Santos, "Reconstrucción de imagen en tomografía por emisión de positrones ", Rev. R. Acad. Cienc. Exact. Fis. Nat. Vol. 96 45-57, (2002).
- [5] C. M. Vest, *Holographic Interferometry*, John Wiley & Sons, New York, (1979).
- [6] R. Leitgeb, R. Werkmeister, C. Blatter, L Schmetterer, "Doppler Optical Coherence Tomography", Progress in Retinal and Eye Research, vol. 41, 26-43, ( 2014).
- [7] A. González, "Comparación de algoritmos de desenvolvimiento de fase para la reconstrucción de imágenes 3d, usando patrones estructurados de franjas en el Método de Perfilometría de Fourier", Tesis de maestría, Universidad Autónoma de Querétaro, (2014).
- [8] E. De La Rosa, L. Berriel, E. Gonzalez, D. Alaniz, T. Saucedo, J. I. De La Rosa, J. J. Villa, V. Torres, V. Castaño, "An alternative approach to the tomographic reconstruction of smooth refractive index distributions", J. Europ. Opt. Soc. Rap. Public. Vol. 8, 13036, (2013)
- [9] A. Montes, F. Cruz, G. Rodriguez, "Hilbert transform and optical tomography for anisotropic edge enhancement of phase objects", Journal of Physics: Conference Series 274, (2011).
- [10] F. Cruz, G. Rodriguez, J. Vázques, "Optical tomography of phase objects with parallel projection differences and ESPI", Revista mexicana de física, vol. 43 (3) 251-257, (2003).
- [11] E. De la Rosa, L. Berriel, J. Aguilar, J. Valdez, "Reconstrucción rápida de gradientes de índice de refracción de objetos cuasi radiales usando tomografía óptica", Instituto Nacional de Astrofísica, Óptica y Electrónica.
- [12] A. Morozov, I. Turchin, "Method of optical coherence tomography with parallel deph resolved signal reception and fibre-optic phase modulators", Quantum Electronics, vol. 43, (12) 1169, 1165-1169 (2013).
- [13] J. C. Aguilar, L. R. Berriel, J. Felix, S. Mejia, "Measuring of temperatures of phase objects using a point-diffraction interferometer plate made with the thermocavitation process. ", SPIE Optical Engineering+ Applications. International Society for Optics and Photonics, vol. 8494, (2012).
- [14] V. Kumar, Ch. Shakher, "Measurement of temperature and temperature profile of candle flame using holo-shear lens and Fourier fringe analysis technique.", Optical Engineering, vol. 54(8), 084105-084105, (2015).
- [15] M. Salihin, A. Zakaria, "Determination of the optimun filter for qualitative and quantitative TC myocardial SPECT imaging", Iran. J. Radial. Res., vol. 6 (4), (2009).
- [16] J. Shtok, M. Elad, M. Zibulevsky, "Adaptative filtered-back-projection for computed tomography", The Technion, Haifa 32000, Israel.
- [17] S. Horbelt, M. Liebling, M. Unser, "Filter desingn for filtererd back-projection guided by the interpolation model", Biomedical Imaging Gropup, CH-1015 Lausanne EPFL.
- [18] R. C. Gonzales, R. E. Woods, *Digital Image Processing*, Prentice Hall, USA, New Jersey, 2001.
- [19] J. Muro, "Proyección de franjas para medir el perfil tridimensional de objetos", Tesis de licenciatura, Universidad Autónoma de Zacatecas, (2015).
- [20] T. M. Kreis, *Handbook of Holographic Interferometry*, Wiley- Vch Verlag GmbH & Co. KGaA, Bremen Germany, 2005.
- [21] T. H. Gabor, *Fundamentals of Computerized Tomography*, Springer, New York, 2<sup>a</sup> ed., (2009).
- [22] A. Curioca, "Caracterización de las Aberraciones del Frente de Onda en el Ojo Normal Mexicano", Tesis de licenciatura, Universidad de las Américas, Puebla, (2005).
- [23] K. J. Gasvik, *Optical Metrology*, John Wiley & Sons, England, 3<sup>a</sup> ed, (2002).
- [24] E. De La Rosa, L. Berriel, R. Ramos, "Reconstrucción Tomográfica I: Revisión de algunos filtros usados en retroproyección", Memorias del congreso Electro, 231-234, (2005).
- [25] E. De La Rosa, L. Berriel, R. Ramos, "Reconstrucción Tomográfica II: Métodos Algebraicos", Memorias del congreso Electro, 133-135, (2005).
- [26] M. Takeda, H. Ina, S. Kobayashi, "Fourier-transform method of fringe- pattern analysis for computer-base topography and interferometry". J. Opt. Soc. Am. A., 72, 156-159, (1982).
- [27] E. De La Rosa, "Reconstrucción tomográfica algebraica no iterativa de objetos de fase suaves con funciones de base radial Gaussianas no locales", Tesis de doctorado, INAOE, (2006).
- [28] R.L. Burden, J.D. Faires, Análisis numérico, 7ª ed. (Math Learning, 2001).
- [29] E. de la Rosa, E. Gonzalez, J. G. Arceo, J. J. Villa, J. I. de la Rosa, T. Saucedo, L. R. Berriel, and N. Escalante, *Phase Unwrapping using Chebyshev Polynomials*, Proc. of SPIE. 8785, 8785BA-1, (2013).
- [30] K. P. Zetie, S.F. Adams, R. M. Tocknell, *How does a Mach-Zehnder interferometer work?*, Phys. Educ. 35(1) (2000).
- [31] M. Lyra, A. Ploussi, "Filtering in SPECT Image Reconstruction", International Journal of Biomedical Imaging, vol. 2011 (2011).
- [32] E. De La Rosa, L. R. Berriel, E. González, C. A. Olvera, T. Saucedo, J. G. Arceo, J. I. De La Rosa, *Fast flame temperature estimation using a point diffraction interferometer and non-negative least square method*, OPTIMESS, Ant- werp Belgium, 52, (2015)
- [33] E. de la Rosa, E. Gonzalez, J. G. Arceo, J. J. Villa, J. I. de la Rosa, T. Saucedo, L. R. Berriel, N. Escalante, *Phase Unwrapping using Chebyshev Polynomials*, Proc. of SPIE. 8785, 8785BA-1, (2013).